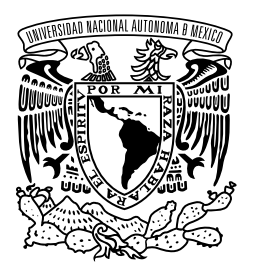

UNIVERSIDAD NACIONAL AUTÓNOMA DE MÉXICO

FACULTAD DE INGENIERÍA

# ANALISIS EXPERIMENTAL DE ROBUSTEZ DE UN ´ CONTROL NO LINEAL BASADO EN PASIVIDAD PARA MOTORES DE INDUCCIÓN

# T E S I S

QUE PARA OPTAR EL GRADO DE:

# INGENIERO EN ELÉCTRICA Y ELECTRÓNICA

P R E S E N T A:

FERNANDO FÉLIX TEJEDA

ASESOR: DR. GERARDO RENÉ ESPINOSA PÉREZ

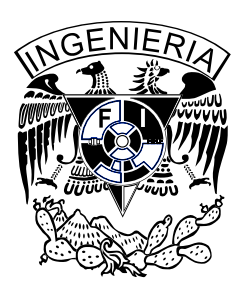

Ciudad Universitaria 2016

Jurado asignado:

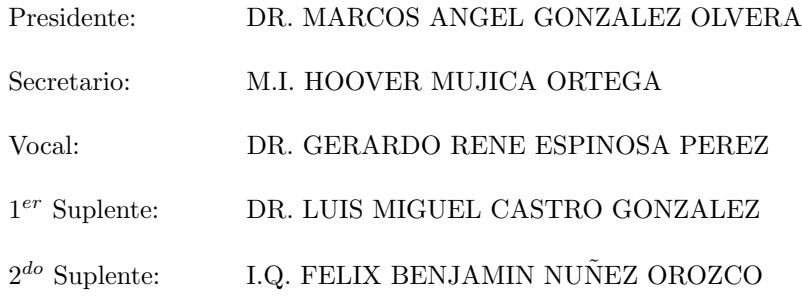

Ciudad Universitaria, Laboratorio de Automatización.

México, Distrito Federal.

Asesor de tesis:

DR. GERARDO RENÉ ESPINOSA PÉREZ

"Every day I remind myself that my inner and outer life are based on the labors of other men, living and dead, and that I must exert myself in order to give in the same measure as I have received and am still receiving."

Albert Einstein (1879 – 1955)

# Agradecimientos

<span id="page-5-0"></span>A la Universidad Nacional Autónoma de México por darme la oportunidad de crecer cultural e intelectualmente. En particular a la Facultad de Ingeniería, porque en sus aulas he recibido las más gratas enseñanzas.

A mi asesor de tesis Dr. Gerardo Espinosa por aceptarme para realizar esta tesis bajo su dirección. Su apoyo y confianza en mi trabajo y su capacidad para guiar mis ideas han sido un aporte invaluable, no solamente en el desarrollo de esta tesis, sino también en mi formación profesional.

A mis profesores de la Facultad de Ingeniería por compartir sus conocimientos, por su tiempo y asesoría. No podría dejar de mencionar, por ningún motivo, a dos sin los cuales yo no sería la persona que soy ahora. Al Ing. Félix Nuñez Orozco, una persona admirable con una cultura universitaria que siempre me ha motivado a tener una mente crítica, a ser observador, curioso, racional y responsable. Al M.I. Hoover Mujica Ortega, por su importante aporte y participación activa en el desarrollo de esta tesis. Debo destacar, por encima de todo, su disponibilidad y paciencia que hizo que nuestras siempre largas discusiones redundaran benéficamente tanto a nivel científico como personal.

A mis amigos de generación, a todos los miembros del Laboratorio de Control y a mi gran amigo Marco, en reconocimiento a todas sus aportaciones, por el respeto y admiración que les tengo y porque han sido un ejemplo en mi vida personal y académica.

Y, por supuesto, el agradecimiento más profundo y sentido a mi familia. Sin su apoyo, colaboración e inspiración habría sido imposible llevar a cabo este trabajo.

# Dedicado a

- mi padre, Fernando, por su apoyo y confianza en todo lo necesario para cumplir mis objetivos como persona y estudiante.
- A mi madre, Victoria, por hacer de mí una mejor persona a través de sus consejos, enseñanzas y amor.
	- A mi hermana, Mariana, por su tenacidad y superación que siempre han sido motivo de inspiración.

## <span id="page-7-0"></span>UNIVERSIDAD NACIONAL AUTÓNOMA DE MÉXICO

# Introducción

Facultad de Ingeniería Departamento de Control y Robótica

Ingeniería Eléctrica-Electrónica

### An´alisis de Robustez para un Control no Lineal Basado en Pasividad de Motores de Inducción

por Fernando FÉLIX TEJEDA

La conversión de energía eléctrica a energía mecánica es un importante proceso en la civilización industrial moderna. Más de la mitad de la electricidad generada en México es eventualmente convertida a energía mecánica, usualmente con propósitos de máqui-nas eléctricas [\[4\]](#page-69-0). Estas máquinas son tan parte de nuestra vida diaria que raramente pensamos dos veces en ellas. Podemos encontrar varios ejemplos en aplicaciones domesticas (lavadoras, secadoras, compresores, bombas, calefacción, ventilación), industriales (control de posición, robótica), y automóviles (vehículos eléctricos).

La máquina eléctrica más comúnmente utilizada es el motor de inducción, también llamado motor asíncrono. Éste es barato, resistente y fácil de mantener comparado con otras alternativas. La disponibilidad de poderosos procesadores de se˜nales digitales a bajo costo y los significativos avances en la electrónica de potencia ha motivado el desarrollo de complejos controladores para el motor de inducción. El objetivo es alcanzar un desempeño igual, o incluso superior, en seguimiento de velocidad y eficiencia energética, que el obtenido por otros motores eléctricos más sofisticados y costosos, pero menos fiables, como el motor de corriente directa o de imanes permanentes. Estos cuentan con varias desventajas debido al conmutador mecánico y a las escobillas que limitan las condiciones de operación en alta tensión y velocidad. Los motores de inducción son más complicados de controlar pero cuentan con grandes ventajas como el hecho de no tener conmutador o escobillas, tienen una estructura robusta sencilla, puede tolerar sobrecargas y pueden producir pares m´as elevados con un menor peso y tama˜no que los motores de corriente continua.

### Prólogo

Este trabajo toma como base más de cien años de investigación en control y electromagnetismo. Desde 1831, Michael Faraday (1791-1867) descubrió que el cambio en un campo magnético y el tamaño del campo puede causar un flujo de corriente; este fenómeno fue modelado matemáticamente treinta años después por James Clerk Maxwell (1831-1879), cuando recopiló todo el conocimiento disponible sobre electromagnetismo. Este conocimiento matem´atico m´as tarde fue utilizado por Nikola Tesla (1856-1943) y Galileo Ferraris (1847-1897) durante su trabajo de hacer el primer motor de inducción bifásico. En 1887 Tesla presentó sus primeras patentes para un sistema bifásico de corriente alterna. Sin embargo, Ferrari creyó incorrectamente que estos motores no pueden exceder una eficiencia mayor al  $50\%$  y eventualmente pierden su interés en el tema. Sólo después de que Mikhail Dolivo-Dobrovolsky (1862-1919) inventara una máquina capaz de demostrar que los motores de inducción trifásicos fiables se pueden construir, la industria privada inicia sus propias investigaciones en estos motores en 1892. El diseño y el rendimiento de los motores de inducción se han mejorado durante el siglo XX, alcanzando la madurez alrededor de 1930. Hasta la fecha, las mejoras se refieren principalmente al uso de modernos materiales de construcción, especialmente para el aislamiento del bobinado, y conocimientos más profundos sobre ciertos fenómenos relacionados con los armónicos, reducción de ruido, técnicas de enfriamiento más eficientes, etc.

El avance en la electrónica de potencia a principios de los años 50s y, particularmente, el desarrollo de diodos y tiristores de potencia a finales de los 60s, permitió que la magnitud y frecuencia de la corriente pudiera ser modificada y esto llevó a utilizar el motor de inducción en aplicaciones de velocidad variable. Desde entonces, el control en motores de inducción ha sido tema de interés e investigación en varias empresas y laboratorios. Más de 4,000 artículos relacionados con el control de esta máquina se han publicado y más de 80,000 patentes en este tema se han documentado. El diseño de algoritmos de control es, sin embargo, bastante complejo por varias razones. Es un problema de control multivariable dado que hay dos entradas de control independientes y dos salidas que controlarse: la salida principal es que la velocidad del rotor alcance la dinámica requerida, mientras que la segunda salida es que el flujo en el rotor logre la mayor eficiencia energ´etica posible. El controlador debe ser capaz, entonces, de alcanzar el perfil de velocidad deseado, ser insensible a las fuentes de variabilidad en los parámetros del modelo, ser inmune a las perturbaciones mecánicas y utilizar la mínima cantidad de energía posible.

# Objetivo

El control basado en pasividad ha demostrado ser una metodología viable y confiable para un alto desempeño dinámico en el motor de inducción; sin embargo, aún es necesario observar y analizar distintas condiciones que demuestren que el controlador es robusto y eficiente. Se le llama robustez a la capacidad que tiene el sistema de rechazar perturbaciones y al no tener un conocimiento preciso de los parámetros que definen su modelo matemático. La presente tesis, por lo tanto, tiene como objetivo el evaluar experimentalmente la capacidad que tiene este tipo de controlador de rechazar perturbaciones y lograr el objetivo de control a pesar de una variación paramétrica. Como objetivo adicional se tiene el desarrollo de una plataforma experimental que permita realizar y mejorar diversas pruebas que hagan notar distintas características del controlador.

## **Justificación**

Los motores de inducción son la fuerza motriz más importante en la industria moderna, por lo que el entendimiento y el control de estas m´aquinas es un factor vital en el desarrollo de la misma. Resulta entonces imprescindible la evaluación experimental de los controladores como un paso ineludible hacia su implementación certera en la industria.

# Hipótesis

Es posible desarrollar una prueba experimental que permita confirmar, o refutar, la robustez del control basado en pasividad para motores de inducción. Será por lo tanto obligado el dise˜no de un experimento confiable y v´alido que permita notar distintas características del controlador.

# Metodología

Se tiene, inicialmente, un dominio en el tema de motores de inducción y de la física involucrada en éste. Es mediante este conocimiento que eventualmente será posible realizar conclusiones y/o predicciones. Una vez que se adquiere un profundo entendimiento de estos fen´omenos, se estudia el control no lineal utilizado en este trabajo. El control basado en pasividad en motores de inducción es un algoritmo que pretende demostrar ser mejor controlador que los actualmente existentes. Es por esto que, finalmente, se realiza la simulación y el experimento que permita concluir que tan válida es esta idea.

### Narrativa por capítulos

Esta tesis está dividida en cinco capítulos y tres apéndices. Ya que este trabajo se trata de una evaluación experimental, los diferentes elementos y sistemas involucrados en la plataforma experimental son descritos en el Apéndice A. Además, ya que el análisis y la comparación dependen en gran medida de las simulaciones, el Apéndice B describe los modelos desarrollados dentro del entorno Simulink. En el Capítulo 1, se discuten los problemas de modelado y los conceptos teóricos básicos; además, las propiedades estructurales y los fenómenos físicos involucrados son descritos. El Capítulo 2 está dedicado al Control Basado en Pasividad para Motores de Inducción; se presenta también un análisis de robustez en simulación. La descripción de la plataforma experimental y la interpretación y análisis de los resultados obtenidos son discutidos en el Capítulo 3. Por otro lado, el Cap´ıtulo 4 contiene las pruebas experimentales realizadas las cuales validan el modelo matemático y la hipótesis realizada. Finalmente, el capítulo 5 está dedicado a las conclusiones y trabajo futuro relacionado al control en motores de inducción. La biografía recoge más de 20 artículos y libros sobre control en motores de inducción desde el año 1971 hasta el 2015; es, sin embargo, lejos de ser completa y sólo contiene todo el material que realmente se utilizó durante la preparación de este trabajo.

# <span id="page-11-0"></span>´ Indice general

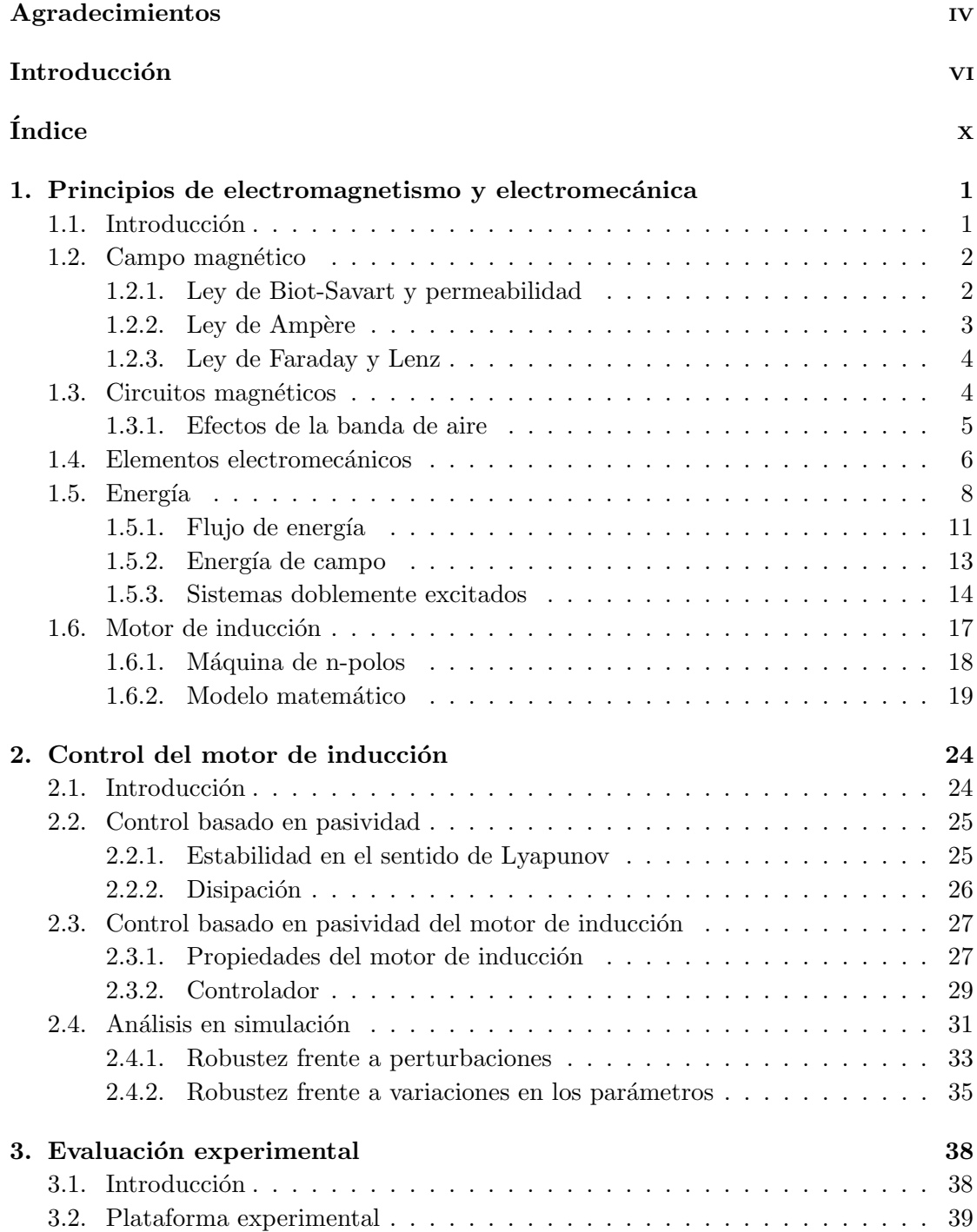

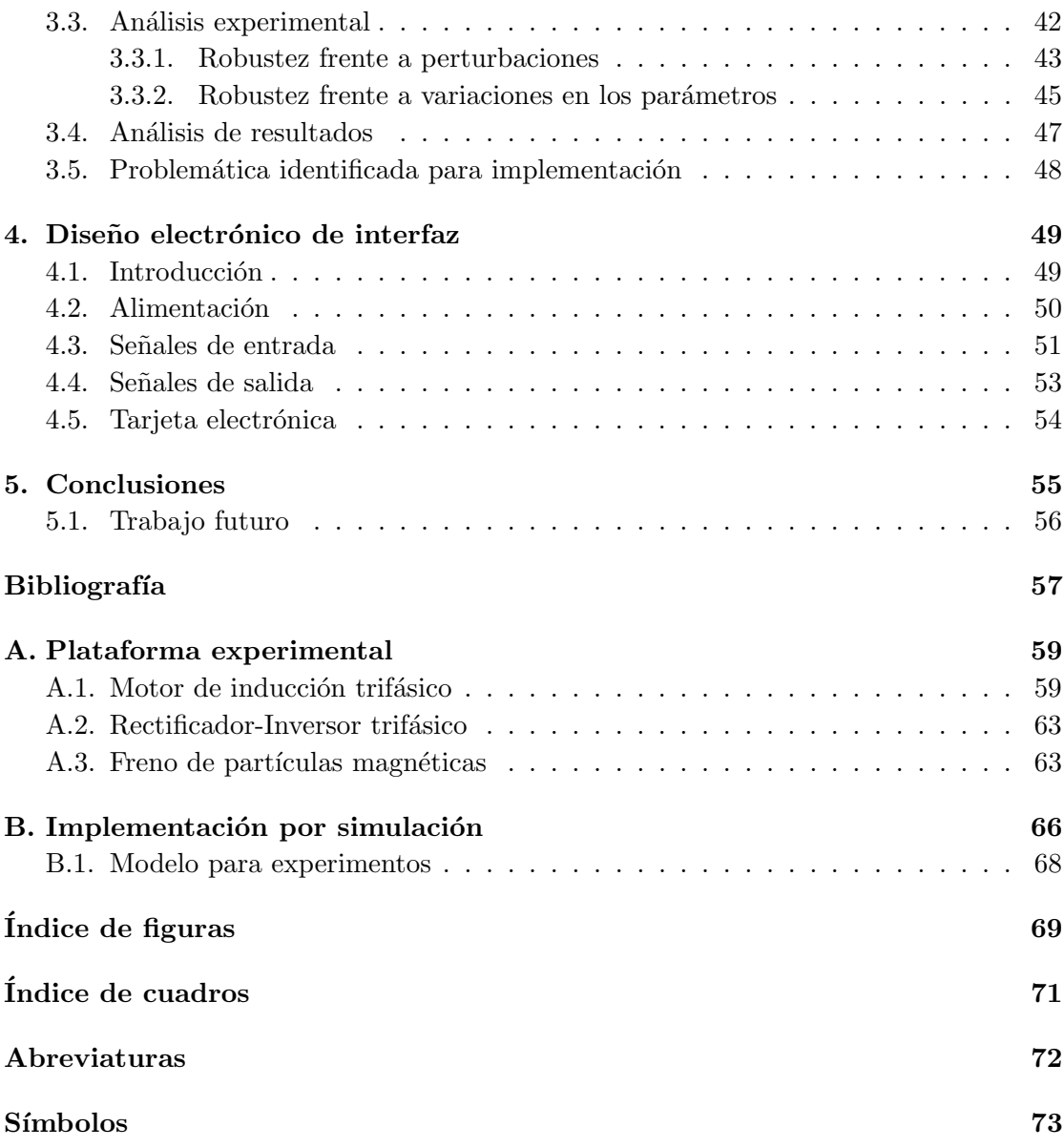

# <span id="page-13-0"></span>Capítulo 1

# Principios de electromagnetismo y electromecánica

#### <span id="page-13-1"></span>1.1. Introducción

La operación de una máquina eléctrica depende de la inducción electromagnética, la cual se define como la producción de una fuerza electromotriz en un circuito eléctrico producida por un cambio en el flujo magn´etico que conecta con el circuito. Con el fin de ser capaz de entender este funcionamiento, las leyes básicas, definiciones, y diferentes fenómenos son discutidos en este capítulo. Se revisa la ley de Ampère, utilizada para establecer los procedimientos de ingeniería en el análisis del comportamiento electromagnético de algunos sistemas simples. Propiedades de materiales ferromagnéticos, incluyendo las corrientes de Foucault y perdidas por histéresis, también son tratados.

La conversión electromecánica en un motor, como se muestra en la Fig. [1.1,](#page-13-2) consiste en una entrada al sistema en forma de energía eléctrica y como salida se tiene energía mecánica, misma que puede ser utilizada para hacer funcionar una bomba, un ventilador, un elevador o diferente maquinaria. Por otra parte, el generador eléctrico es un dispositivo que convierte la energía mecánica en energía eléctrica. Muchos dispositivos de conversión de energía electromecánicos, tales como el motor de inducción, pueden actuar ya sea como generador o motor. Este capítulo está dedicado a los principios de conversión de energía electromecánica y el análisis de los fenómenos que llevan a cabo esta función.

<span id="page-13-2"></span>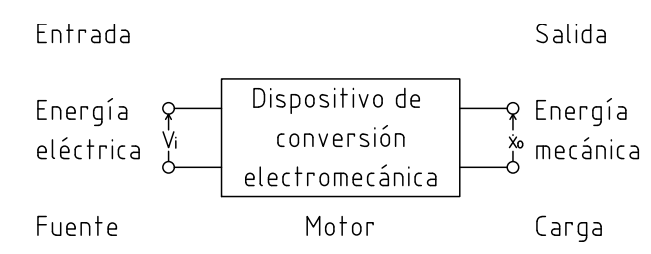

FIGURA 1.1: Diagrama de bloques de conversión electromecánica como motor

#### <span id="page-14-0"></span>1.2. Campo magnético

La noción de campo magnético es una idea abstracta que permite cuantificar la fuerza magnética y por lo tanto permite predecir los diversos efectos producidos por el mismo. Proporciona una forma de visualizar los efectos de la dirección y magnitud en cualquier punto dado con el concepto de líneas de flujo magnético  $\Phi[Wb]$  y densidad de flujo magnético  $\mathbf{B}[T]$ . Un flujo magnético siempre está formado por trayectorias cerradas, tal como la corriente en circuitos eléctricos, cuya fuente es usualmente visualizada en términos de niveles atómicos dentro del material magnético.

Si una partícula cargada q viaja a través de un conductor a una velocidad  $\bf{v}$  y colocada en un campo magnético con densidad de flujo **B**, ésta experimentara una fuerza. Experimentos realizados por Christian Oersted (1777-1851) mostraron que la magnitud de la fuerza es proporcional al producto de la magnitud de la carga, su velocidad, la densidad de flujo, y está dada por un vector en la dirección de  $\mathbf{v} \times \mathbf{B}$ :

<span id="page-14-2"></span>
$$
\mathbf{F} = q\mathbf{v} \times \mathbf{B} \quad [N] \tag{1.1}
$$

La Ec. [\(1.1\)](#page-14-2) es conocida como la fuerza de Lorentz, en honor a Hendrik Lorentz (1853-1928). Geométricamente, la magnitud del producto cruz es el área del paralelogramo formado por  $\bf{v}$  y  $\bf{B}$  como lados adyacentes. La dirección del producto cruz  $\bf{F}$  es perpendicular al plano formado por v y B y sigue la regla de la mano derecha.

Una distribución de carga experimenta una fuerza diferencial  $d\mathbf{F}$  en cada elemento de carga incremental en movimiento  $dq$ , y cargas en movimiento sobre una línea constituyen una corriente. Por lo tanto, la Ec. (1.1) puede ser escrita como

$$
d\mathbf{F} = Idl \times \mathbf{B} \tag{1.2}
$$

Entonces, la fuerza en un circuito entero puede ser obtenido al integrar la corriente Idl

$$
\mathbf{F} = \oint I d\mathbf{l} \times \mathbf{B} \tag{1.3}
$$

#### <span id="page-14-1"></span>1.2.1. Ley de Biot-Savart y permeabilidad

Jean-Baptiste Biot (1774-1864) y Felix Savart (1791-1841) dieron una relación para la intensidad de campo magnético en un punto en el espacio debido a una corriente I. Su ley establece que la intensidad total  $\bf{H}$  en un punto  $P_a$  debido a un elemento de corriente Idl localizado en un punto  $P_b$  es proporcional a la corriente, el ángulo  $\theta$  entre dl y el vector unitario de posición  $a_r$ , e inversamente proporcional a la distancia r al cuadrado, es decir

<span id="page-14-3"></span>
$$
H = \frac{1}{4\pi} \int_{a}^{b} \frac{Idl \sin \theta}{r^2} \qquad \left[\frac{A}{m}\right]
$$
 (1.4)

Con el fin de calcular el vector H en lugar de su magnitud, utilizando el producto cruz  $d\mathbf{l} \times \mathbf{a}_r = d\mathbf{l}r \sin \theta$  en la Ec. [\(1.4\)](#page-14-3) da como resultado

<span id="page-15-2"></span>
$$
\mathbf{H} = \frac{1}{4\pi} \int_{a}^{b} \frac{Idl \times \mathbf{a}_r}{r^2}
$$
 (1.5)

Si la definición de densidad de campo magnético  $\mathbf{B} = \mu \mathbf{H}$  es empleada, la ley de Biot-Savart se convierte en

$$
\mathbf{B} = \frac{\mu}{4\pi} \int_{a}^{b} \frac{Id\mathbf{l} \times \mathbf{a}_r}{r^2}
$$
 (1.6)

La constante  $\mu$ , llamada permeabilidad, es la habilidad de un material de soportar la formación de un campo magnético en su interior y, en unidades del SI, es medida en Henries por metro [H/m]. Para medios isotrópicos<sup>[1](#page-15-1)</sup>  $\mu$  es un escalar, por lo que **B** y **H** tienen la misma dirección y la permeabilidad tiene un valor constante igual a  $\mu_0$ . Sin embargo, la permeabilidad no es constante en general, sino que depende de H.

Para el dispositivo de conversión electromecánico tratado en este trabajo, una aproximación lineal en la curva de magnetización provee una respuesta satisfactoria en la región normal de operación. Dentro de este rango de valores, es posible utilizar la siguiente relación para modelar el material ferromagnético

$$
\mathbf{B} = \mu_0 \mu_r \mathbf{H} \tag{1.7}
$$

Dado el hecho que  $\mu$  es mucho mayor que  $\mu_0$ , la permeabilidad relativa es definida por  $\mu_r = \mu/\mu_0$ , donde, dado los anteriores argumentos, se asume que  $\mu_r$  es constante.

#### <span id="page-15-0"></span>1.2.2. Ley de Ampère

La ley de Ampère establece que la circulación de  $H$  alrededor de una trayectoria cerrada c es igual a la corriente encerrada por la trayectoria. Esto es,

<span id="page-15-3"></span>
$$
\oint_{c} \mathbf{H} \cdot d\mathbf{l} = I_{enc} \tag{1.8}
$$

Esta ley es una forma simplificada de la ley de Biot-Savart. Nombrada así por André Marie Ampère (1775-1836). Utilizando la misma definición de densidad de campo magnético de la Ec. [\(1.5\)](#page-15-2), resulta

$$
\oint_{c} \mathbf{B} \cdot d\mathbf{l} = \mu I_{enc} \tag{1.9}
$$

La circulación es definida por la integral de linea alrededor del contorno cerrado del producto escalar B · dl. Por tanto, solo el componente de B tangencial al contorno de integración es incluido en el cálculo. Cabe señalar también que la trayectoria c puede ser un circuito cerrado de forma arbitraria sobre la red con corriente I.

<span id="page-15-1"></span><sup>1</sup>Mismas propiedades en todas direcciones

La Ec.  $(1.8)$  está basada en la suposición que la trayectoria c rodea la linea de corriente una sola vez. Si la trayectoria rodea la corriente N veces, el lado derecho de la Ec. (1.8) se convierte simplemente en NI.

#### <span id="page-16-0"></span>1.2.3. Ley de Faraday y Lenz

El acoplamiento entre el campo eléctrico y magnético se basa en una relación experimental conocida como Ley de Faraday. El observó que si se movía un circuito cerrado en un campo magnético de un imán o si se movía el imán mientras que el circuito se mantuviera estacionario, una corriente se producía en el circuito. La corriente es debido a una tensión inducida en el circuito. Esta tensión es llamada fuerza electromotriz ( $emf$ ) y puede expresarse como

<span id="page-16-2"></span>
$$
\mathcal{E} = -\frac{d\Phi}{dt} \quad [V] \tag{1.10}
$$

donde  $\Phi$  es el flujo a través del circuito. En general, para una bobina formada N circuitos, la emf total inducida sería  $N$  veces más grande. Más aún, podría tomarse en cuenta que cada vuelta rodea o relaciona el flujo total y también que que el flujo total relaciona cada una de las N vueltas. En esta situación, el enlace de flujo  $\lambda$  se define como el producto del numero de vueltas  $N$  y el flujo  $\Phi$  que relaciona cada vuelta. Por lo tanto,

$$
\mathcal{E} = -N\frac{d\Phi}{dt} = -\frac{d\lambda}{dt} = -\dot{\lambda}
$$
\n(1.11)

En la ecuación [\(1.10\)](#page-16-2), el signo negativo indica que la corriente inducida producida por un campo magn´etico en movimiento tiende a oponerse al cambio de flujo y ejerce una fuerza mecánica que se opone al movimiento. Esta declaración fue hecha por Emil K. Lenz (1804-1865).

#### <span id="page-16-1"></span>1.3. Circuitos magnéticos

Un circuito magnético es una estructura formada en mayor parte por materiales magnéticos de alta permeabilidad. El flujo magnético está limitado por las rutas definidas en la estructura del material, por lo que podría ser visto como una corriente eléctrica confinada en un cable. Esta analogía puede aplicarse a las ecuaciones del campo magnético y eléctrico.

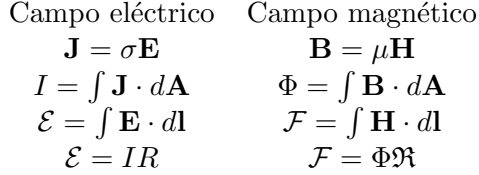

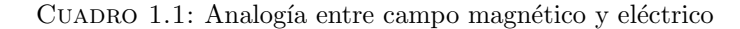

La "corriente" en un circuito magnético está dada por el flujo magnético, mientras que la emf o "voltaje" es referida como la fuerza magnetomotriz  $(mmf)$  F. Con base en la ley de Ampère, la mmf cuantifica la habilidad de la bobina de producir un flujo y simplemente calculada como el producto entre el numero de vueltas N y la corriente I.

Un ejemplo básico de un circuito magnético se muestra en la Fig[.1.2.](#page-17-1) Aquí, la resistencia equivalente  $\Re$  es llamada reluctancia magnética y se define como

<span id="page-17-3"></span>
$$
\mathfrak{R} = \frac{\mathcal{F}}{\Phi} = \frac{NI}{\Phi} = \frac{l}{\mu A} \qquad \left[\frac{1}{H}\right] \tag{1.12}
$$

<span id="page-17-1"></span>donde l es la longitud promedio del circuito magnético y  $A$  es el área de la sección transversal del mismo.

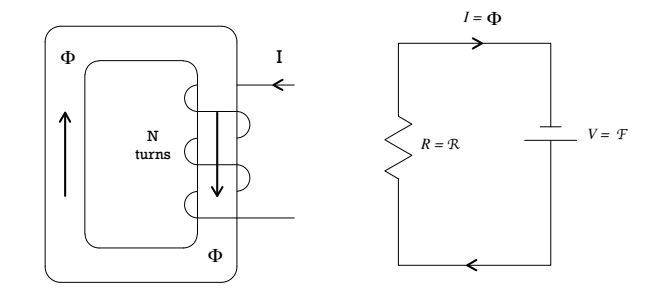

FIGURA 1.2: Analogía entre circuito eléctrico y magnético

Además, si se considera un circuito magnético hecho por dos secciones, uno con permeabilidad $\mu_1$ y otro $\mu_2$ , habrán dos reluctancias conectadas en serie, siempre y cuando todo el flujo esté contenido dentro del circuito magnético. La reluctancia en cada sección es entonces

$$
\mathfrak{R}_1 = \frac{l_1}{\mu_1 A}, \qquad \mathfrak{R}_2 = \frac{l_2}{\mu_2 A} \tag{1.13}
$$

Por lo tanto, el flujo en el circuito magnético es

<span id="page-17-2"></span>
$$
\Phi = \frac{NI}{\Re} = \frac{NI}{\Re_1 + \Re_2} = \frac{NI}{l_1/\mu_1 A + l_2/\mu_2 A}
$$
(1.14)

La expresión en la Ec. [\(1.14\)](#page-17-2) puede generalizarse para cualquier número de fuerzas magnetomotrices y reluctancias en un circuito cerrado como

$$
\Phi = \frac{\sum_{i=1}^{n} N_i I_i}{\sum_{j=1}^{m} \mathfrak{R}_j}
$$
\n(1.15)

#### <span id="page-17-0"></span>1.3.1. Efectos de la banda de aire

El valor de reluctancia en un espacio de aire es bastante alto relativo al que hay en el circuito magnético debido a la baja permeabilidad del aire, que es igual a  $\mu_0$  para prop´ositos pr´acticos. En este caso, la longitud del espacio de aire debe ser m´ınimo, de otra forma el flujo se dispersará debido al llamado .<sup>ef</sup>ecto marginalz el material no cumplirá

las condiciones del circuito. En otras palabras, cuando hay un gran espacio de aire en el circuito, el análisis de éste usando el método descrito por la Ec. [\(1.12\)](#page-17-3) no es válido.

<span id="page-18-1"></span>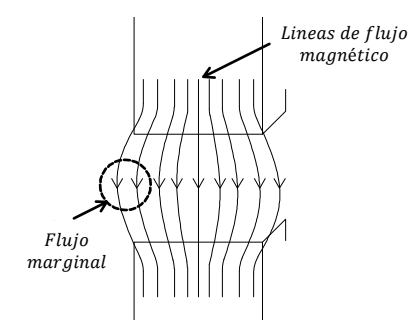

Figura 1.3: Efecto marginal en entrehierro

El flujo marginal (Fig. [1.3\)](#page-18-1) significa que el campo magnético no sólo ocupa el área de la sección transversal del material sino que también hay flujo alrededor de esta área. Por tanto, las líneas de flujo están presentes en una mayor área lo que puede provocar interacciones electromagnéticas con otros componentes.

#### <span id="page-18-0"></span>1.4. Elementos electromecánicos

En un medio eléctrico, la función de corriente  $i(t)$  se define como la tasa de tiempo de flujo de carga positiva  $q$  como función del tiempo

$$
i(t) = \frac{dq(t)}{dt} = \dot{q} \qquad [A] \tag{1.16}
$$

Los enlaces de flujo  $\lambda$  pueden relacionarse con la corriente  $i(t)$  en la bobina multivuelta por medio de la definición de inductancia  $L$  a través de al relación

<span id="page-18-2"></span>
$$
\lambda(t) = Li(t) \tag{1.17}
$$

El inductor tiene la habilidad de acumular enlaces de flujo y en el proceso una corriente debe existir de alguna forma. La inductancia se relaciona con los enlaces de flujos mediante la primera derivada de la Ec. [\(1.17\)](#page-18-2)

<span id="page-18-3"></span>
$$
\dot{\lambda}(t) = L\frac{di(t)}{dt} + i(t)\frac{dL}{dt}
$$
\n(1.18)

Nótese que para una inductancia lineal, el segundo término del lado derecho de la ecuación anterior es igual a cero. Además, por la ley de Faraday, la diferencia de potencial debe ser  $v = -\mathcal{E}$  con el fin de tener el lado positivo de la tensión en la terminal de corriente de entrada; por lo tanto la Ec. [\(1.18\)](#page-18-3) se convierte en

$$
v(t) = L\frac{di(t)}{dt} \tag{1.19}
$$

Una analogía podría hacerse con el movimiento mecánico-traslacional mediante la descripción de un resorte lineal

$$
x(t) = K F(t) \tag{1.20}
$$

donde  $F$  es la fuerza aplicada al resorte,  $K$  es la flexibilidad del resorte y  $x$  es la posición de un extremo del resorte con respecto del otro. Similarmente que en el inductor, la primera derivada puede ser calculada con el fin de tener una relación de velocidad v

$$
v(t) = K \frac{dF(t)}{dt}
$$
\n(1.21)

El resorte de torsión también puede ser definido de tal forma que el movimiento mecánico-rotacional tenga una equivalencia

<span id="page-19-0"></span>
$$
\theta(t) = K_{\theta} T(t) \tag{1.22}
$$

donde  $\theta$  es la posición angular,  $K_{\theta}$  es la flexibilidad en unidades de radianes por newtonmetro, y  $T$  es el torque aplicado al resorte de torsión. Derivar la Ec. [\(1.22\)](#page-19-0) es también posible con el fin de relacionar la velocidad angular

$$
\omega(t) = K_{\theta} \frac{dT(t)}{dt} \tag{1.23}
$$

Por otro lado, el capacitor es un elemento conservativo<sup>[2](#page-19-1)</sup> que tiene la capacidad de acumular carga y en el proceso una tensión o diferencia de potencial se produce en sus terminales. Una relación general para describir este elemento está dada por

<span id="page-19-2"></span>
$$
q(t) = Cv(t) \tag{1.24}
$$

la cual establece que la carga  $q$  acumulada en las laminas del capacitor está linealmente relacionada con la tensión  $v$  que hay en él, a través de una constante C llamada capacitancia. Con el fin de relacionar la corriente en el capacitor, la Ec. [\(1.24\)](#page-19-2) se deriva, resultando

$$
i(t) = C \frac{dv(t)}{dt}
$$
\n(1.25)

lo que significa que la corriente a través del capacitor es proporcional a la tasa de tiempo del cambio de tensi´on en el elemento. Un comportamiento similar en el movimiento traslacional se encuentra en un elemento de masa lineal, dado por la definición de momentum

$$
p(t) = m\mathbf{v}(t) \tag{1.26}
$$

donde  $p$  es el momentum de la masa  $m \, y \, v$  su velocidad. Además, la segunda ecuación de Newton establece que fuerza neta aplicada en la masa es proporcional a la tasa de tiempo del cambio de su velocidad, por lo tanto

$$
F(t) = m \frac{dv(t)}{dt}
$$
\n(1.27)

<span id="page-19-1"></span> $2$ Tiene únicamente la habilidad de almacenar energía, de ninguna forma puede consumirla o disiparla

Para movimiento rotacional, la inercia se define de forma similar. En este caso, el momentum angular está descrito por

$$
l(t) = J\omega(t) \tag{1.28}
$$

que estable que el momentum angular l es proporcional a la velocidad angular  $\omega$  del elemento por su inercia J. En un elemento lineal, el torque T aplicado a la inercia y su velocidad están relacionados por la ecuación

$$
T(t) = J \frac{d\omega(t)}{dt}
$$
 (1.29)

Casi cualquier sistema disipa energía a su alrededor por unidad de tiempo en forma de calor. Usando  $\dot{q}$  para la corriente y  $\dot{\lambda}$  para la tensión, la resistencia puede ser modelada como

$$
\dot{q} = G\dot{\lambda} \tag{1.30}
$$

donde G es llamada admitancia. En un movimiento traslacional, el elemento disipativo, o viscoso, da la relaci´on entre la fuerza aplicada al elemento (primera derivada del momentum) y su velocidad (primera derivada de la posición), mediante la ecuación

$$
\dot{p} = B\dot{x} \tag{1.31}
$$

la cual dice que la fuerza es proporcional a la velocidad mediante el coeficiente de amortiguamiento B. De la misma forma, el elemento rotacional disipativo relaciona la velocidad angular  $\dot{\theta}$ , el torque aplicado l<sup>'</sup> mediante la ecuación

$$
\dot{\mathbf{l}} = B_{\theta}\dot{\theta} \tag{1.32}
$$

#### <span id="page-20-0"></span>1.5. Energía

Para sistemas electromecánicos, los únicos elementos conservativos son el inductor, su análogo mecánico el resorte, el capacitor y el elemento inercial. Dado esto, considere la definición de potencia

<span id="page-20-1"></span>
$$
P(t) = \frac{dW(t)}{dt} \tag{1.33}
$$

la cual establece que la potencia  $P$  es la razón del cambio de energía W. Además, de acuerdo con la definición fundamental de potencia instantánea en un circuito eléctrico, dada por

<span id="page-20-2"></span>
$$
P(t) = \dot{q}(t)\dot{\lambda}(t) \tag{1.34}
$$

La energía total suministrada desde un tiempo inicial  $t_0$  hasta un tiempo  $t$  es obtenida al integrar la combinación de las Ecs.  $(1.33)$  y  $(1.34)$ , resultando en

<span id="page-21-0"></span>
$$
W(t) - W(t_0) = \int_{t_0}^t \dot{q}(t) \frac{d\lambda}{dt} dt = \int_{\lambda_0}^{\lambda} \dot{q}(\lambda) d\lambda
$$
 (1.35)

<span id="page-21-1"></span>La ecuación [\(1.35\)](#page-21-0) es la energía total almacenada en forma de campo magnético por el inductor en un tiempo t. Si se escoge un  $t_0$  tal que  $\lambda_0 = 0$ , entonces la energía inicial es nula. La Fig. [1.4](#page-21-1) muestra la interpretación de esta integral para el inductor

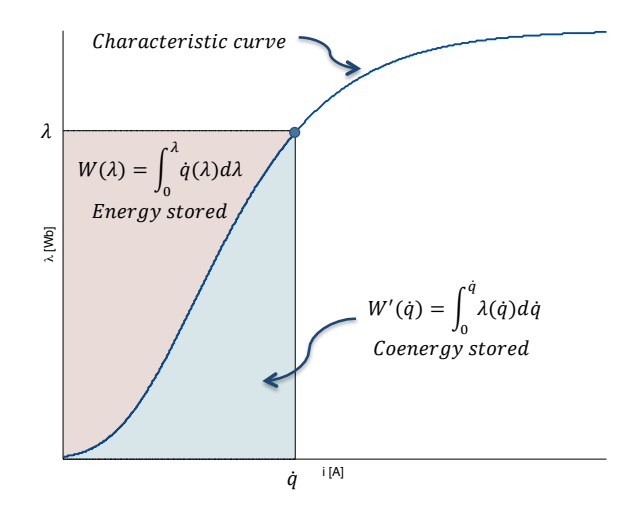

FIGURA 1.4: Energía y coenergía almacenada en un inductor

Al especificar ya sea los enlaces de flujo  $\lambda$  o la corriente  $\dot{q}$ , la energía total almacenada en un tiempo  $t$  es el área bajo la curva característica. Este mismo punto podría también ser definido al calcular el área sobre la curva con

$$
W'(\dot{q}) = \int_0^{\dot{q}} \lambda(\dot{q}) d\dot{q}
$$
 (1.36)

La cantidad  $W'$  es conocida como la coenergía almacenada en la inductancia. Esta cantidad es una función de estado energético de la misma forma que la energía lo es. Solamente un estado puede existir para una cierta área sobre y debajo de la curva. La energía y la coenergía están relacionadas por

$$
W(\lambda) + W'(\dot{q}) = \lambda \dot{q} \tag{1.37}
$$

En el caso de un elemento lineal, la curva característica es una línea recta y tanto la energía como la coenergía son iguales a la mitad del área del rectángulo de  $\lambda$  por  $\dot{q}$ .

La idea de un estado energético y coenergético del campo magnético puede generalizarse a un sistema de *n* elementos inductivos. En un caso general, la corriente a través de uno de los inductores puede ser función de los enlaces de flujo de todos los inductores. Por lo tanto, la energía total del sistema es

$$
W(\lambda_1, \lambda_2, \dots, \lambda_n) = \sum_{i=1}^n \int_0^{\lambda_i} \dot{q}_i(\lambda_1, \lambda_2, \dots, \lambda_n) d\lambda_i
$$
 (1.38)

La función de estado coenergético puede desarrollarse de la misma forma y así como para sólo elemento, la energía y la coenergía se relacionan mediante

$$
W(\lambda_1, \lambda_2, \dots, \lambda_n) + W'(\dot{q}_1, \dot{q}_2, \dots, \dot{q}_n) = \sum_{i=1}^n \lambda_i \dot{q}_i
$$
 (1.39)

Para el capacitor, la energía que fluye por unidad de tiempo se almacena en forma de campo eléctrico. En este caso, la energía total almacenada está dada por

$$
W(q) = \int_0^q \dot{\lambda}(q)dq
$$
 (1.40)

mientras que la función de estado coenergético por

$$
W'(\dot{\lambda}) = \int_0^{\dot{\lambda}} q(\dot{\lambda}) d\dot{\lambda}
$$
 (1.41)

Para sistemas mecánicos, la energía almacenada en un resorte es en forma de energía potencial. Un resorte, en un incremento de tiempo  $dt$ , puede cambiar su estado energético de forma

<span id="page-22-0"></span>
$$
dV(t) = \dot{p}(t)\frac{dx}{dt}dt\tag{1.42}
$$

donde  $V$  es la energía potencial almacenada,  $\dot{p}$  es la fuerza resultante en el resorte, y  $dx/dt$  su velocidad resultante. Escogiendo un tiempo inicial tal que se tenga una energía potencial nula, la energía total almacenada en el resorte en un tiempo  $t$  está dada por

$$
V(x) = \int_0^x \dot{p}(x)dx\tag{1.43}
$$

La coenergía potencial en función de la fuerza  $\dot{p}$  puede ser obtenida de igual forma y ambos estados energéticos también están relacionados por el área del rectángulo formado por  $x_i$  y  $\dot{p}_i$ . Por otro lado, la energía almacenada por un elemento de masa  $m$  está dada por

$$
\mathsf{T}(p) = \int_0^p \dot{x}(p) dp \tag{1.44}
$$

donde  $\mathsf T$  es la energía cinética,  $\dot{x}$  su respectiva velocidad y p su momentum. Además, para un sistema de  $n$  inercias, la función de estado cinético coenergético tiene la forma

$$
\mathsf{T}'(\dot{x}_1, \dot{x}_2, \dots, \dot{x}_n) = \sum_{i=1}^n \int_0^{\dot{x}_i} p_i(\dot{x}_1, \dot{x}_2, \dots, \dot{x}_n) d\dot{x}_i \tag{1.45}
$$

#### <span id="page-23-0"></span>1.5.1. Flujo de energía

En un dispositivo de conversión de energía electromecánica operando como motor, parte de la energía suministrada  $dW_i$  va a ser transferida al campo magnético y esto resulta en un incremento de la energía almacenada en el campo, denotada por  $dW_f$ . Un segundo componente de la energía será disipado en forma de calor  $dW_{ht}$ . El tercero y más importante componente es la energía mecánica  $(dW_{ml})$  que moverá la carga. La energía en calor se deben a las pérdidas óhmicas  $(I^2R)$  en el estátor (parte estacionaria) y el rotor (parte rotatoria), pérdidas de campo debidas a la corriente de Foucault e histéresis, y pérdidas mecánicas en forma de fricción y aerodinámicas.

<span id="page-23-1"></span>Histéresis es un fenómeno común en materiales ferromagnéticos, los cuales están caracterizados por una curva  $B - H$  que es tanto no lineal como multivariable. Un típico ciclo de histéresis se muestra en la Fig. [1.5](#page-23-1)

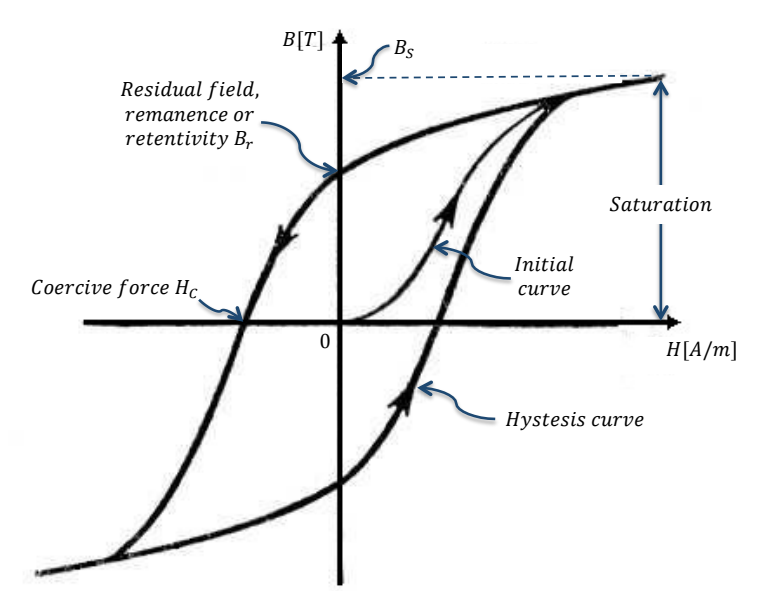

FIGURA 1.5: Ciclo de histéresis para materiales ferromagnéticos

donde el núcleo está sujeto a un campo variable. Una cantidad de energía es entonces requerida para el proceso de magnetización y desmagnetización. Nótese que la histéresis está descrita por un ciclo y, como resultado, la pérdida por segundo en forma de calor es igual al producto del área del ciclo y la frecuencia de la forma de onda aplicada. El ´area del ciclo depende de la m´axima densidad de flujo, por lo tanto

$$
P_h = k_h f (B_m)^n \tag{1.46}
$$

donde  $P_h$  es la potencia disipada por histéresis  $k_h$  una constante, f la frecuencia y  $B_m$ la densidad máxima de flujo. El exponente  $n$  es determinado experimentalmente y varía entre 1.5 y 2.5. Existe además otra pérdida en forma de calor, llamada pérdida por corriente de Foucault, que surge al trabajar con un campo magnético variable.

Dada la ley de Faraday, existe una inducción de flujo, y por lo tanto una fuerza electromotriz, en el núcleo del material que produce corrientes circulantes a través de ´este. La corriente inducida tiende a establecer un flujo que se opone al cambio original impuesto por la fuente y de esta forma se disipa potencia en forma de calor. Para minimizar las corrientes de Foucault, el núcleo magnético está hecho de laminas de acero, idealmente separadas por un material de alta resistividad. Las pérdida de potencia  $P_e$ por unidad de volumen en este caso varía con la constante de proporcionalidad  $K_e$  y el cuadrado de la frecuencia, la maxima densidad de flujo y el grosor  $t_1$  de la lámina.

$$
P_e = K_e (f B_m t_1)^2 \tag{1.47}
$$

Basado en los argumentos anteriores, la ecuación de balance energético para un dispositivo electromecánico está dada por

$$
dW_i = dW_f + dW_{ht} + dW_{ml} \tag{1.48}
$$

De la Ec.  $(1.33)$  y Ec.  $(1.34)$ , la entrada de energía puede escribirse como

$$
dW_i = P_i(t)dt = \dot{q}(t)d\lambda = i(t)d\lambda
$$
\n(1.49)

Por otro lado, de la Ec.  $(1.42)$ , el incremento en la energía mecánica a la salida puede expresarse con su movimiento rotacional  $d\theta$  y el torque asociado  $T_f$  ejercido por el campo

$$
dW_{ml} = \dot{I}_f(t)d\theta = T_f(t)d\theta
$$
\n(1.50)

Como resultado, el cambio neto en la energía de campo se obtiene a través del conocimiento del incremento energético en la entrada, el incremento mecánico del trabajo realizado y la energía disipada

<span id="page-24-0"></span>
$$
dW_f = i(t)d\lambda - T_f(t)d\theta - dW_{ht}
$$
\n(1.51)

Asumiendo un dispositivo sin pérdidas  $(dW_{ht} = 0)$ , la energía de campo será únicamente función de la variable de desplazamiento angular  $\theta$  y tanto los enlaces de flujo  $\lambda$ o la corriente i (por la definición de inductancia). Esta dependencia de  $W_f$  en  $\lambda$  y x está dada por las series de Taylor y puede ser escrita como

<span id="page-24-1"></span>
$$
dW_f(\lambda, \theta) = \frac{\partial W_f}{\partial \lambda} d\lambda + \frac{\partial W_f}{\partial \theta} d\theta \tag{1.52}
$$

Comparando las Ecs.[\(1.51\)](#page-24-0) y [\(1.52\)](#page-24-1), puede concluirse que

<span id="page-24-2"></span>
$$
i = \frac{\partial W_f(\lambda, \theta)}{\partial \lambda} \qquad T_f = -\frac{\partial W_f(\lambda, \theta)}{\partial \theta} \qquad (1.53)
$$

#### <span id="page-25-0"></span>1.5.2. Energía de campo

El resultado obtenido en la Ec. [\(1.53\)](#page-24-2) establece que si la energía almacenada en el campo es conocida, el torque eléctrico producido puede obtenerse mediante la derivada parcial de la energía. Por tanto, la Ec. (1.51) se integra desde el reposo ( $\lambda_0 = 0$  and  $\theta_0=0)$ hasta un estado dado $\lambda_p$ y  $\theta_p$  con el fin de encontrar la fuerza del campo

<span id="page-25-1"></span>
$$
W_f(\lambda_p, \theta_p) = \int_0^{\lambda_p} i(\lambda_p, \theta_p) d\lambda - \int_0^{\theta_p} T_f(\lambda_p, \theta_p) d\theta \qquad (1.54)
$$

Fijando matemáticamente la posición del sistema mecánico asociado con el campo y después excitando el sistema eléctrico manteniendo la posición mecánica fija ( $d\theta = 0$ ), Ec. [\(1.54\)](#page-25-1) se reduce simplemente en

<span id="page-25-3"></span>
$$
W_f(\lambda_p, \theta_p) = \int_0^{\lambda_p} i(\lambda_p, \theta_p) d\lambda = \int_0^{\lambda_p} \frac{\lambda}{L} d\lambda = \frac{\lambda_p^2}{2L}
$$
 (1.55)

<span id="page-25-2"></span>Nótese que la inductancia L puede ser función de  $\theta$  como se muestra en la Fig. [1.6](#page-25-2)

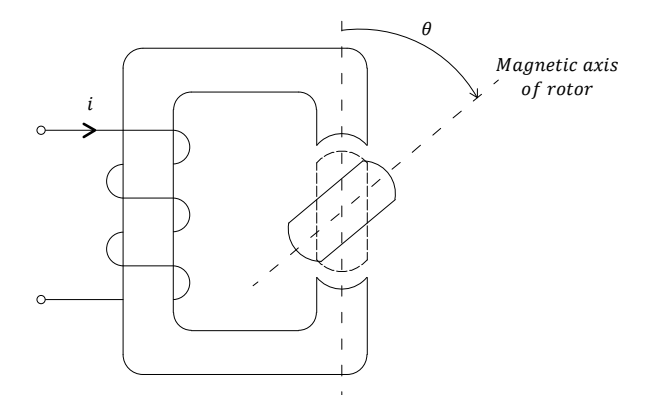

Figura 1.6: Motor tipo de reluctancia

Dada la relación entre la definición de enlaces de flujo y las Ecs. (1.12) y (1.17), la inductancia L está relacionada con la reluctancia  $\Re$  por

$$
L(\theta) = \frac{N^2}{\Re(\theta)}\tag{1.56}
$$

Cuando el rotor está en posición vertical (denotado direct axis), el ángulo  $\theta$  entre el eje magnético del estátor y el rotor es cero. Por tanto, la reluctancia está dada por

$$
\mathfrak{R}_d = \frac{2g_d}{\mu_0 A_d} \tag{1.57}
$$

donde  $g_d$ es la longitud de la banda de aire y $A_d$ su área efectiva. Por otro lado, para el eje de cuadratura  $(\theta = \pi/2)$ , el área efectiva es  $A_q$  y la banda  $g_q$ 

$$
\mathfrak{R}_q = \frac{2g_q}{\mu_0 A_q} \tag{1.58}
$$

Puede verse que  $\mathfrak{R}_q$  es mayor que  $\mathfrak{R}_d$ , ya que  $g_q/A_q$  es mayor que  $g_q/A_q$ . Por lo tanto,  $L$  alcanza su máximo y mínimo valor en

<span id="page-26-1"></span>
$$
L = L_{max} \quad for \quad -\frac{\pi}{4} < \theta < \frac{\pi}{4} \quad and \quad \frac{3\pi}{4} < \theta < \frac{5\pi}{4}
$$
\n
$$
L = L_{min} \quad for \quad \frac{\pi}{4} < \theta < \frac{3\pi}{4} \quad and \quad \frac{5\pi}{4} < \theta < \frac{7\pi}{4} \tag{1.59}
$$

 $En(1.59)$  $En(1.59)$ , la longitud del air-gap se asume como una función de onda cuadrada tal que el ángulo  $\theta$  completa dos ciclos cuando  $\theta$  va desde cero hasta  $2\pi$ . La inductancia puede entonces expandirse en series de Fourier

$$
L = \frac{L_{max} + L_{min}}{2} + \frac{L_{max} - L_{min}}{2} \frac{4}{\pi} \left[ cos(2\theta) - \frac{1}{3}cos3(2\theta) + \frac{1}{5}cos5(2\theta) + \cdots \right] (1.60)
$$

Manteniendo sólo el término fundamental en la serie de Fourier, puede entonces asumirse que la inductancia varia de la forma

$$
L = \frac{1}{2} \left[ (L_{max} + L_{min}) + (L_{max} - L_{min}) \cos 2\theta \right]
$$
 (1.61)

La Fig. 1.6 ilustra que la distancia g del air-gap no es constante. El termino "saliente" es usado para describir una máquina con un air-gap no uniforme. Una máquina saliente puede tener tanto un rotor o un estátor no uniforme.

#### <span id="page-26-0"></span>1.5.3. Sistemas doblemente excitados

Si se considera una máquina de polos salientes con prominencia en el rotor, tal que cuenta con una bobina en el estátor alimentada por una fuente  $v_s$  y una segunda bobina montada sobre el rotor y alimentada por otra fuente  $v_r$  (Fig. [1.7\)](#page-27-0), la relación entre enlaces de flujo y corriente puede escribirse como

<span id="page-26-2"></span>
$$
\lambda_s = L_{ss}(\theta)i_s + M(\theta)i_r
$$
  
\n
$$
\lambda_r = M(\theta)i_s + L_{rr}(\theta)i_r
$$
\n(1.62)

Los coeficientes de L son sus respectivas inductancias propias de los dos devanados y los coeficientes de M restantes son inductancias mutuas. La inductancia mutua ocurre cuando el cambio en corriente en un inductor induce un voltaje en otro inductor cercano. Las inductancias propias  $L_{ss}$  y  $L_{rr}$  y la inductancia mutua M puede obtenerse de

$$
L_{ss}(\theta) = \frac{\lambda_s}{i_s} \Big|_{i_r=0}
$$
  

$$
M(\theta) = \frac{\lambda_s}{i_r} \Big|_{i_s=0} = \frac{\lambda_r}{i_s} \Big|_{i_r=0}
$$
  

$$
L_{rr}(\theta) = \frac{\lambda_r}{i_r} \Big|_{i_s=0}
$$
 (1.63)

<span id="page-27-0"></span>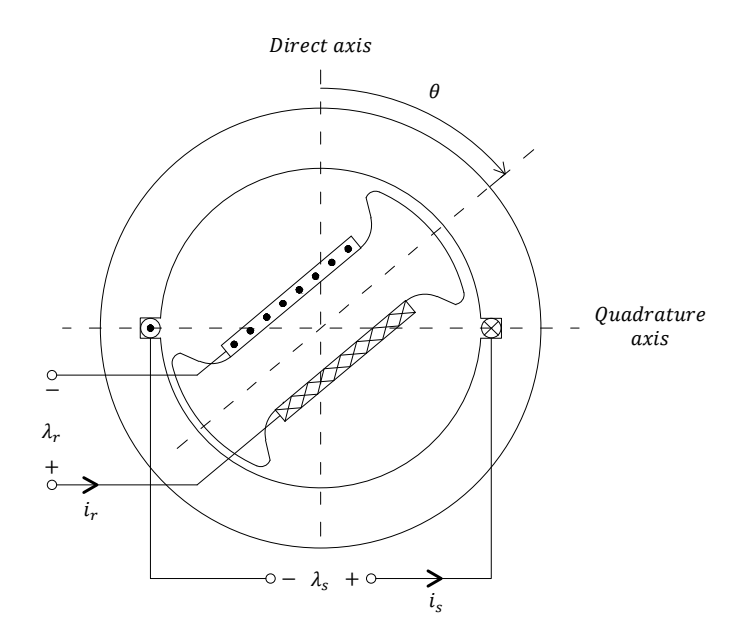

FIGURA 1.7: Máquina de polo saliente con prominencia en el rotor

Nótese que cuando  $i_r = 0$  el sistema es únicamente excitado por el devanado en el estátor, como similarmente en la sección 1.5.2. Por lo tanto, la inductancia mutua  ${\cal L}_{ss}$ es expresada por

$$
L_{ss}(\theta) = L_s + \Delta L_s \cos 2\theta \tag{1.64}
$$

donde

$$
L_s = \frac{1}{2}(L_{max} + L_{min})
$$
  
\n
$$
\Delta L_s = \frac{1}{2}(L_{max} - L_{min})
$$
\n(1.65)

La inductancia mutua se encuentra al evaluar los enlaces de flujo  $\lambda_r$  de la bobina del estátor debidos a la corriente  $i_s$ . Para  $\theta = 0$ , el eje de la bobina del rotor está alineada al direct axis, y como resultado la inductancia mutua alcanza un valor máximo de  $M_0$ . Cuando  $\theta = \pi/2$ , la bobina está perpendicular al direct axis y se producen cero enlaces de flujo. Para  $\theta = \pi$ , la bobina del rotor está alineada nuevamente con el direct axis pero en dirección contraria; por lo tanto la inductancia mutua alcanza un valor mínimo de − $M_0$ . La ecuación que describe el comportamiento está dada por

$$
M(\theta) = M_0 \cos \theta \tag{1.66}
$$

Para evaluar la inductancia propia de la bobina del rotor, el mismo razonamiento es utilizado. Por lo tanto

$$
L_{rr}(\theta) = L_r + \Delta L_r \cos 2\theta \tag{1.67}
$$

Con el fin de hallar la energía almacenada en el campo, la Ec. [1.55](#page-25-3) es utilizada es su forma matricial

<span id="page-27-1"></span>
$$
W_f(\lambda, \theta) = \frac{1}{2} \lambda^T \mathbf{L}^{-1} \lambda \tag{1.68}
$$

donde el vector de enlaces de flujo λ, el vector de corrientes I, y la matriz de inductancias L son

$$
\lambda = \begin{bmatrix} \lambda_s \\ \lambda_r \end{bmatrix} \qquad \qquad \mathbf{L} = \begin{bmatrix} L_{ss} & M \\ M & L_{rr} \end{bmatrix} \qquad \qquad \mathbf{I} = \begin{bmatrix} i_s \\ i_r \end{bmatrix} \qquad (1.69)
$$

La energía almacenada en el campo puede expresarse en términos de corrientes al substituir  $\lambda = LI$  en la Ec. [\(1.68\)](#page-27-1). Por lo tanto

$$
W_f(i, \theta) = \frac{1}{2} \mathbf{I}^T \mathbf{L}^T \mathbf{L}^{-1} \mathbf{L} \mathbf{I} = \frac{1}{2} \mathbf{I}^T \mathbf{L}^T \mathbf{I}
$$
\n(1.70)

Substituyendo los valores de inductancias propias  $L_{ss}$  y  $L_{rr}$  y la inductancia mutua  $M$ , la energía de campo es entonces

$$
W_f(i, \theta) = \frac{1}{2} i_s^2 (L_s + \Delta L_s \cos 2\theta) + i_s i_r M_0 \cos \theta + \frac{1}{2} i_r^2 (L_r + \Delta L_r \cos 2\theta)
$$
 (1.71)

El torque puede ser obtenido mediante la relación dada por la Ec. (1.53). Por tanto

$$
T_f = -\frac{\partial W_f(\lambda, \theta)}{\partial \theta} = (i_s^2 \Delta L_s + i_r^2 \Delta L_r) \sin 2\theta + i_s i_r M_0 \sin \theta \tag{1.72}
$$

Donde el torque primario o principal  $T_M$  está definido por

$$
T_M = i_s i_r M_0 \tag{1.73}
$$

De igual forma, el torque de reluctancia  $T_R$  se define como

$$
T_R = i_s^2 \Delta L_s + i_r^2 \Delta L_r \tag{1.74}
$$

Nótese que para un motor liso, como se muestra en la Fig. [1.8,](#page-29-1) la reluctancia del air-gap es constante, y por lo tanto las inductancias propias  $L_{ss}$  y  $L_{rr}$  son constantes, resultando que  $\Delta L_s = \Delta L_r = 0$ . Por lo tanto, puede verse que para un rotor liso  $T_R = 0$ , y en este caso

$$
T_f = T_M \sin \theta \tag{1.75}
$$

En la Fig. 1.8, cada uno de los devanados distribuidos pueden representarse por una sola bobina separada 120 deg entre otra. Además, una corriente alterna de frecuencia constante puede estar alimentando los circuitos del estátor mientras que todos los circuitos del rotor se corto circuitan. Este arreglo es la descripción básica de un motor de inducción convencional. La Fig. [1.9](#page-29-2) es utilizada para ilustrar esta máquina. En este dispositivo, las corrientes del rotor son generadas por el acoplamiento magnético entre el estátor y el rotor, por lo que la máquina se convierte extremadamente robusta, fiable y relativamente libre de mantenimiento.

<span id="page-29-1"></span>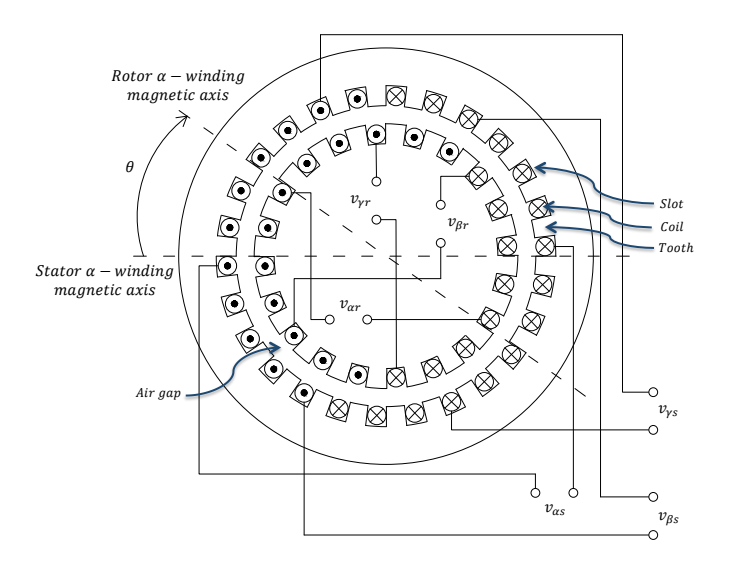

FIGURA 1.8: Máquina de air-gap liso

<span id="page-29-2"></span>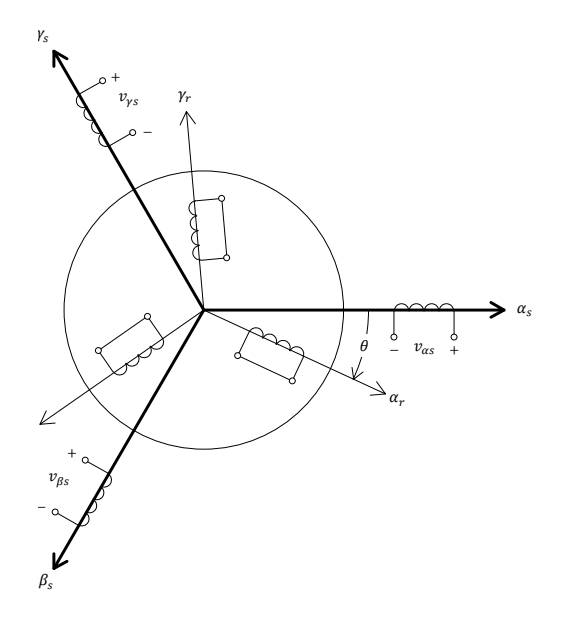

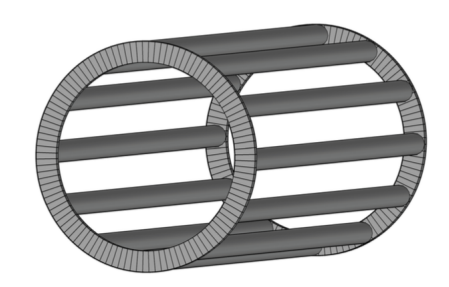

FIGURA 1.9: Máquina de inducción FIGURA 1.10: Rotor jaula de ardilla

#### <span id="page-29-0"></span>1.6. Motor de inducción

Un motor de inducción es aquel que corrientes alternas son suministradas directamente en los devanados del estátor y por acción de transformación (inducción) al rotor. El rotor de este motor puede ser de dos tipos: en el motor de rotor bobinado, devanados distribuidos son utilizados con terminales contactadas a anillos deslizantes aislados montados en el eje del motor, mientras que el segundo tipo es el llamado jaula de ardilla (Fig. 1.10), donde los devanados son simplemente barras conductoras embebidas en el rotor y corto circuitadas en cada extremo por anillos conductores.

La corriente alterna trifásica que recorre los devanados del estátor produce un campo magnético rotatorio. Dado que el campo magnético está fluctuando, una *emf* es inducida a las barras de la jaula de ardilla, de acuerdo con la ley de Faraday. La emf produce una corriente a trav´es de las barras, y por lo tanto se vuelve como un circuito con corriente situado en un campo magnético. Esto produce una fuerza magnética en el circuito, de acuerdo con la ley de Lorentz, provocando que la jaula de ardilla empiece a rotar. Esto es por lo que es llamado motor de inducción, la electricidad es inducida al rotor por medio de una inducción magnética en lugar de una conexión eléctrica directa. Para llevar a cabo tal conducción electromagnética, un núcleo de laminas aisladas de acero es colocado dentro del rotor. Estas laminas delgadas hacen que las pérdidas por corrientes de Foucault sean mínimas.

Si se considera que la velocidad del rotor es la misma que la del campo magnético, las barras en rotación siempre experimentarán un campo magnético constante por lo que no habrá ninguna *emf* inducida. Esto significa una fuerza nula en las barras del rotor, por lo que éste tenderá a detenerse. Pero a medida que su velocidad disminuye, el circuito en el rotor empezará a experimentar un campo magnético variable. Por lo tanto, una corriente inducida y una fuerza magn´etica provocando que el rotor comience a aumentar su velocidad. El rotor, en conclusión, siempre girará a una velocidad específica la cual es ligeramente menor a la velocidad s´ıncrona. La diferencia entre sincronismo y la velocidad del rotor es conocida como deslizamiento.

El estátor, por su parte, está compuesto por el apilamiento de láminas de acero altamente permeables colocadas dentro de un marco de acero o hierro fundido. La bobina pasa a través de las ranuras de estátor y cuando una corriente trifásica alterna pasa a trav´es de ella, produce una densidad de corriente superficial en la periferia interna del estátor a una velocidad síncrona  $\omega/n_p$ , donde  $\omega$  es la velocidad angular de la fuente y  $n_p$ es el número de pares de polos establecidos por cada uno de los devanados del estátor.

#### <span id="page-30-0"></span>1.6.1. Máquina de n-polos

El número de polos en una máquina eléctrica está determinado por la configuración del campo magnético resultante de la colocación de las bobinas en la estructura magnética. Las líneas de flujo magnético son consideradas como circuitos cerrados con trayectoria de polo sur a polo norte dentro del material magnético. La Fig. [1.11](#page-30-1) muestra un rotor de dos polos con una ´unica bobina con una corriente fluyendo en la dirección indicada por la convención del punto y la cruz. De acuerdo a la regla

<span id="page-30-1"></span>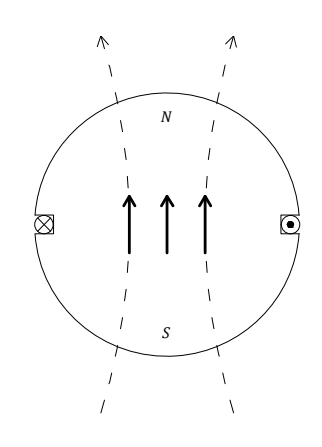

FIGURA 1.11: Configuración de dos polos

de la mano derecha, las l´ıneas de flujo apuntan hacia arriba en el interior del material del rotor, y como resultado el polo sur del electroimán está en la parte inferior, tal como se muestra. Un número arbitrario de polos puede lograrse mediante la colocación de bobinas con una cierta fase colocadas simétricamente en la periferia del estátor y rotor de una máquina dada. El número de polos es simplemente el número encontrado de una vuelta completa alrededor del air-gap.

En un motor de inducción, se considera la situación ilustrada en la Fig[.1.12.](#page-31-1) En este caso, el estátor de un motor trifásico de dos polos cuenta con tres conjuntos de devanados dispuestos 120 deg uno del otro. La aplicación de una tensión trifásica al devanado da como resultado la aparición de un campo magnético giratorio en el estátor.

<span id="page-31-1"></span>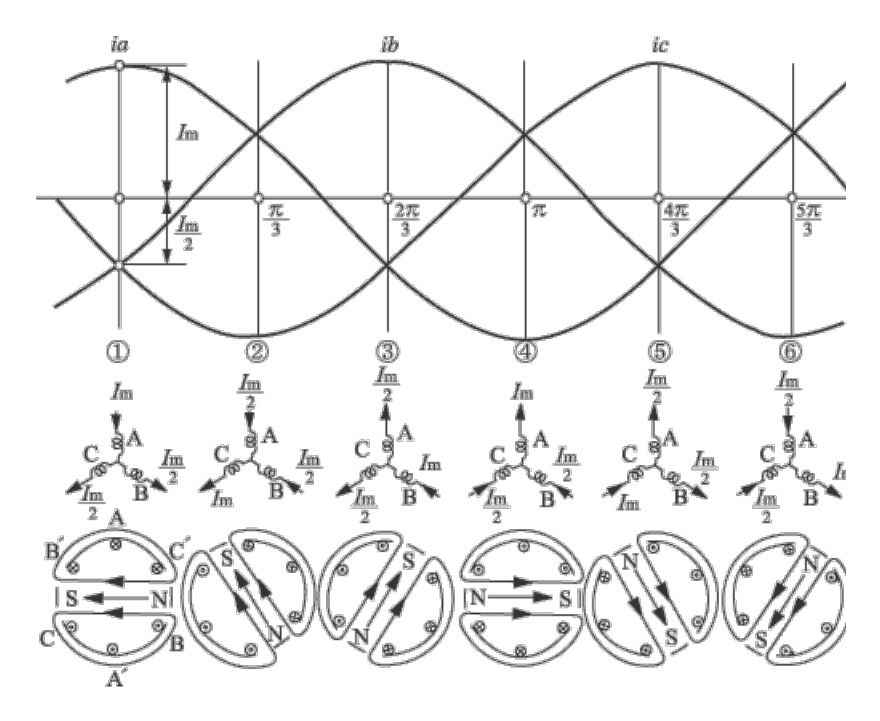

FIGURA 1.12: Campo magnético rotatorio

#### <span id="page-31-0"></span>1.6.2. Modelo matemático

Con el fin de simplificar el análisis de un circuito trifásico, las variables de un motor de inducción pueden ser transformadas matemáticamente a un conjunto equivalente de variables en un eje coordenado general. Una transformación que formula un cambio de variables de un sistema trif´asico estacionario a un sistema con ejes coordenados arbitrarios, está dada por

<span id="page-31-2"></span>
$$
\mathbf{f}_{dq0}^s = \mathfrak{G}^s \mathbf{f}_{\alpha\beta\gamma}^s \tag{1.76}
$$

donde f puede representar ya sea el voltaje, la corriente, los enlaces de flujo o la carga eléctrica. Así, para la máquina mostrada en la Fig. 1.9 con un tres bobinas idénticas en los ejes  $\alpha$ ,  $\beta$  y  $\gamma$ , cada una de éstas constituye una distribución de corriente sinusoidal

de un par de polos a lo largo de sus respectivos ejes. Sin embargo, cada distribución está  $2\pi/3$  rad ó 120<sup>o</sup> una de la otra. Por lo tanto, si se asume que la distribución de corriente en las bobinas equivalentes es igual a dos tercios de la distribución de corriente en las tres bobinas del motor trifásico, se tiene que la matriz de transformación es

$$
\mathfrak{G}^s = \begin{bmatrix} \cos\phi & \cos(\phi - \frac{2\pi}{3}) & \cos(\phi + \frac{2\pi}{3}) \\ \sin\phi & \sin(\phi - \frac{2\pi}{3}) & \sin(\phi + \frac{2\pi}{3}) \\ \frac{1}{2} & \frac{1}{2} & \frac{1}{2} \end{bmatrix}
$$
(1.77)

donde  $\phi$  es el ángulo que existe entre el eje inicial y el eje transformado. Además, su velocidad angular  $\omega_f$  está dada por  $d\phi/dt$ , mientras que el sistema de referencia puede rotar a una velocidad constante, variable o bien puede mantenerse estacionario. La connotación arbitraria deriva del hecho de que la velocidad angular de la transformación no es específica y se puede seleccionar arbitrariamente para obtener la solución del sistema de ecuaciones o para satisfacer las restricciones del sistema.

Dicho esto y por el análisis en las secciones anteriores, las ecuaciones de tensiones en el estátor se pueden expresar como

$$
v_{\alpha}^{s} = r_{\alpha}^{s} i_{\alpha}^{s} + \dot{\lambda}_{\alpha}^{s}
$$
  
\n
$$
v_{\beta}^{s} = r_{\beta}^{s} i_{\beta}^{s} + \dot{\lambda}_{\beta}^{s}
$$
  
\n
$$
v_{\gamma}^{s} = r_{\gamma}^{s} i_{\gamma}^{s} + \dot{\lambda}_{\gamma}^{s}
$$
\n(1.78)

la cual, si se expresada en su forma matricial, toma la forma

$$
U_{\alpha\beta\gamma}^s = R^s I_{\alpha\beta\gamma}^s + \dot{\psi}_{\alpha\beta\gamma}^s \tag{1.79}
$$

donde  $U$  es el vector de tensiones,  $R$  la matriz de resistencias,  $I$  el vector de corrientes y  $\psi$  el vector de enlaces de flujo. Así, de la transformación [\(1.76\)](#page-31-2) se tiene que

$$
U_{dq0}^s = \mathfrak{G}^s R^s (\mathfrak{G}^s)^{-1} I_{dq0}^s + \mathfrak{G}^s \frac{d}{dt} [(\mathfrak{G}^s)^{-1} \psi_{dq0}^s]
$$
(1.80)

donde, si se asume que la resistencia en los embobinados es la misma  $(R^{s}_{\alpha}=R^{s}_{\beta}=R^{s}_{\gamma}=0)$  $R^s$ , entonces

$$
\mathfrak{G}^s R^s (\mathfrak{G}^s)^{-1} = R^s \tag{1.81}
$$

Si las resistencias en cada fase fueran diferentes, la matriz de resistencia asociada con el eje coordenado arbitrario dependería de  $\phi$  excepto cuando  $\omega_f = 0$ , con lo cual  $\mathfrak G$  es algebraico. En otras palabras, si las resistencias en cada fase están desbalanceadas, la transformación conlleva a resistencias constantes sólo si el eje coordenado está fijo donde el desbalance físico existe. Por otro lado, el segundo término de la Ec.[\(1.90\)](#page-33-0) puede ser escrito como

$$
\mathfrak{G}^s \frac{d}{dt} \left[ (\mathfrak{G}^s)^{-1} \right] \psi_{dq0}^s + \mathfrak{G}^s (\mathfrak{G}^s)^{-1} \dot{\psi}_{dq0}^s \tag{1.82}
$$

Puede demostrarse que

$$
\frac{d}{dt}\left[ (\mathfrak{G}^s)^{-1} \right] = \omega_f \begin{bmatrix} -\sin\phi & \cos\phi & 0\\ -\sin(\phi - \frac{2\pi}{3}) & \cos(\phi - \frac{2\pi}{3}) & 0\\ -\sin(\phi + \frac{2\pi}{3}) & \cos(\phi + \frac{2\pi}{3}) & 0 \end{bmatrix}
$$
(1.83)

Por lo tanto,

$$
\mathfrak{G}^s \frac{d}{dt} \big[ (\mathfrak{G}^s)^{-1} \big] = \omega_f \begin{bmatrix} 0 & 1 & 0 \\ -1 & 0 & 0 \\ 0 & 0 & 0 \end{bmatrix}
$$
 (1.84)

La Ec.(1.90) puede ahora ser expresada como

 $\overline{a}$ 

$$
U_{dq0}^s = R^s I_{dq0}^s + \omega_f \psi_{dq0}^s + \dot{\psi}_{dq0}^s \tag{1.85}
$$

Este mismo análisis puede hacerse para realizar una transformación de sistema de referencia arbitrario en el rotor

$$
\mathbf{f}_{dq0}^r = \mathfrak{G}^r \mathbf{f}_{\alpha\beta\gamma}^r \tag{1.86}
$$

donde

<span id="page-33-1"></span>
$$
\mathfrak{G}^r = \begin{bmatrix}\n\cos \delta & \cos(\delta - \frac{2\pi}{3}) & \cos(\delta + \frac{2\pi}{3}) \\
\sin \delta & \sin(\delta - \frac{2\pi}{3}) & \sin(\delta + \frac{2\pi}{3}) \\
\frac{1}{2} & \frac{1}{2} & \frac{1}{2}\n\end{bmatrix}
$$
\n(1.87)

$$
\delta = \phi - \theta \tag{1.88}
$$

El desplazamiento angular  $\theta$  es el ángulo entre el eje coordenado y el rotor, además que está definido por  $\omega_r = d\theta/dt$ . Conforme a la matriz en la Ec.[\(1.87\)](#page-33-1) y usando el mismo análisis que para el estátor, la ecuación que describe la tensión en el estátor está dada por

$$
U_{dq0}^r = R^r I_{dq0}^r + n_p(\omega_f - \omega_r)\psi_{dq0}^r + \dot{\psi}_{dq0}^r
$$
\n(1.89)

Sin embargo, la componente de secuencia cero puede despreciarse ya que se tiene un valor nulo al contar con fases balanceadas. La transformación anteriormente descrita puede verse en la Fig [\(1.13\)](#page-34-0). Puede entonces concluirse que las ecuaciones que rigen el comportamiento del motor de inducción en un sistema de referencia bifásico arbitrario son

<span id="page-33-0"></span>
$$
U_{dq}^{s} = R^{s} I_{dq}^{s} + \omega_{f} \psi_{dq}^{s} + \dot{\psi}_{dq}^{s}
$$
  
\n
$$
U_{dq}^{r} = R^{r} I_{dq}^{r} + n_{p} (\omega_{f} - \omega_{r}) \psi_{dq}^{r} + \dot{\psi}_{dq}^{r}
$$
\n(1.90)

donde, haciendo referencia a la Ec.[\(1.62\)](#page-26-2),

$$
\psi_{dq}^s = L_{ss}I_{dq}^s + MI_{dq}^r
$$
  
\n
$$
\psi_{dq}^r = MI_{dq}^s + L_{rr}I_{dq}^r
$$
\n(1.91)

En la mayoría de los casos, de acuerdo a la naturaleza de la aplicación, existen tres casos para elegir el sistema coordenado:

- 1. El sistema coordenado está fijo al estátor. En este caso  $\omega_f = 0$  y el producto cruzado será $\omega_r \psi_{dq}^r$ únicamente en la ecuación de voltaje en el rotor, ya que rotor gira a una velocidad  $\omega_r$ . Por lo tanto, desde el punto de vista del rotor, el estátor gira en dirección contraria a una velocidad  $-\omega_r$ .
- 2. El sistema coordenado está fijo al rotor, éste gira a la misma velocidad  $\omega_f = \omega_r$ . En este caso se tiene el producto cruzado  $\omega_f \psi_{dq}^s = \omega_r \psi_{dq}^s$  únicamente en la ecuación de voltaje en el estátor. Este caso es elegido para máquinas síncronas, el cual es conveniente dada la estructura asimétrica del rotor.
- <span id="page-34-0"></span>3. En condiciones nominales de la máquina asíncrona, todos los vectores se encuentran rotando a la velocidad síncrona  $\omega$ . En este caso es deseable escoger un sistema coordenado que gire a la velocidad de sincronismo  $\omega_f = \omega$ . Bajo estas condiciones nominales, todos los vectores son constantes.

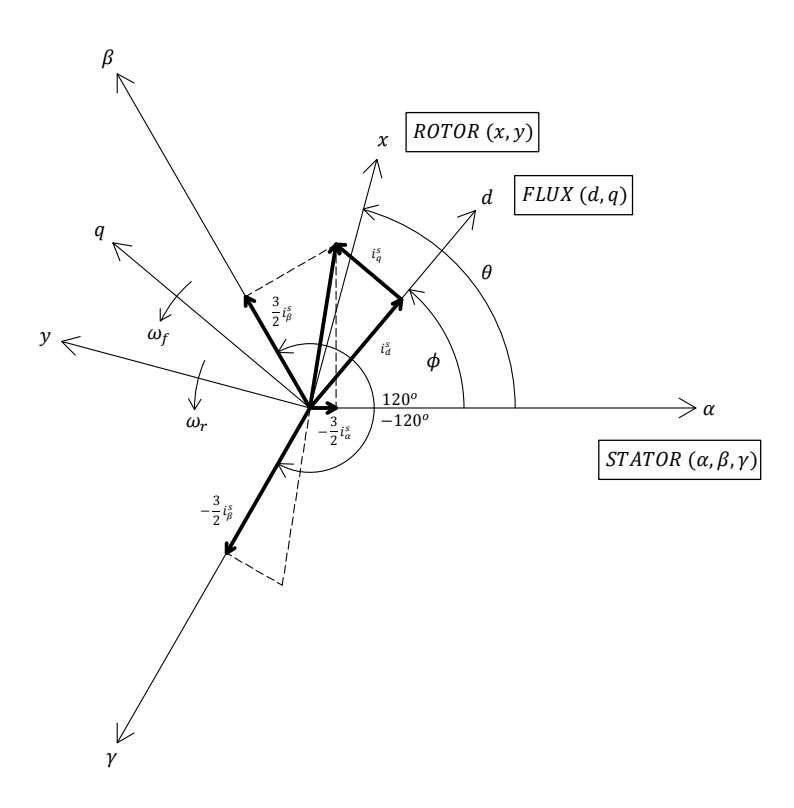

FIGURA 1.13: Transformación del sistema coordenado

Si se escoge un sistema coordenado fijo con  $\omega_f = 0$ , la Ec.(1.90) tiene entonces la forma

$$
U_{dq}^{s} = R^{s} I_{dq}^{s} + \dot{\psi}_{dq}^{s}
$$
  
\n
$$
U_{dq}^{r} = R^{r} I_{dq}^{r} - n_{p} \omega_{r} \psi_{dq}^{r} + \dot{\psi}_{dq}^{r} = 0
$$
\n(1.92)

Además, se eligen los enlaces de flujo  $\psi_{dq}^r$  y las corrientes  $I_{dq}^s$  como variables de estado. Después de la sustitución de los términos  $I_{dq}^r$  y  $\psi_{dq}^s$  de la ecuación diferencial anterior, se obtiene que

$$
\psi_{dq}^{s} = \frac{M}{L_{rr}} \psi_{dq}^{r} + \left( L_{ss} - \frac{M^{2}}{L_{rr}} \right) I_{dq}^{s} = \frac{M}{L_{rr}} \psi_{dq}^{r} + \sigma I_{dq}^{s}
$$
(1.93)

$$
U_{dq}^{s} = R^{s} I_{dq}^{s} + \dot{\psi}_{dq}^{s} = R^{s} I_{dq}^{s} + \frac{d}{dt} \left( \frac{M}{L_{rr}} \psi_{dq}^{r} + \sigma I_{dq}^{s} \right) = R^{s} I_{dq}^{s} + \frac{M}{L_{rr}} \dot{\psi}_{dq}^{r} + \sigma \dot{I}_{dq}^{s} \tag{1.94}
$$

$$
U_{dq}^{r} = R^{r} I_{dq}^{r} - n_{p} \omega_{r} \psi_{dq}^{r} + \dot{\psi}_{dq}^{r} = \frac{R^{r}}{L_{rr}} \psi_{dq}^{r} - \frac{M R^{r}}{L_{rr}} I_{dq}^{s} - n_{p} \omega_{r} \psi_{dq}^{r} + \dot{\psi}_{dq}^{r} = 0 \tag{1.95}
$$

Resolviendo las ecuaciones anteriores conforme a las variables de estado elegidas

<span id="page-35-0"></span>
$$
\dot{\psi}_{dq}^{r} = \left(n_{p}\omega_{r} - \frac{R^{r}}{L_{rr}}\right)\psi_{dq}^{r} + \frac{MR^{r}}{L_{rr}}I_{dq}^{s}
$$
\n(1.96)

$$
\dot{I}_{dq}^s = \frac{1}{\sigma} \left[ -R^s I_{dq}^s - \frac{M^2 R^r}{L_{rr}^2} I_{dq}^s - \frac{M}{L_{rr}} \left( n_p \omega_r - \frac{R^r}{L_{rr}} \right) \psi_{dq}^r \right] + \frac{1}{\sigma} U_{dq}^s \tag{1.97}
$$

<span id="page-35-1"></span>
$$
\dot{I}_{dq}^{s} = -\gamma I_{dq}^{s} - \frac{M}{\sigma L_{rr}} \left( n_{p}\omega_{r} - \frac{R^{r}}{L_{rr}} \right) \psi_{dq}^{r} + \frac{1}{\sigma} U_{dq}^{s}
$$
\n(1.98)

donde

$$
\sigma = \left( L_{ss} - \frac{M^2}{L_{rr}} \right), \quad \gamma = \left( \frac{R^s}{\sigma} + \frac{M^2 R^r}{\sigma L_{rr}^2} \right), \quad \mathcal{J} \triangleq \begin{bmatrix} 0 & -1 \\ 1 & 0 \end{bmatrix} = -\mathcal{J}^T \tag{1.99}
$$

Haciendo implícitos los subindices d y q, las Ecs. [\(1.96\)](#page-35-0) y [\(1.98\)](#page-35-1) pueden ser expresadas en su forma matricial como

$$
\underbrace{\begin{bmatrix} L_{rr}\sigma\mathcal{I} & 0\\ 0 & \mathcal{I} \end{bmatrix}}_{D_e} \underbrace{\begin{bmatrix} i_s\\ \dot{\Psi}_r \end{bmatrix}}_{\dot{x}_e} + \underbrace{\begin{bmatrix} 0 & n_p M \mathcal{J} \omega_r\\ -n_p M \mathcal{J}^T \omega_r & -n_p \mathcal{J} \omega_r \end{bmatrix}}_{C_e(\omega_r)} \underbrace{\begin{bmatrix} I_s\\ \Psi_r \end{bmatrix}}_{x_e} + \underbrace{\begin{bmatrix} L_{rr}\sigma\gamma\mathcal{I} & -\frac{MR_r}{L_{rr}} \mathcal{I}\\ -\frac{MR_r}{L_{rr}} \mathcal{I} + n_p M \mathcal{J}^T \omega_r & \frac{R_r}{L_{rr}} \mathcal{I} \end{bmatrix}}_{R_e(\omega_r)} \underbrace{\begin{bmatrix} I_s\\ \Psi_r \end{bmatrix}}_{x_e} = \underbrace{\begin{bmatrix} L_{rr} U_s\\ 0 \end{bmatrix}}_{Q_e}
$$
\n
$$
(1.100)
$$

donde  $\mathcal{I} \in \mathbb{R}^{2 \times 2}$  es una matriz identidad. Por otro lado, la ecuación que describe la interacción electromecánica se deduce de la Segunda Ley de Newton para movimiento rotacional

$$
T_f - T_L = J\dot{\omega_r} + B\omega_r \tag{1.101}
$$

donde  $T_f$  es el par producido por el campo magnético,  $B$  el coeficiente de amortiguamiento mecánico y  $J$  la inercia del rotor, tal como se vio en la Sec. $(1.5.2)$ , mientras que  $T_L$ es el par de carga externo aplicado al eje del rotor.
## Capítulo 2

# Control del motor de inducción

### 2.1. Introducción

Los motores de inducción son las máquinas más comúnmente utilizadas en aplicaciones como el control industrial y la automatización, es por eso que son frecuentemente llamados los caballos de fuerza de la movilidad industrial [\[7\]](#page-69-0). Sin embargo, el uso de estos motores es no trivial debido a su complejo modelo matem´atico, su comportamiento no lineal durante su saturación y a la variación de sus parámetros eléctricos que dependen de las condiciones físicas del ambiente. El problema se complica si es que se pretende mejorar la eficiencia de la m´aquina, su robustez, confiabilidad, durabilidad, factor de potencia, y un consumo energ´etico reducido. Estos factores hacen complejo el control de motores de inducción, llamando a utilizar algoritmos de control de alto desempeño como lo es el "Control Basado en Pasividad" (PBC por sus siglas en inglés) y poderosas interfaces electrónicas que permitan ejecutar el algoritmo.

Durante este capítulo se formula el problema de control y la solución que se tiene desde un punto de vista de procesamiento energético. Todos los sistemas físicos satisfacen la ley de la conservación de la energía, esto es

 $E<sub>nerg</sub>ia almacenada = E<sub>nerg</sub>ía suministra da + Disipación$ 

El objetivo en el control basado en pasividad es preservar la propiedad de conservación de la energía pero con las funciones de energía y disipación deseadas. Es decir,

Energía almacenada deseada = Nueva energía suministrada + Disipación deseada

En otras palabras,

 $PBC =$ Moldeo energético + Asignación disipativa

De este modo el controlador respeta y explota eficazmente la estructura del sistema, proveyendo interpretaciones físicas a la acción de control. Esto mismo es lo que le permite lidiar eficientemente con el desempeño y no sólo con la estabilidad como lo hacen algunos otros controladores no lineales y de alta ganancia.

### 2.2. Control basado en pasividad

El concepto de pasividad implica, básicamente, que bajo ninguna circunstancia el sistema es capaz de generar energía. Esto es, el sistema únicamente puede almacenar o disipar la energía suministrada. A fin de ejemplificar este término, considere el sistema en el espacio de estados

$$
\Sigma: \begin{cases} \dot{x} = f(x, y) & , u \in U \\ y = h(x, u) & , y \in Y \end{cases}
$$
 (2.1)

donde los estados  $X \in \mathbb{R}^n$  y las variables de puerto  $U, Y \in \mathbb{R}^m$  son espacios lineales. Se dice que el sistema  $\Sigma$  es pasivo si existe una función de almacenamiento (de energía)  $H:\mathbb{R}^n\rightarrow\mathbb{R}^+,$ tal que para todo tiempo $t\geq t_0$ y toda función $u\in U$ se satisface que

<span id="page-37-0"></span>
$$
\underbrace{H(x(t))}_{\text{Energía almacenada final}} - \underbrace{H(x(t_0))}_{\text{Energía almacenada inicial}} \leq \underbrace{\int_{t_0}^{t} u^T y dt}_{\text{Energía suministrada}} \qquad (2.2)
$$

Si  $H(x) \geq 0$  entonces el sistema es pasivo con las variables de puerto  $(U, Y)$  y función de almacenamiento  $H(x)$ . Se dice, entonces, que la energía almacenada siempre será menor que la suminsistrada. Es decir, la potencia que fluye en el puerto debe ser mayor o igual al cambio de energía almacenada en el mismo, esto es

$$
-\int_{t_0}^t u^T y dt \le H(x) < \infty \tag{2.3}
$$

la cantidad de energía que puede ser extraída de un sistema pasivo es limitada.

#### 2.2.1. Estabilidad en el sentido de Lyapunov

Considere el sistema  $\dot{x} = f(x)$  y suponga que  $f(x_{\star}) = 0$ . Sea  $V : X \to \mathbb{R}^+$  una función diferenciable tal que

$$
V(x_{\star}) = 0, \quad V(x) > 0, \quad x \neq x_{\star}
$$
\n
$$
(2.4)
$$

Si

$$
\dot{V}(x) = \frac{\partial V(x)}{\partial x} f(x) \le 0, \quad \forall x \in X \tag{2.5}
$$

entonces  $x_{\star}$  es un punto de equilibrio estable. Más aún, si

$$
\dot{V}(x) < 0, \quad \forall x \in X, \quad x \neq x_{\star} \tag{2.6}
$$

entonces  $x_{\star}$  es un punto de equilibrio asintóticamente estable.

Además, si se supone que  $x_{\star} \in X$  es un mínimo estricto (local) de H, entonces es posible considerar a

$$
V(x) = H(x) - H(x*) \ge 0
$$
\n(2.7)

como una función candidata de Lyapunov. Además, de la Ec.  $(2.2)$ , suponiendo que H es diferenciable, se tiene que

$$
H(x(t)) - H(x(0)) \le \int_{t_0}^t u^T y dt \quad \Leftrightarrow \quad \dot{H}(x) \le u^T y \quad \Leftrightarrow \quad \frac{\partial H(x)}{\partial x} f(x, u) \le u^T y \quad (2.8)
$$

lo cual es equivalente a

$$
\dot{V}(x) = \frac{\partial H(x)}{\partial x} f(x, u) \le u^T y \tag{2.9}
$$

Por lo tanto, para el sistema no forzado  $(u \equiv 0)$  se cumple que

$$
\dot{V}(x) = \frac{\partial H(x)}{\partial x} f(x, u) \le 0
$$
\n(2.10)

de donde se concluye que  $f(x_{\star}, 0) = 0$  y esto significa que  $x_{\star}$  es un punto de equilibrio estable y que en un sistema pasivo las trayectorias tienden naturalmente al punto de mínima energía. Por otro lado, si el puerto de entrada tiene la forma

$$
u = -K_{di}y \ , \quad K_{di} = K_{di}^T > 0 \tag{2.11}
$$

se obtiene que

$$
\dot{H}(x) \le -y^T K_{di} y < 0 \tag{2.12}
$$

Por lo tanto  $x(t) \to 0$  si  $h(x)$  es detectable (para el sistema en lazo cerrado). Esto es, si

$$
h(x(t)) \equiv 0 \quad \Rightarrow \quad x(t) \to 0 \tag{2.13}
$$

#### 2.2.2. Disipación

En un sistema estable, la rapidez con la que las trayectorias tienden al punto de menor energía depende de una función de disipación  $\mathfrak{F}(y)$ . Al considerar esta función en la desigualdad de la Ec. (2.2) se tiene que

<span id="page-38-1"></span>
$$
\underbrace{H(x(t)) - H(x(0))}_{Energy\ a \almacenada} \leq \underbrace{\int_0^t u^T y dt}_{Energy\ a \ sumin is trad.} - \underbrace{\mathfrak{F}(y)}_{Energy\ a \ disipada}
$$
\n
$$
(2.14)
$$

Misma que puede ser escrita en su forma diferencial como

<span id="page-38-0"></span>
$$
\dot{H}(x) \le u^T y - \dot{y} \frac{\partial \mathfrak{F}(y)}{\partial y} \tag{2.15}
$$

en esta última es posible apreciar que la taza de variación de la función de almacenamiento decrece más o menos rápido dependiendo de la dinámica de la salida. Más aún, si  $u \equiv 0$  y el último término de la Ec.[\(2.15\)](#page-38-0) es estrictamente positivo, implica que

$$
\dot{H}(x) \le -\dot{y}\frac{\partial \mathfrak{F}(y)}{\partial y} < 0 \tag{2.16}
$$

por lo que el sistema es estable, alcanza un mínimo y el término  $\dot{y}\frac{\partial \mathfrak{F}(y)}{\partial y}$  determina la velocidad con la que se alcanza el punto de menor energía.

#### 2.3. Control basado en pasividad del motor de inducción

Dado el modelo del motor de inducción descrito en las ecuaciones  $(1.100)$  y  $(1.101)$ ,

<span id="page-39-0"></span>
$$
D_e \dot{x}_e + C_e(\omega_r)x_e + R_e(\omega_r)x_e = Q_e \tag{2.17}
$$

<span id="page-39-1"></span>
$$
J\dot{\omega_r} + B\omega_r = T_f - T_L \tag{2.18}
$$

el problema de control consiste en que los estados x se comporten de una manera deseada  $x_d \triangleq [I_{sd}, \Psi_{rd}, \omega_{rd}]^T$ . Con lo cual el objetivo del controlador es asegurar el seguimiento asistótico global de velocidad  $\omega_r$  y la regulación de la norma de flujo en el rotor  $\|\Psi_r\|$ , donde  $\lVert \cdot \rVert$  es la norma Euclidiana. Es decir,

$$
\lim_{t \to \infty} |\omega_r - \omega_{rd}| = 0, \quad \lim_{t \to \infty} \left| \|\Psi_r\| - \|\Psi_{rd}\| \right| = 0 \tag{2.19}
$$

con todas las se˜nales internas uniformemente acotadas, bajo las siguientes suposiciones:

- **S.1.** Se dispone de medición de corrientes del estator  $I_s$  y velocidad del rotor  $\omega_r$ .
- S.2. Todos los parámetros del modelo son conocidos.
- **S.3.** El par de carga  $T_L$  es una función desconocida aunque suave y con primera derivada acotada.
- **S.4.** La velocidad deseada del rotor  $\omega_{rd}$  es una función acotada y dos veces diferenciable, con primera y segunda derivada acotadas.
- **S.5.** La norma de flujo magnético del rotor deseado  $\|\Psi_{rd}\|$  es una constante positiva.

#### 2.3.1. Propiedades del motor de inducción

El motor de inducción puede verse como la interconexión de dos subsistemas pasivos, como se muestra en la Fig. [2.1,](#page-40-0) uno eléctrico  $(\Sigma_e)$ , que es pasivo desde la entrada  $[U_s, -\omega_r]^T$  hasta la salida  $[I_s.T_e]^T$ , y otro mecánico  $(\Sigma_m)$ , que es pasivo desde la entrada  $(T_f - T_L)$  hasta la salida  $\omega_r$ .

<span id="page-40-0"></span>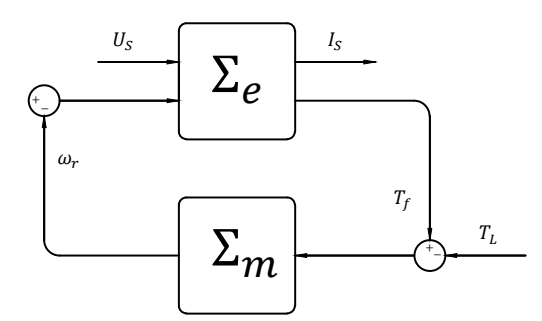

FIGURA 2.1: Descomposición del motor en dos subsistemas pasivos

A partir de esta estructura, se puede demostrar que para el subsistema eléctrico descrito por la ecuación  $(2.17)$  cumple con las propiedades de estabilidad descritas en la sección 2.2.1. Para demostrar esto, se considera la función tipo energía

$$
H_e = \frac{1}{2} x_e^T D_e x_e \tag{2.20}
$$

donde  $D_e \in \mathbb{R}^4$  es la matriz de inductancias del subsistema eléctrico y  $x_e = [I_s, \Psi_r]^T \in \mathbb{R}^4$ el vector de estados eléctricos; y cuya derivada en el tiempo, evaluada a lo largo de las trayectorias de la dinámica de los estados y considerando la definición de la ley de control, es

<span id="page-40-1"></span>
$$
\dot{H}_e = x_e^T D_e \dot{x}_e = -x_e^T C_e (\omega_r) x_e - x_e^T R_e (\omega_r) x_e + x_e^T Q_e \tag{2.21}
$$

Además, debido a la estructura anti-simétrica de  $C_e(\omega_r)$ , se tiene que  $-x_e^T C_e(\omega_r)x_e = 0$ . Finalmente, integrando la Ec. [\(2.21\)](#page-40-1) con la propiedad antes mencionada se tiene que

$$
\underbrace{H_e(t) - H_e(0)}_{Energya\ almacenada} = \underbrace{\int_0^t x_e^T Q_e dt}_{Energya\ suministrada} - \underbrace{\int_0^t x_e^T R_e(\omega_r) x_e dt}_{Energya\ disipada} \tag{2.22}
$$

Dada la propiedad descrita en la Ec.[\(2.14\)](#page-38-1) se puede concluir que el subsistema  $\Sigma_e$  es pasivo desde la entrada  $Q_e$  hasta los estados  $x_e$ . De igual forma, para el sistema no forzado  $(Q_e \equiv 0)$  se cumple que

$$
\dot{H}_e = -x_e^T R_e(\omega_r)x_e < 0\tag{2.23}
$$

lo que implica que el sistema es estable y alcanza un punto mínimo de energía, siendo los elementos disipativos del sistema los que determinan la rapidez con los que se alcanza.

Por otro lado, para el subsistema mecánico  $(\Sigma_m)$  descrito por la Ec.[\(2.18\)](#page-39-1) con función de almacenamiento de energía  $H_m$ , se tiene que

$$
H_m = \frac{1}{2}J\omega_r^2\tag{2.24}
$$

donde el cambio en la energía mecánica evaluado a lo largo de las trayectoria de los estados es

$$
\dot{H}_m = J\omega_r \dot{\omega}_r = -B\omega_r^2 + \omega_r (T_f - T_L) \tag{2.25}
$$

de donde se obtiene que

$$
\underbrace{H_m(t) - H_m(0)}_{Energy\ almacenada} = \underbrace{\int_0^t \omega_r (T_f - T_L) dt}_{Energy\ a\ limitstrata} - \underbrace{\int_0^t B\omega_r^2 dt}_{Energy\ a\ using\ da}
$$
\n(2.26)

por lo que se concluye que el subsistema mecánico  $\Sigma_m$  es estable y pasivo desde la entrada  $(T_f - T_L)$  hasta la salida  $\omega_r$ .

#### 2.3.2. Controlador

Con el objetivo de lograr el comportamento deseado, se define el error de estados eléctricos como

<span id="page-41-0"></span>
$$
e_e = \begin{bmatrix} e_I \\ e_{\psi} \end{bmatrix} = x_e - x_{ed} , \quad x_{ed} = \begin{bmatrix} I_{sd} \\ \psi_{rd} \end{bmatrix}
$$
 (2.27)

Expresando la dinámica eléctrica del motor  $Ec.(2.17)$  en términos del error  $Ec.(2.27)$  $Ec.(2.27)$ , se tiene que

$$
\underbrace{D_e \dot{e}_e + C_e(\omega_r)e_e + R_e(\omega_r)e_e}_{\Phi_e} = Q_e - [D_{ed}\dot{x}_{ed} + C_e(\omega_d)x_{ed} + R_e(\omega_d)x_{ed}] \tag{2.28}
$$

donde  $\Phi_e = [\Phi_{e1}, \Phi_{e2}]^T \in \mathbb{R}^2$ . Para el diseño de la ley de control se considera, primero, la ecuación (1.98) que define la dinámica de las corrientes en el estator, obteniendo que

$$
\phi_{e1} = L_{rr}U_s - \left(L_{rr}\sigma \dot{I}_{sd} + n_p M \mathcal{J}\omega_d \psi_{rd} + L_{rr}\sigma \gamma I_{sd} - \frac{MR_r}{L_{rr}} \psi_{rd}\right) \tag{2.29}
$$

De esta forma, si se propone una estructura en los voltajes de control tal que

<span id="page-41-1"></span>
$$
U_s = \sigma \dot{I}_{sd} + \frac{n_p M}{L_{rr}} \mathcal{J} \omega_d \psi_{rd} + \sigma \gamma I_{sd} - \frac{M R_r}{L_{rr}^2} \psi_{rd} - K_I e_I \tag{2.30}
$$

donde se incluye un término de amortiguamiento constante  $K_I$  en el error de corrientes, entonces se obtiene que

$$
\phi_{e1} = -K_I e_I \tag{2.31}
$$

Por otro lado, con el fin de definir las diferentes variables involucradas en esta política de control, se considera la ecuación (1.96) que define la dinámica de los enlaces de flujo en el rotor, obteniendo que

$$
\phi_{e2} = -\dot{\psi}_{sd} + n_p \omega_d \mathcal{J} \psi_{rd} + \frac{R_r M}{L_{rr}} I_{sd} + \frac{R_r}{L_{rr}} \psi_{sd} \tag{2.32}
$$

despejando  $I_{sd}$  con el fin de hacer que  $\Phi_{e2} \to 0$ , se tiene que

<span id="page-42-2"></span>
$$
I_{sd} = \frac{L_{rr}}{R_r M} \left( \dot{\psi}_{rd} - n_p \omega_d \mathcal{J} \psi_{rd} + \frac{R_r}{L_{rr}} \psi_{rd} \right)
$$
 (2.33)

mientras que los flujos de rotor deseados se obtienen de la expresión

$$
\psi_r = \beta \begin{bmatrix} \cos(\rho) \\ \sin(\rho) \end{bmatrix}, \quad \beta = ||\psi_r||, \quad ||\psi_r|| > 0 \tag{2.34}
$$

donde  $\beta$  es una función dos veces diferenciable, mientras que

$$
\rho = \arctan\left(\frac{\psi_{r2}}{\psi_{r1}}\right) \tag{2.35}
$$

corresponde a la posición angular y  $\|\cdot\|$  es la norma euclidiana. Dadas estas definiciones, calculando la derivada temporal de los enlaces de flujo, se tiene que

<span id="page-42-1"></span>
$$
\dot{\psi}_r = \dot{\rho}\mathcal{J}\psi_r + \dot{\beta}\begin{bmatrix} \cos(\rho) \\ \sin(\rho) \end{bmatrix}
$$
\n(2.36)

con

<span id="page-42-0"></span>
$$
\dot{\rho} = \frac{1}{1 + \left(\frac{\psi_{r2}}{\psi_{r1}}\right)^2} \frac{\dot{\psi}_{r2} \Psi_{r1} - \dot{\psi}_{r1} \Psi_{r2}}{\psi_{r1}^2} = -\frac{1}{\beta^2} \psi_r^T \mathcal{J} \dot{\psi}_r
$$
\n(2.37)

donde, al sustituir la dinámica de los enlaces de flujo descrita en la  $Ec(1.96)$ , se obtiene

$$
\dot{\rho} - \frac{1}{\beta^2} \psi_r^T \mathcal{J} \left( n_p \omega_r \mathcal{J} \psi_r - \frac{R_r}{L_{rr}} \psi_r + \frac{MR_r}{L_{rr}} I_s \right) = n_p \omega_r - \frac{MR_r}{L_{rr} \beta^2} \psi_r^T \mathcal{J} I_s \tag{2.38}
$$

Por lo tanto, dado que el par generado  $T_f = -\frac{n_p M}{L_{\text{err}}}$  $\frac{n_p M}{L_{rr}} \psi_r^T \mathcal{J} I_s$ , al substituir la expresión que describe a la velocidad angular del flujo magnético del rotor de la Ec.[\(2.37\)](#page-42-0), en la Ec.[\(2.36\)](#page-42-1), los flujos de rotor deseados son

<span id="page-42-3"></span>
$$
\dot{\psi}_{rd} = \left( n_p \omega_d + \frac{R_r}{n_p \beta^2} T_d \right) \mathcal{J} \Psi_{rd} + \frac{\dot{\beta}}{\beta} \psi_{rd} \; ; \quad \Psi_{rd}(0) = \begin{bmatrix} \beta \\ 0 \end{bmatrix} \tag{2.39}
$$

De esta manera, de las ecuaciones [\(2.33\)](#page-42-2) y [\(2.39\)](#page-42-3), se obtiene que

<span id="page-42-4"></span>
$$
I_{sd} = \frac{L_{rr}}{R_r M} \left( n_p \omega_d \mathcal{J} \Psi_{rd} + \frac{R_r}{n_p \beta} T_d \mathcal{J} \Psi_{rd} + \frac{\dot{\beta}}{\beta} \psi_{rd} - n_p \omega_d \mathcal{J} \Psi_{rd} + \frac{R_r}{L_{rr}} \Psi_{rd} \right)
$$
  
\n
$$
I_{sd} = \frac{L_{rr}}{M n_p \beta^2} T_d \mathcal{J} \Psi_{rd} + \frac{1}{M} \Psi_{rd} + \frac{L_{rr}}{R_r M} \frac{\dot{\beta}}{\beta} \psi_{rd}
$$
\n(2.40)

Finalmente, con el fin de definir el par mecánico de origen eléctrico deseado  $T_d$ , se define el error de velocidad  $e_{\omega} = \omega_r - \omega_d$  y se expresa la dinámica mecánica de la Ec.(1.101)

en términos de esta variable como

<span id="page-43-0"></span>
$$
\underbrace{Je_{\omega} + Be_{\omega}}_{\Phi_m} = T_f - T_L - J\dot{\omega}_d - B\omega_d \tag{2.41}
$$

Si se desea que  $\Phi_m = 0$ , implica que el error mecánico tiende a cero:  $e_{\omega} \to 0$  y, por lo tanto, que el par eléctrico converga al deseado:  $T_f \rightarrow T_d$ . Considerando esto, la ecuación que describe el par deseado tiene la forma

$$
T_d = J\dot{\omega}_d + B\omega_d + \hat{T}_L - K_\omega e_\omega \tag{2.42}
$$

la cual incluye un término de corrección  $K_{\omega} > 0$  que permite acelerar la convergencia del error de velocidad a cero y la estimación del par de carga  $\hat T_L$  donde

<span id="page-43-2"></span>
$$
\hat{T}_L = -K_{\omega i} \int e_{\omega} dt \; ; \quad K_{\omega i} > 0 \; , \quad \hat{T}_L(0) = \hat{T}_{L0} \tag{2.43}
$$

La ley de control descríto en la  $Ec(2.30)$  $Ec(2.30)$  requiere para su implementación las derivadas de  $I_{sd}$ , obtenida de la Ec.[\(2.40\)](#page-42-4) y dada por

<span id="page-43-1"></span>
$$
\dot{I}_{sd} = \frac{L_{rr}}{Mn_p} \left[ \left( \frac{\dot{T}_d - 2T_d \dot{\beta}}{\beta} \right) \mathcal{J} \psi_{rd} + \left( \frac{T_d}{\beta^2} \right) \mathcal{J} \dot{\psi}_{rd} \right] + \frac{L_{rr}}{R_r M} \left[ \left( \frac{\ddot{\beta}\beta - \dot{\beta}^2}{\beta^2} \right) \psi_{rd} + \left( \frac{\dot{\beta}}{\beta} \right) \dot{\psi}_{rd} \right] + \frac{\dot{\psi}_{rd}}{M} \tag{2.44}
$$

de donde se observa que para su implementación se requiere la derivada del par deseado  $\dot{T}_{d}$ , el cual está dado por

$$
\dot{T}_d = J\ddot{\omega}_d + B\dot{\omega}_d + \dot{\hat{T}}_L - K_\omega \dot{e}_\omega \tag{2.45}
$$

donde la dinámica del error en lazo cerrado se toma de la  $Ec.(2.41)$  $Ec.(2.41)$  y se reescribe como

$$
\dot{e}_{\omega} = -J^{-1}Be_{\omega} \tag{2.46}
$$

#### 2.4. Análisis en simulación

Las condiciones para la evaluación del esquema de control propuesto, los perfiles de velocidad y flujos magnéticos son los mismos, tanto en simulación numérica como en la plataforma experimental. Se eligió como ganancia eléctrica  $K_I = 80$ , ganancias mecánicas  $K_{\omega} = 2$  y  $K_{\omega i} = 45$ , el periodo de muestreo de 0,1ms y  $T_L$  variable. En la Tabla [2.1](#page-44-0) se muestran los parámetros del motor de inducción marca Baldor (modelo ZDNM3581T) empleados en la evaluación del desempeño.

<span id="page-44-0"></span>

| Par de polos                   | $n_p=2$                                            |
|--------------------------------|----------------------------------------------------|
| Resistencia del estator        | $R_s = 2,516 \Omega$                               |
| Resistencia del rotor          | $R_r = 2{,}6361 \Omega$                            |
| Inductancia del estator        | $L_s = 0.434$ H                                    |
| Inductancia del rotor          | $L_r = 0,4402$ H                                   |
| Inductancia mutua              | $M = 0.41$ H                                       |
| Fricción viscosa               | $B = 0.195 \times 10^{-3} \ N \cdot m \cdot s/rad$ |
| Coeficiente momento de inercia | $J = 6.9198 \times 10^{-3} kg \cdot m^2$           |

CUADRO 2.1: Parámetros del motor de inducción

El propósito de esta primer evaluación es ilustrar el desempeño del Control Basado en Pasividad bajo condiciones ideales. Es decir, sin ninguna clase de perturbación y con igualdad de parámetros en el controlador y la máquina. El tiempo de simulación fue  $t = 16s$  y se utilizó el método de solución numérica ODE4(Runge-Kutta).

Uno de los objetivos de control es seguir un perfil de velocidad de rotor deseado, como se muestra en la Fig. [2.2a,](#page-45-0) donde se aprecia que la velocidad deseada  $(\omega_d)$  es prácticamente igual que la velocidad del rotor medida  $(\omega_r)$ . La Fig. 2.2b corrobora este buen desempeño mostrando el error de velocidad  $(e_\omega)$ . Por su parte, en la Fig. 2.2c, se observa que no se exceden los valores máximos de voltaje de estator  $U_s$ , esto refleja que se alcanzan los dos objetivos de control simultáneamente sin acercase a los límites de operaci´on de la m´aquina. El segundo objetivo de control, como se muestra en la Fig. 2.2d, consiste en seguir un perfil de norma de flujo magnéticos en el rotor  $\|\psi_r\|$ . En la Fig. 2.2e se aprecia que las corrientes en el estator son aproximadamente 2A, valor que no sobrepasa las condiciones nominales en este motor (Sección A.1). Finalmente, la Fig. 2.2f muestra el par de carga al que el motor es sometido, en este caso, nulo.

El perfil de velocidad elegido se justifica bajo el racionamiento que en él se tienen situaciones en las que el control es sometido a condiciones poco favorables. En el intervalo de tiempo  $t(1, 3)$  se tiene una aceleración positiva alcanzando una velocidad de 100  $rad/s$ , por lo que se espera un aumento en la señal de control. En  $t(3, 6)$ , por otro lado, la aceleración es nula, esto significa que los voltajes se mantienen constantes para conservar la velocidad deseada. En  $t(6, 10)$  se tiene un cambio en el sentido de giro, donde el controlador debe de decrementar la velocidad para después invertirla. En  $t(10, 13)$  se tiene nuevamente una velocidad de 100 rad/s pero en sentido contrario y en  $t(13, 15)$ aceleración negativa.

Una perturbación en el par de carga en estos cuatro escenarios (aceleración positiva, aceleración nula, cambio de giro, aceleración negativa) es totalmente indeseable. Sin embargo, el control basado en pasividad debería de ser capaz de rechazar estas perturbaciones bajo los compromisos de: seguir el perfil de velocidad deseado, seguir el perfil de norma de flujo deseado y que tanto la amplitud de los voltajes como de las corrientes no excedan los valores recomendados por el fabricante.

<span id="page-45-0"></span>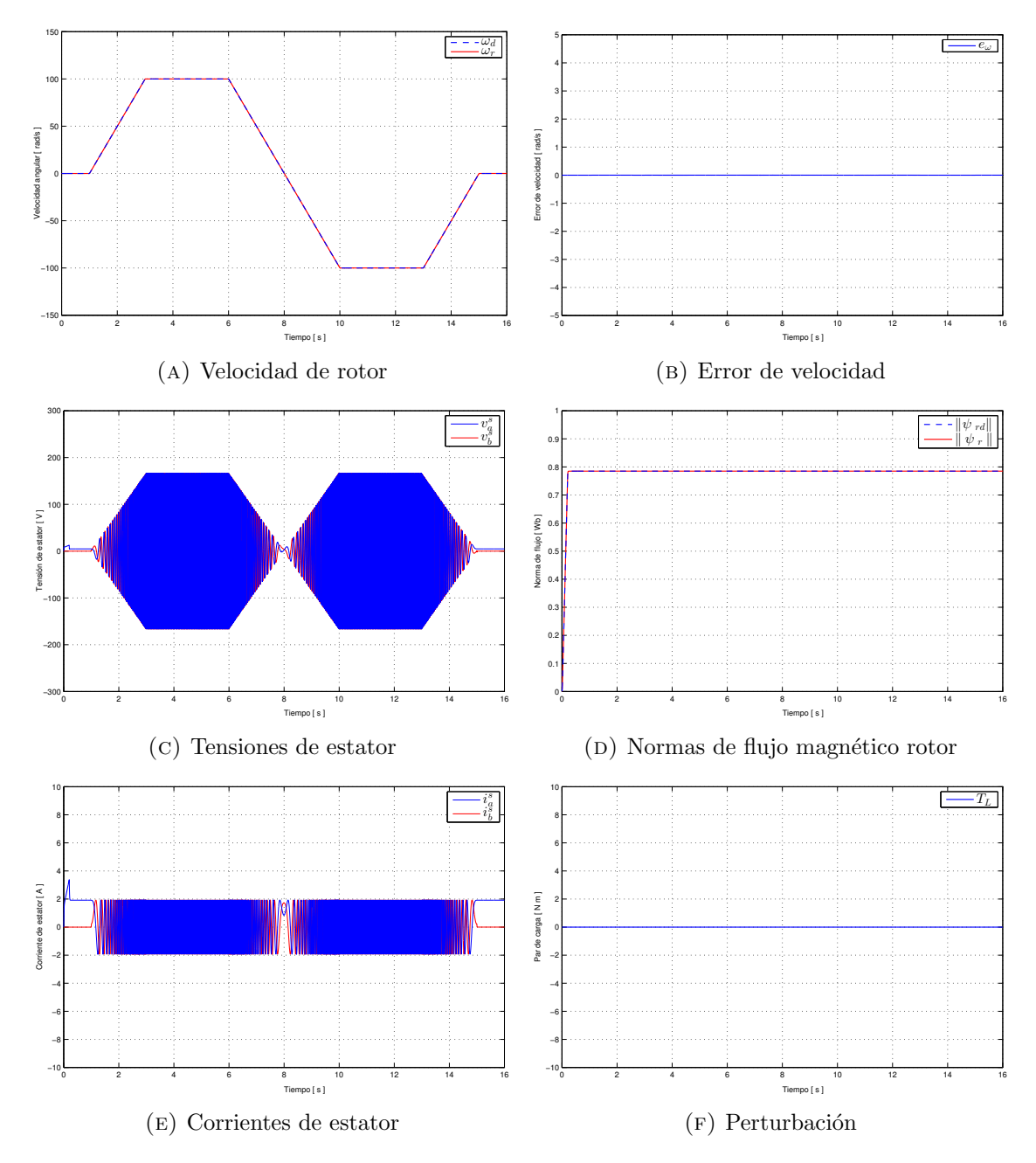

FIGURA 2.2: Simulación en el seguimiento de velocidad sin perturbación

#### 2.4.1. Robustez frente a perturbaciones

Se somete el controlador al mismo perfil de velocidad previamente descrito, con la diferencia que se tienen perturbaciones tipo pulso en el par de carga, como se muestra en la Fig. [2.3f.](#page-46-0) Las perturbaciones tienen una amplitud de hasta 200 % de su valor nominal y se encuentran en los escenarios de interés. Por otro lado, la Fig. 2.3a muestra la comparación entre velocidad deseada  $\omega_d$  y la velocidad medida  $\omega_r$ . En la Fig. 2.3b se tiene el error de velocidad $e_\omega,$ en la Fig. 2.3c los voltajes de estator $U_s,$ en la Fig. 2.3d la comparación entre la norma de flujo deseado  $\|\psi_d\|$ y la norma obtenida  $\|\psi_r\|,$ mientras que en la Fig. 2.3e se observan las corrientes de estator $I_s$ 

<span id="page-46-0"></span>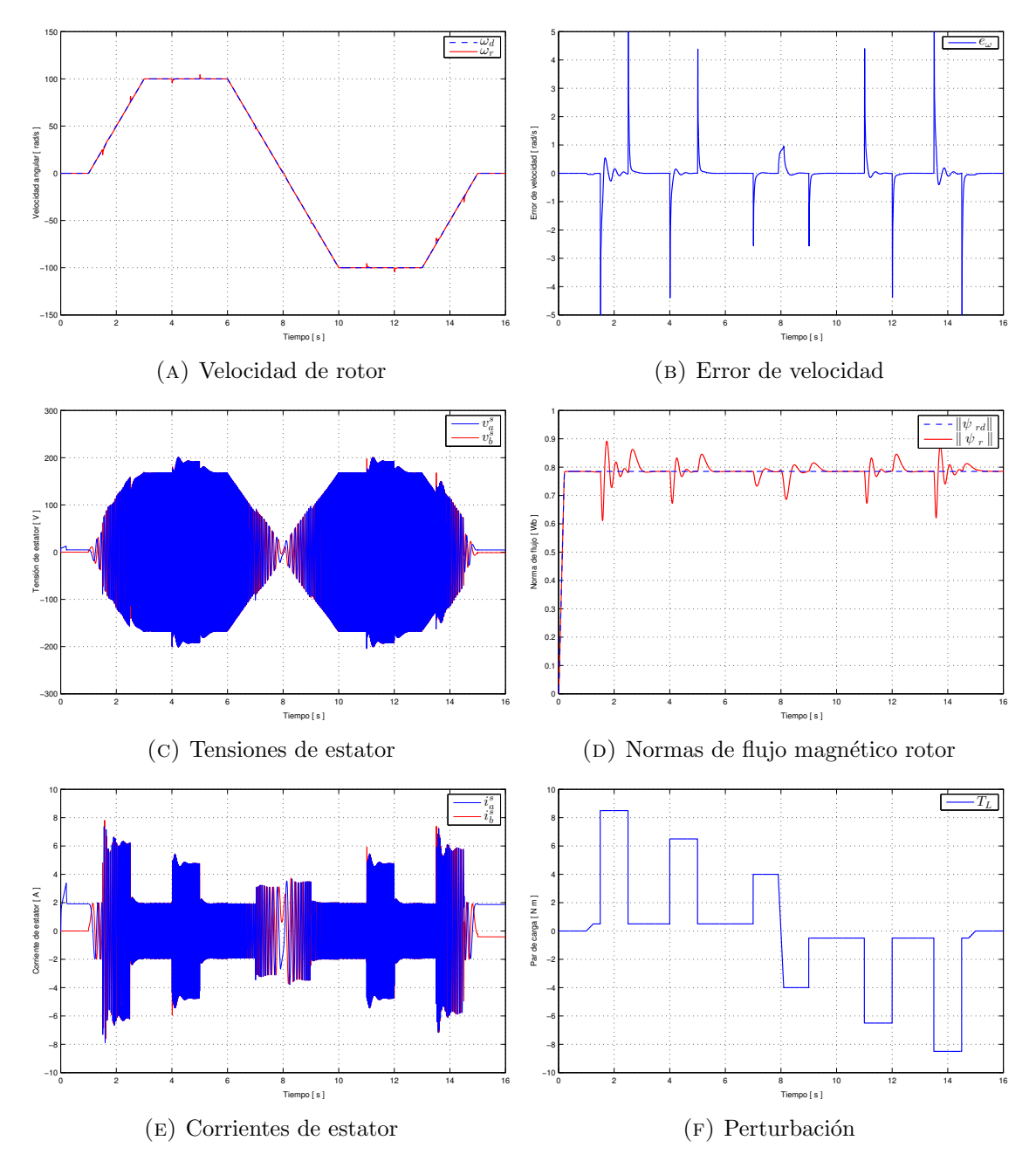

FIGURA 2.3: Simulación en el seguimiento de velocidad con perturbación

El seguimiento en el perfil de velocidad se ve ligeramente alterado en el momento que el motor es sometido a un par de carga. Cabe resaltar que este tipo de perturbación es muy difícil de encontrar en la realidad pues no hay variable con cambios tan abruptos. A pesar de esto, el controlador es capaz de conservar un error menor a 5rad/s, una cantidad totalmente satisfactoria para un alto desempeño. En aceleración positiva y cero, el voltaje aumenta para compensar la perturbación. Mientras que en aceleración negativa, la amplitud de la señal de control disminuye ya que el par de carga contribuye a este frenado. Las corrientes en el estator, por otro lado, sufren un aumento de hasta 300 % en el momento de la perturbación debido a que hay un aumento en el par electromagnético.

#### 2.4.2. Robustez frente a variaciones en los parámetros

El conocimiento de la resistencia del rotor  $(R_r)$ , un parámetro que varia enormemente durante la operación del motor, es crucial en el diseño de algoritmos de control de alto desempeño cuando las mediciones de flujo magnético no están disponibles. Más aún, los observadores de flujo requieren el valor de la resistencia y numerosos controladores tienen bajo desempeño y poca eficiencia cuando este valor no es conocido. La resistencia del rotor puede llegar a variar hasta un $100\,\%$ debido al calentamiento del rotor y difícilmente puede ser recuperada usando modelos t´ermicos y sensores de temperatura [\[15\]](#page-70-0). Esto motiva a analizar el control basado en pasividad con variaciones en este parámetro.

<span id="page-47-0"></span>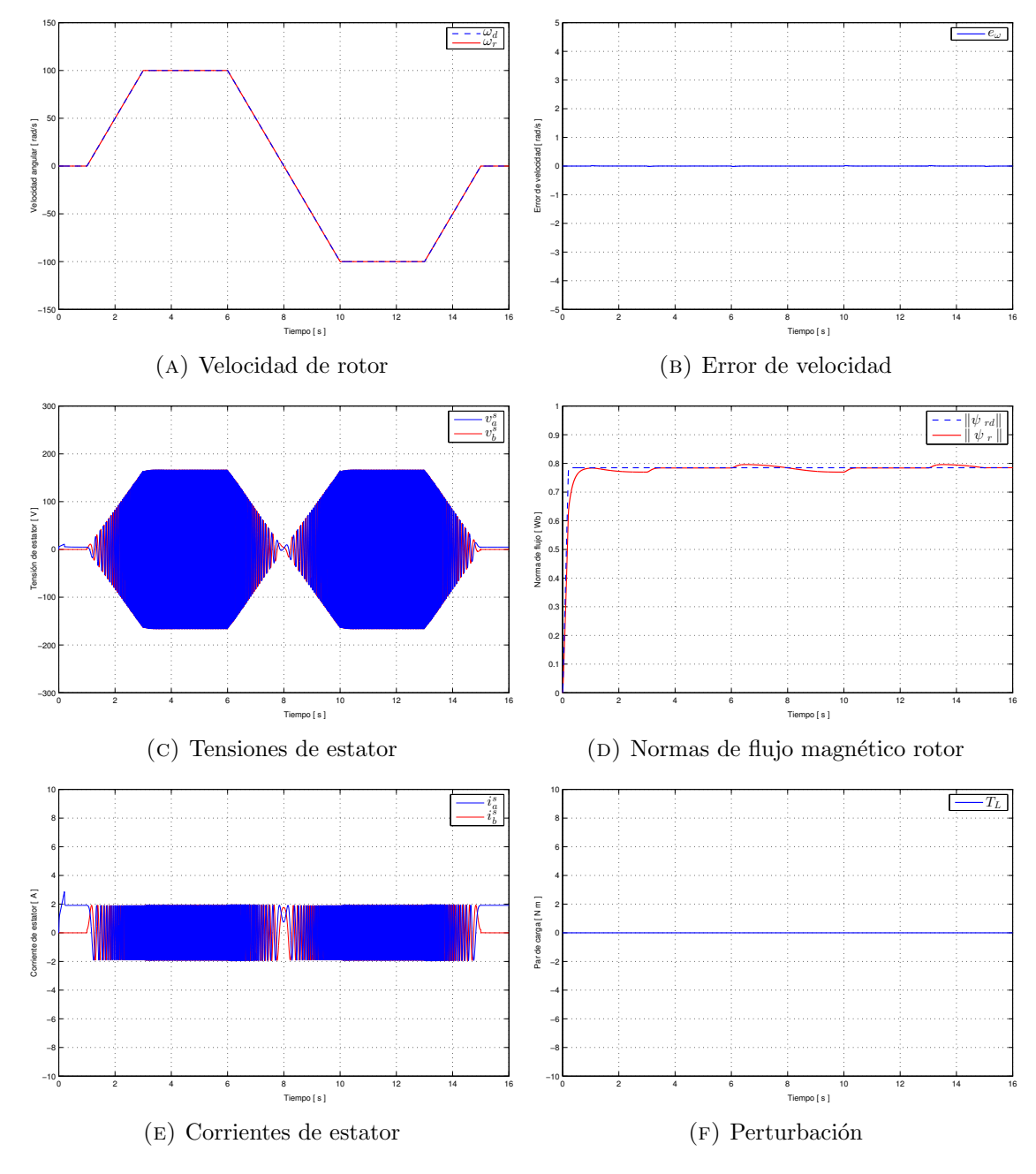

FIGURA 2.4: Simulación con variación de parámetros y sin perturbación

En la evaluación mostrada en la Fig. [2.4](#page-47-0) se realiza una variación de  $50\,\%$  en el valor de la resistencia de rotor ( $R_r = 3.954 \Omega$ ) del motor de inducción y éste no es sometido a perturbaciones. Se observa que el seguimiento en el perfil de velocidad es bastante preciso al tener un error de velocidad  $e_{\omega}$  considerablemente nulo, como se muestra en la Fig. 2.4b. Los voltajes y las corrientes tienen un comportamiento bastante similar al que se tiene con igualdad de parámetros. En el seguimiento de la norma de flujo en rotor (Fig. 2.4d), sin embargo, se aprecia que existen problemas al tratar de seguir exactamente la trayectoria deseada. Esto demuestra la gran dependencia que tiene el flujo magnético  $\psi_r$ con la resistencia de rotor.

<span id="page-48-0"></span>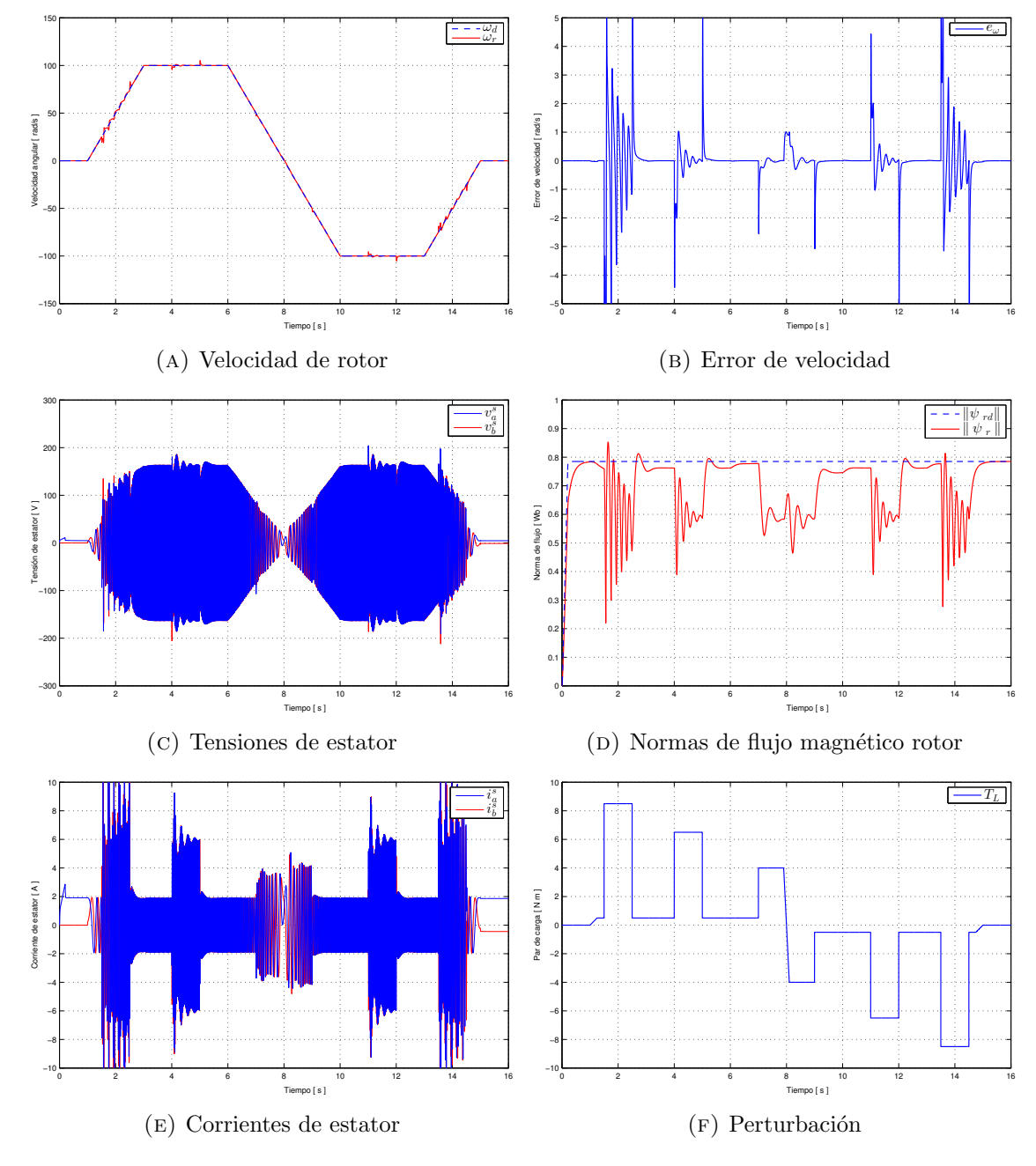

FIGURA 2.5: Simulación con variación de parámetros y con perturbación

En la Fig. [2.5,](#page-48-0) el control se somete a las perturbaciones en los escenarios de interés descritos en la sección 3.3.1. Se observa que existe un error de velocidad  $e_{\omega}$  oscilatorio y 300 % mayor al obtenido en la evaluación con igualdad de parámetros y perturbación. Esto es, el perfil de velocidad medida  $\omega_r$  tiene un desvío promedio de 10 rad/s respecto al de velocidad deseada  $\omega_d$ , como se aprecia en la Fig. 2.5a. No obstante, se tiene una diferencia notable en las corrientes (Fig. 2.5e) y norma de flujo magnético  $(2.5d)$ . Las corrientes en el estator llegan a tener un aumento de  $160\%$  con respecto a la simulación de parámetros conocidos (Fig. 2.3). El motor de inducción ZDNM3581T es capaz de soportar picos de corriente de hasta 13,5 A, sin embargo es notable la poca eficiencia que se tiene al no contar con el valor de resistencia de rotor exacto. Esta elevación en la corriente, por el efecto Joule, provocaría un aumento en la temperatura en el rotor, modificando m´as a´un el valor de su resistencia, provocando un error en las normas de flujo magnético todavía mayor.

En la Fig. 2.5d se tiene una desviación máxima de aproximadamente  $44\%$  y se aprecia como una mala regulación en las normas de flujo provoca un aumento en las corrientes y, por lo tanto, un aumento en la potencia consumida. Esto abre la posibilidad de decir que la norma de flujo es la variable capaz de mejorar, o empeorar, la eficiencia en el consumo de energía eléctrica del motor de inducción.

De las simulaciones puede concluirse que el PCB para el motor de inducción es robusto frente a perturbaciones y variación en los parámetros en el caso de seguimiento de perfiles de velocidad. En el caso de normas de flujo magn´etico se tiene una buena oportunidad de mejora, sin embargo ha de notarse que este tipo de perturbaciones son completamente indeseables y se intentan evitar en la medida de lo posible. En el siguiente capítulo se describe el procedimiento seguido para elaborar una plataforma de evaluación experimental que permite realizar diferentes pruebas como las simuladas en esta sección. Se espera un comportamiento similar en todas las gráficas mostradas, con la diferencia de picos de corriente y de voltaje de menor amplitud debido a que no hay par de carga que sea capaz de alcanzar un cierto valor instantáneamente.

# Capítulo 3

# Evaluación experimental

### 3.1. Introducción

El experimento es el procedimiento que intenta comprobar (confirmar o refutar) una o varías hipótesis relacionadas con un determinado fenómeno. Incluye el diseño de los procedimientos a ser utilizados para la observación, análisis e interpretación de los resultados. Al aplicar el método científico experimental, el cual consiste en variar en lo posible las circunstancias en que un fenómeno se reproduce para obtener datos e interpretarlos, se pueden encontrar respuestas concretas y satisfactorias a fin de comprender cada d´ıa más el mundo donde vivimos [\[20\]](#page-70-1).

La pregunta específica que el experimento intenta responder es si el sistema es capaz de lograr los objetivos de control (seguimiento de velocidad y norma de flujo) a pesar de ser sometido a perturbaciones en el par de carga y a variación en los parámetros. Por lo que el objetivo es elaborar experimentos sistem´aticos y precisos que permitan hacer un an´alisis confiable de los resultados obtenidos dentro de la plataforma desarrollada en el Laboratorio de Control, UNAM. A lo largo de este capítulo se describe el procedimiento realizado para poder llevar a cabo las pruebas de robustez en el controlador. Se describen, por lo tanto, los problemas y soluciones presentados durante la implementación. Entre estos escenarios se encuentra la problemática de lograr el correcto montaje de los elementos involucrados, la etapa de potencia, medición y de actuación.

Más aún, se observa una oportunidad de mejora en la plataforma experimental. Es por eso que se propone como objetivo adicional a la tesis la elaboración de una tarjeta electr´onica que permita realizar una mayor cantidad de pruebas con una mayor calidad y adaptabilidad. Esta tarjeta permitirá entonces tener la capacidad de elaborar una señal de perturbación cualquiera, medir el par de carga, implementar otros controladores, medición y actuación de señales cualquiera y la obtención de diferentes índices energéticos.

### 3.2. Plataforma experimental

Los experimentos presentados en este trabajo fueron implementados en la plataforma dSPACE DS1104, la cual se encuentra integrada al entorno Simulink y cuenta con una interfaz gráfica llamada ControlDesk que permite la visualización y captura de datos. El núcleo de la plataforma está compuesto por un motor de inducción trifásico de la marca Baldor (modelo ZDNM3581T) con velocidad nominal de 1725 RPM, 1 hp de potencia mecánica, 4 polos, tensión nominal de 230  $V_{RMS}$  y además tiene instalado un codificador de 1024 pulsos por revolución con señales negadas y señal de índice. La etapa de potencia incluye un rectificador-inversor trif´asico, compuesto por dispositivos SCR e IGBT que, operando a una frecuencia de conmutación de 10800 Hz, tiene una capacidad de hasta 3 kW como potencia nominal de salida. Las mediciones de corriente en las tres fases se realizan mediante los sensores magneto-resistivos aislados NT-15 de la marca F.W. Bell con capacidad nominal de 15 A. Para el par de carga se acopla al motor el freno de partículas magnéticas MPB120 de la marca Warner Electric con capacidad de producir 120 lb in con una velocidad m´axima recomendada de 1000 RPM. En la Fig. [3.1](#page-51-0) se muestra un diagrama general de la estación experimental.

<span id="page-51-0"></span>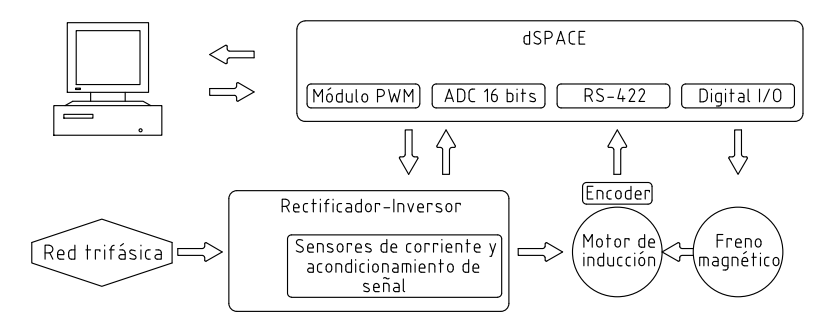

Figura 3.1: Diagrama de la plataforma experimental

Respecto a la sintonización del controlador, se considera  $K_{\omega} = 2$  ya que a partir de los parámetros se sugiere  $0 < K_{\omega} \leq 3$  para determinar la ganancia mecánica. Un aumento en esta ganancia es lo que permite disminuir el error en velocidad durante la perturbaci´on, sin embargo un alto valor provoca un par deseado ruidoso haciendo que las corrientes deseadas contengan un ruido blanco embebido y ésta, a su vez, ocasiona que la señal de control sea ruidosa. Se escoge  $K_{\omega i} = 45$  ya que esta ganancia determina con que velocidad se estima el par de carga, un valor alto hace que se estime r´apidamente rechazando as´ı eficientemente los transitorios en el par de carga. No obstante, al igual que en el caso anterior, una alta ganancia provoca una señal ruidosa. Para la ganancia eléctrica se tiene  $K_I = 80$ , este valor permite que las corrientes tengan el comportamiento m´as cercano al deseado. Un alto valor provoca la existencia de picos de corrientes que pudieran llegar a dañar eventualmente la electrónica o al mismo motor.

Uno de los principales problemas que se tiene en la implementación del controlador es que éste requiere la medición de velocidad y aceleración. El codificador utilizado es del tipo incremental que mide el cambio en ángulo concerniente a la posición del eje cuando éste fue energizado. A la salida el sensor se obtiene, por lo tanto, posición. La obtenci´on de estos valores se logra mediante el uso de algoritmos diferenciadores los cuales, dependiendo del método y sintonía, impactan directamente en el desempeño del controlador. El diferenciador utilizado en este trabajo es el propuesto en [\[18\]](#page-70-2), llamado diferenciador sucio de segundo orden compensado, dado que compensa el desfase natural de un filtro pasa altas, con se˜nales provenientes de un ecosistema encargado de generar los perfiles deseados para el PCB en el motor de inducción. Este diferenciador tiene la forma

<span id="page-52-0"></span>
$$
\begin{aligned}\n\dot{z}_1 &= z_2\\ \n\dot{z}_2 &= -\lambda_1^2 z_1 - 2\lambda_1 z_2 + \lambda_1^2 \theta + 2\lambda_1 \omega_d + \dot{\omega}_d\n\end{aligned} \tag{3.1}
$$

donde  $\theta$  es la posición de rotor medida,  $z_1$  la posición filtrada,  $\omega_r = z_2$  la velocidad y  $\dot{\omega}_r = \dot{z}_2$  la aceleración con

$$
\begin{bmatrix} z_1(0) \\ z_2(0) \end{bmatrix} = \begin{bmatrix} \theta_1(0) \\ 0 \end{bmatrix}, \quad \lambda_1 > 2| max(\dot{\omega}_d)| \tag{3.2}
$$

Como se aprecia en la  $E_c(3.1)$  $E_c(3.1)$ , es necesario conocer el perfil de velocidad, aceleración y derivada de aceleración deseada, por lo que se emplea el siguiente sistema dinámico para calcular la aceleración y su derivada.

$$
\dot{y}_1 = y_2
$$
  
\n
$$
\dot{y}_2 = -\lambda_2^2 y_1 - 2\lambda_2 y_2 + \lambda_2^2 \omega_0
$$
\n(3.3)

donde  $\omega_0$  es el perfil original de velocidad deseada, su versión filtrada  $\omega_d = y_1$ , la aceleración deseada  $\dot{\omega}_d = y_2$  y la derivada de la aceleración deseada  $\ddot{\omega} = \dot{y}_2$ , con

$$
\begin{bmatrix} y_1(0) \\ y_2(0) \end{bmatrix} = \begin{bmatrix} \omega_0(0) \\ 0 \end{bmatrix}, \quad \lambda_2 > 0 \tag{3.4}
$$

El control descrito en la Sección 2.3.2 permite variar la norma de flujo magnético de rotor con un comportamiento deseado. Por lo que se elige un perfil que al inicio se tenga un valor de la norma de flujo magnético cercano a las condiciones iniciales, evitando así picos de corriente y voltaje, para despu´es alcanzar un valor igual a 0,785 W b (norma de flujo magnético de rotor en condiciones nominales). Para lograr este objetivo, como se ve en la Ec.[\(2.44\)](#page-43-1), es necesario conocer con exactitud la primera y segunda derivada de la norma de flujo deseado, raz´on por la cual se emplea el mismo diferenciador utilizado para calcular la aceleración. Por lo tanto, se tiene que

$$
\dot{w}_1 = w_2
$$
  
\n
$$
\dot{w}_2 = -\lambda_3^2 w_1 - 2\lambda_3 w_2 + \lambda_3^2 \beta_0
$$
\n(3.5)

donde el perfil de norma de flujos magnéticos de rotor es  $\beta_0$ , su versión filtrada  $\beta = w_1$ ,  $\dot{\beta} = w_2$  y  $\ddot{\beta} = \dot{w}_2$ , con

$$
\begin{bmatrix} w_1(0) \\ w_2(0) \end{bmatrix} = \begin{bmatrix} \beta_0(0) \\ 0 \end{bmatrix}, \quad \lambda_3 > 0 \tag{3.6}
$$

La frecuencia de corte en los diferenciadores se eligen de tal manera que se obtenga una derivada con poco ruido y con el menor desfase posible. Esto es, $\lambda_1=800$ para la obtención de velocidad,  $\lambda_2 = 120$  para la aceleración deseada y  $\lambda_3 = 60$  para la derivada de normas de flujo magnético.

Para poder evaluar la robustez del controlador frente a perturbaciones, se acopla al motor un freno de partículas magnéticas, donde para obtener el par de carga en la situación deseada, se utilizan las primeras tres salidas digitales de la plataforma dSPACE. Estas salidas son independientes y cada una de ellas energiza el fotodiodo de un optoacoplador que a su vez está conectado a un relevador que polariza el freno a un voltaje tal que se alcance el valor de par de carga deseado, como se muestra en la siguiente figura

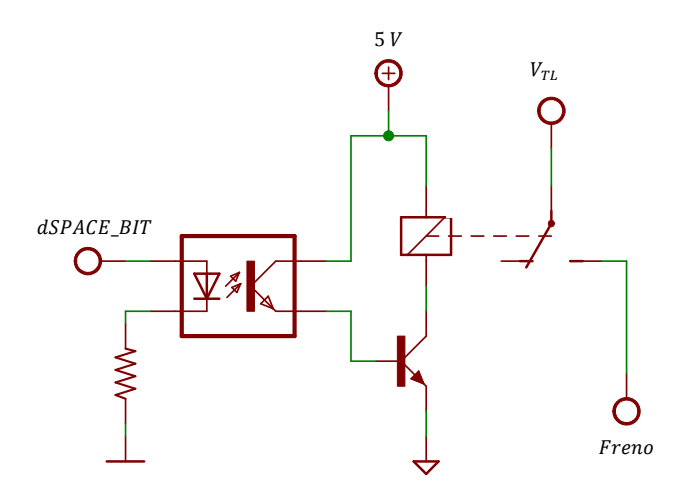

Figura 3.2: Circuito para perturbar el par de carga

La primer perturbación ocurre cuando el rotor tiene una aceleración positiva y tiene un valor de 8,5  $Nm$ , un valor 200 % mayor que a condiciones nominales. Someter al motor de inducción a este par de carga es posible debido a la conservación de potencia mecánica. Esto es, la potencia en un máquina rotatoria está dada por el producto del torque producido y la velocidad angular obtenida. Por lo tanto, si se tiene un motor de 1 hp (≈ 750 W) rotando a una velocidad de 100  $rad/s$  (≈ 1000 RPM), éste será capaz de mover una carga de 7,5  $Nm$ . Este razonamiento se aplica a todos los escenarios de interés. Por lo tanto, se tiene un valor conservativo de 9,5  $Nm$  en aceleración positiva, 7,5  $Nm$  en aceleración nula, 5  $Nm$  en el cambio de sentido de giro y 9,5  $Nm$  en aceleración negativa. Sin embargo, por cuestiones de seguridad y protección al equipo, se somete el motor a un par de carga una unidad menor que las obtenidas anteriormente.

Para caracterizar el freno de partículas magnéticas se utiliza el estimador de par de carga descrito en la  $Ec(2.43)$  $Ec(2.43)$ , donde se obtiene la ecuación

$$
T_L = 0.6716 \ V_{TL} - 0.337 \tag{3.7}
$$

como resultado de una regresión lineal con un coeficiente de correlación de  $96,6\%$ . En esta expresión  $T_L$  es el par de carga producido y  $V_{TL}$  es el voltaje con el que se polariza el freno.

### 3.3. Análisis experimental

Para evaluar experimentalmente la robustez del controlador, se somete al motor de inducción al mismo perfil de velocidad descrito en la Sección 2.4. Al igual que en la simulación numérica, el primer experimento realizado consiste en mantener al controlador en condiciones ideales con el fin de tener estos resultados como referencia. El objetivo de control es entonces seguir la trayectoria deseada que se muestra en la Fig. [3.3a.](#page-55-0) Es notable que la velocidad de rotor  $\omega_r$  es bastante similar a la deseada  $\omega_d$ , respaldado por el error de velocidad  $e_{\omega}$  que, como se muestra en la Fig. 3.3b, es lo suficientemente bajo para considerar que se tiene un alto desempeño dinámico. El valor alto de error que se tiene al inicio y al final del experimento es causado por malas señales de posición que el codificador manda. Se aprecia también que el ruido eléctrico puede llegar a ser un factor determinante en la implementación de este controlador.

Por otro lado, en los voltajes (Fig. 3.3c) y corrientes (Fig. 3.3e) de estator también se tiene un comportamiento bastante similar al obtenido en la simulación. Con una amplitud máxima de 170 V en los voltajes y una corriente de 2 A, la máquina no se encuentra bajo ningún estrés eléctrico. En la implementación no es posible medir la norma de flujo magnético en el estátor ya que no se cuenta con un instrumento que sea capaz de realizar esta tarea. Sin embargo, la norma de flujo está directamente relacionada con las corrientes en el estator por lo que se define el error de corriente  $e_I$  como la diferencia entre la corriente de estator medida  $I_s$  y la corriente de estator deseada  $I_{sd}$ . El comportamiento del error en corriente  $e_I = I_s - I_{sd}$  se muestra en la Fig. 3.3d de donde puede concluirse que se tiene una buen seguimiento en la trayectoria deseada. Finalmente, en la Fig. 3.3f se muestra el par de carga medido por el estimador  $T_{Lm}$  en comparación con el par de carga esperado  $T_L$ . Se tiene un valor promedio de 0,5  $Nm$  en el par de carga debido únicamente al hecho de acoplar el freno de partículas magnéticas al motor.

<span id="page-55-0"></span>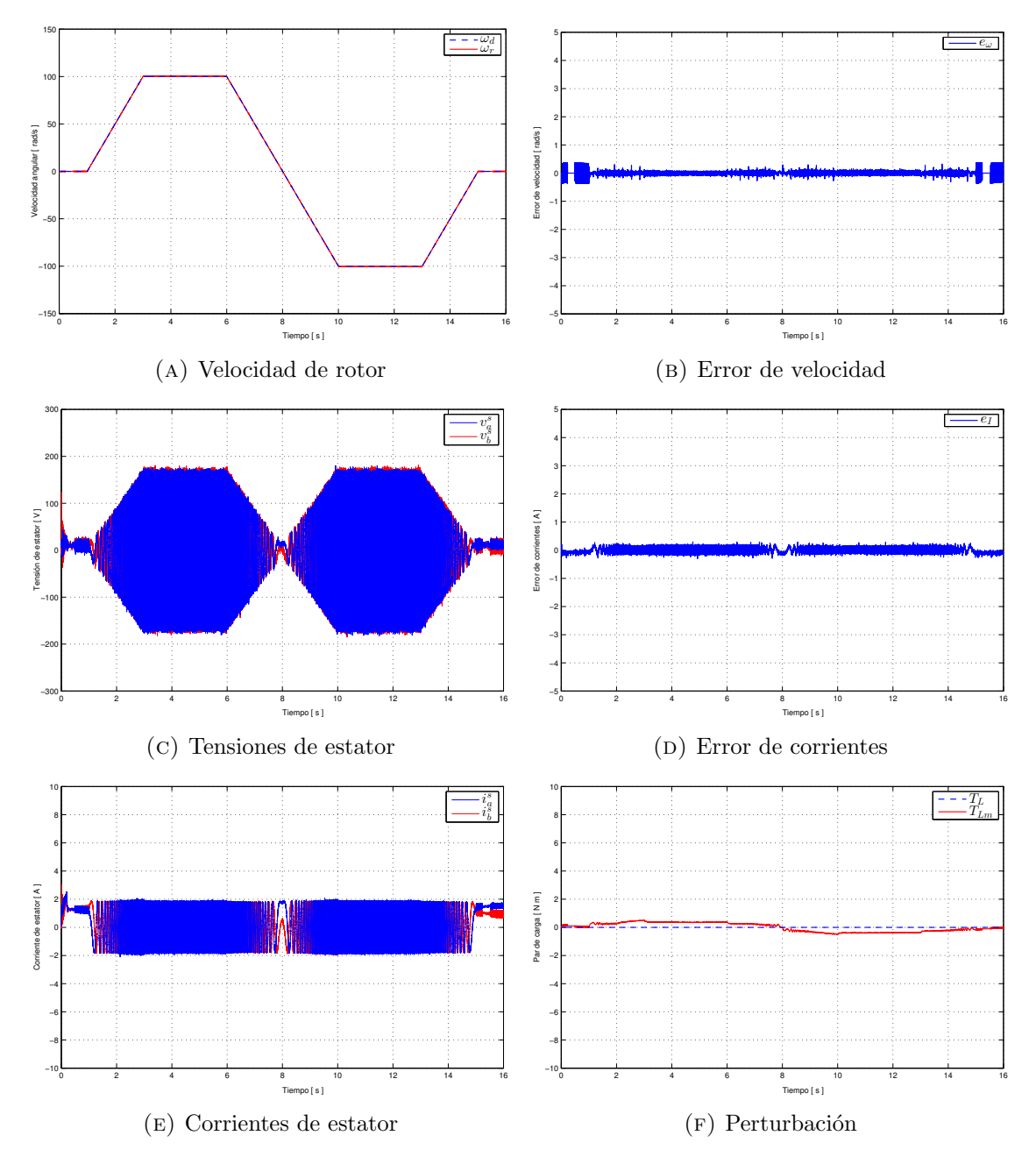

FIGURA 3.3: Experimento en el seguimiento de velocidad sin perturbación

#### 3.3.1. Robustez frente a perturbaciones

En el segundo experimento se tiene la misma trayectoria de velocidad, sin embargo en este caso el controlador es sometido a perturbaciones en el par de carga. Como se esperaba, existe una notable diferencia en torque de un sistema físico. Las partículas magnéticas del freno tardan un cierto tiempo en responder, como se aprecia en la Fig. [3.4f,](#page-56-0) y muy poco tiempo en desenergizarse. Este efecto se refleja en el error de velocidad (Fig. 3.4b) donde en el momento que el freno deja de aplicar un par de carga, se tiene un pico en la señal de error de hasta  $3.5 rad/s$ . Valor que sigue siendo completamente aceptable para considerar al controlador como de alto desempeño.

<span id="page-56-0"></span>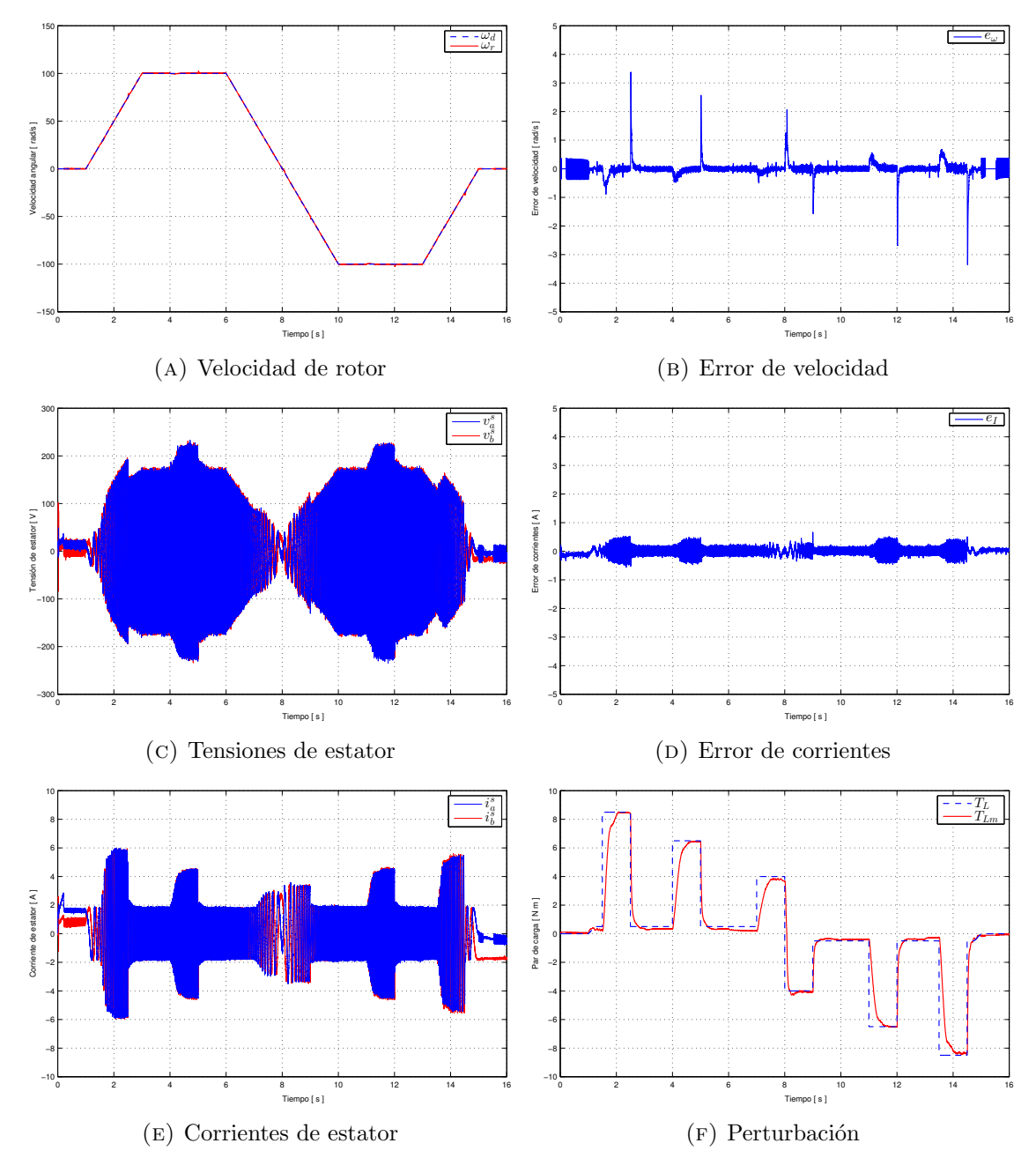

FIGURA 3.4: Experimento en el seguimiento de velocidad con perturbación

Con respecto al primer experimento, se tiene un aumento en la amplitud de los voltajes (Fig. 3.4c) de 20% durante la perturbación, mientras que en las corrientes de estator (Fig. 3.4e) se llega a alcanza un valor 200 % mayor. Se tiene, además, un error de corrientes (Fig. 3.4d) constante durante la perturbación de  $0.5$  A, lo que refleja una mala regulación en la norma de flujo magnético en el rotor. No obstante, en la comparación de velocidad deseada y velocidad medida (Fig. 3.4a) es notable que el controlador logra que el rotor sea capaz de seguir adecuadamente el perfil de velocidad deseado.

#### 3.3.2. Robustez frente a variaciones en los parámetros

El experimento de la Fig. [3.5](#page-57-0) consiste en variar un 50 % el valor de la resistencia de rotor  $(R_r = 3.954 \Omega)$  y no someter a perturbaciones el motor de inducción. En general se tiene un comportamiento similar al obtenido sin variación paramétrica  $(3.3)$ . El único error notable que se tiene es el de corrientes que, al igual que en la simulación, una variaci´on en la resistencia de rotor provoca que se tenga un mal seguimiento de trayectoria deseada para la norma de flujo magn´etico. El error en corrientes (Fig. 3.4d) aumenta un  $50\%$  respecto al obtenido en el experimento de parámetros conocidos.

<span id="page-57-0"></span>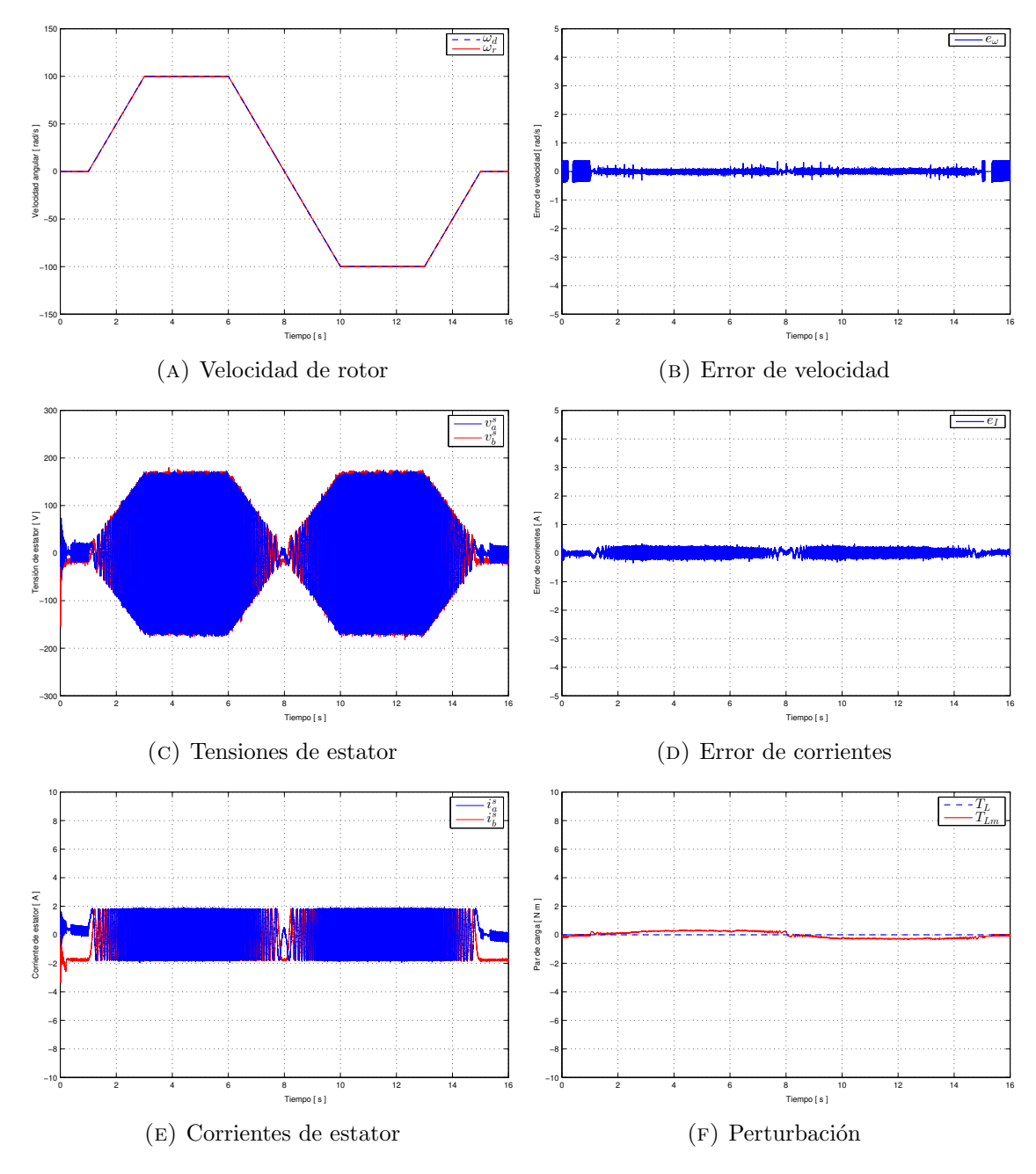

FIGURA 3.5: Experimento con variación de parámetros y sin perturbación

Como último experimento se tiene el peor escenario al que el controlador puede ser sometido. Esto es, pares de carga de alto valor con una variación en los parámetros. Como consecuencia de esta mala situación se tiene un aumento en las corrientes de 300 %, como se muestra en la Fig. [3.6e.](#page-58-0) Existe, además, un error de velocidad  $e_{\omega}$  (3.6b) oscilatorio y con una amplitud máxima de 4,2  $rad/s$ . También se aprecia un aumento en el error de corrientes  $e_I$  (3.6d) durante la perturbación. Sin embargo, este no llega a ser tan drástico como el obtenido en la simulación. Esto se debe al comportamiento suave que tiene el par de carga y a que es probable que el valor preciso de la resistencia de rotor no sea conocida.

<span id="page-58-0"></span>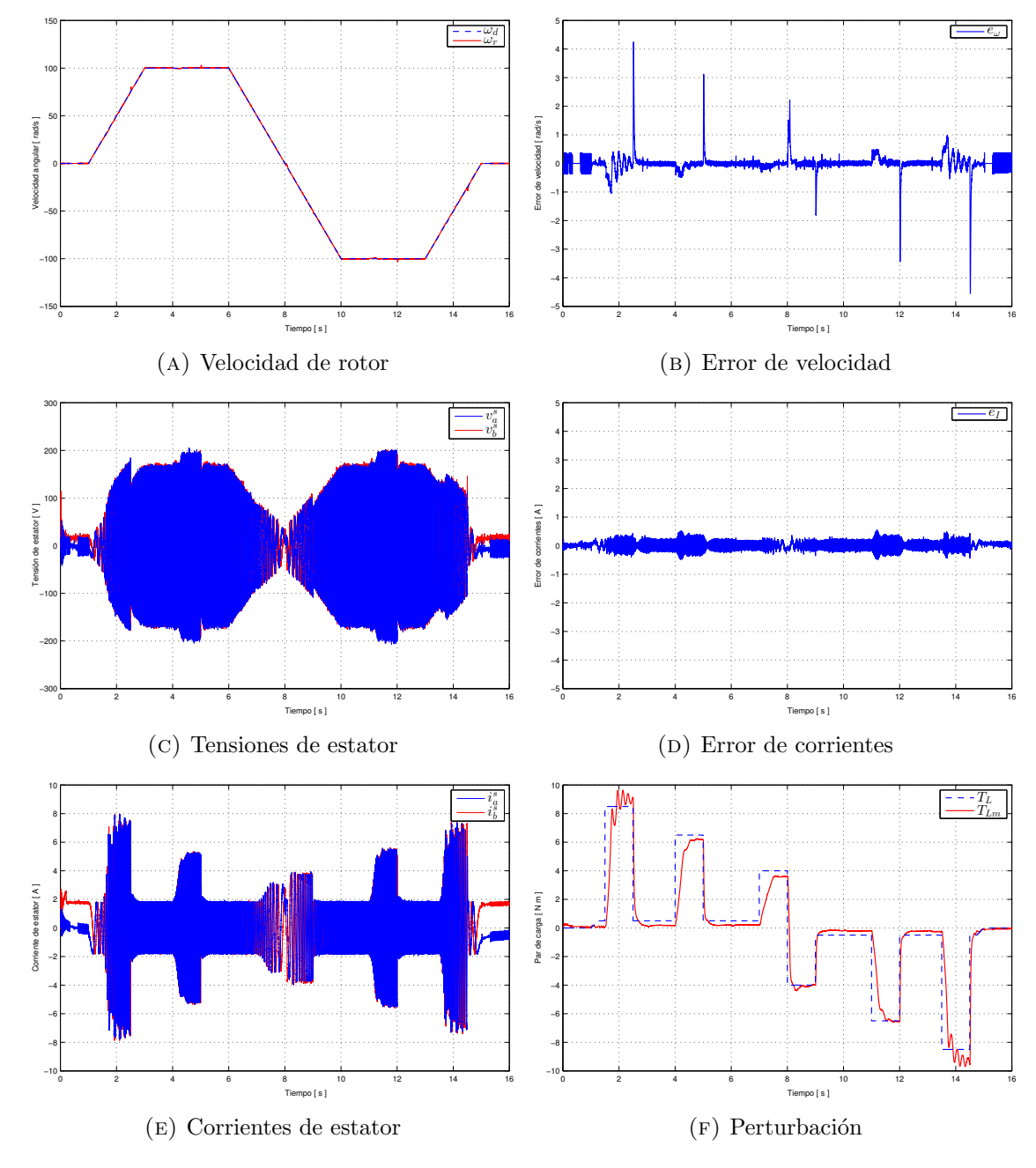

FIGURA 3.6: Experimento con variación de parámetros y con perturbación

#### 3.4. Análisis de resultados

Mediante diferentes indicadores se muestra a continuación un resumen de los resultados obtenidos en la evaluación experimental del control basado pasividad en el motor de inducción bajo los escenarios: Seguimiento de velocidad sin perturbación (SP/PC), Seguimiento de velocidad con perturbación (CP/PC), Seguimiento de velocidad con variación de parámetros y sin perturbación (SP/PD), y Seguimiento de velocidad con variación de parámetros y con perturbación (CP/PD). Dentro de los indicadores, se define al Error Cuadrático Medio (ECM) en velocidad de una muestra de dimensión n como

$$
ECM_{\omega} = \sqrt{\frac{1}{n} \sum_{i=1}^{n} (\omega_r - \omega_d)^2}
$$
 (3.8)

y al ECM en las corrientes de estator como

$$
ECM_I = \sqrt{\frac{1}{n} \sum_{i=1}^{n} (I_s - I_{sd})^2}
$$
 (3.9)

Se tiene, además, el valor de la cota inferior y superior del error de velocidad  $(e_\omega)$  y error de corrientes  $(e_I)$ . La Tabla [3.1](#page-59-0) muestra los indicadores de los resultados obtenidos.

<span id="page-59-0"></span>

| Escenario | $ECM_{\omega}[rad/s]$ | $ECM_I[A]$ | $e_{\omega \max}  rad/s $ | $e_{\omega \min}  rad/s $ | $e_{I\max} A $ | $e_{I\min} A $ |
|-----------|-----------------------|------------|---------------------------|---------------------------|----------------|----------------|
| SP/PC     | 0.07565               | 0.09040    | 0.37364                   | $-0.37538$                | 0.29885        | $-0.29902$     |
| CP/PC     | 0.25470               | 0.13002    | 3.37068                   | -3.35201                  | 0.66020        | $-0.55523$     |
| SP/PD     | 0.07797               | 0.10942    | 0.37436                   | $-0.37363$                | 0.33637        | $-0.34082$     |
| CP/PD     | 0.33137               | 0.12865    | 4.24045                   | -4.53966                  | 0.55000        | $-0.48947$     |

CUADRO 3.1: Indicadores de desempeño en la evaluación experimental

Se tiene un aumento del 237 % en el ECM en velocidad al someter el sistema a perturbaciones, no obstante un error de 0,2547  $[rad/s]$  es equivalente al 4% de una circunferencia, un valor bastante bajo que no debería representar algún problema en la mayoría de las aplicaciones industriales. Al no tener certeza en los parámetros del motor de inducción, por otro lado, se tiene un aumento de únicamente  $3\%$  en el ECM en velocidad, sin embargo se tiene un aumento del 21 % en el ECM en el error de corrientes. Demostrando que con un error en los parámetros se logra el objetivo de control en el seguimiento de velocidad pero con una menor eficiencia energética. El peor escenario es en definitiva un mal valor de la resistencia de rotor  $(R_r)$  y perturbar el par de carga. Es aquí donde se tiene un aumento en el  $ECM_{\omega}$  de 338% y de 42% en el  $ECM_{I}$ . Además que se tiene los valores m´aximos en el error de velocidad y corriente.

### 3.5. Problemática identificada para implementación

Durante el desarrollo de las evaluación experimental se encuentran diferentes problemas que de ser atendidos permitiría un mejor análisis del control basado en pasividad en motores de inducción. Los principales problemas analizados se muestran a continuación:

- **P.1.** Unicamente se puede tener una señal de perturbación de tipo impulso. Si se desea, por ejemplo, tener un par de carga que aumente gradualmente a medida que pasa el tiempo, no será posible.
- P.2. No es posible conocer el par de carga exacto al que el motor es sometido. Se tiene ´unicamente un estimador del mismo modelo matem´atico. Si se tiene un error en los parámetros, este estimador de par de carga también contendrá un error.
- P.3. Actualmente, si se desea implementar el control basado en pasividad o cualquier otro en el motor de inducción, únicamente será posible mediante la plataforma dSPACE, obstaculizando la comparación con otros sistemas industriales.
- **P.4.** Las señales de corriente de estator medidas  $I_s$  contienen niveles moderados de ruido, debido a la integración con el inversor. Esto provoca a su vez una señal de control  $U_s$  ruidosa en proporción a la ganancia  $K_I$ .

Se propone, por lo tanto, el desarrollo de una tarjeta electrónica que solucione estos problemas. Permitiendo así que la plataforma de evaluación experimental sea adaptable y multifuncional ante diferentes escenarios. La tarjeta será capaz de medir la corriente de estator en las tres fases, mejorando la electrónica y los componentes se espera tener una señal con menor cantidad de ruido; se acopla al motor un sensor de torque rotatorio, por lo que la tarjeta contendrá el circuito pertinente para la medición confiable de este valor; más aún, se cuenta con un circuito capaz de medir cualquier señal externa, previniendo el uso eventual de cualquier otro sensor que beneficie la evaluación experimental. Para solucionar el problema del perfil en el par de carga, se diseña un circuito que acople una señal al freno de partículas magnéticas, esto es, una señal proveniente de cualquier fuente tendrá la potencia necesaria que requiere el freno. Finalmente, se tiene un circuito que permita la conexión a una plataforma industrial de una manera segura y aislada.

Se tiene la precaución de diseñar una tarjeta con tierras aisladas que evite cualquier daño en cualquiera de las partes involucradas en la evaluación experimental. Se cuenta, además, con los circuitos necesarios para energizar correctamente cada uno de los dispositivos electrónicos. Por lo tanto, el usuario únicamente tendrá que polarizar la tarjeta con un voltaje de ±24V para obtener las mediciones deseadas.

# Capítulo 4

# Diseño electrónico de interfaz

## 4.1. Introducción

Una medición confiable es fundamental para generar los mejores resultados posibles en una evaluación experimental. Por lo tanto, la electrónica e instrumentos involucrados juegan un papel muy importante dentro de las conclusiones y an´alisis. Las distintas mediciones necesitan de definiciones y especificaciones como el rango, alcance, exactitud, precisión, reproducibilidad, resolución, linealidad, ruido, tiempo de respuesta, entre otras, para que tengan validad técnica. De lo anterior se desprende la importancia de la calidad de los dispositivos así como de la calibración para que los datos obtenidos en las mediciones puedan seguir siendo fiables.

<span id="page-61-0"></span>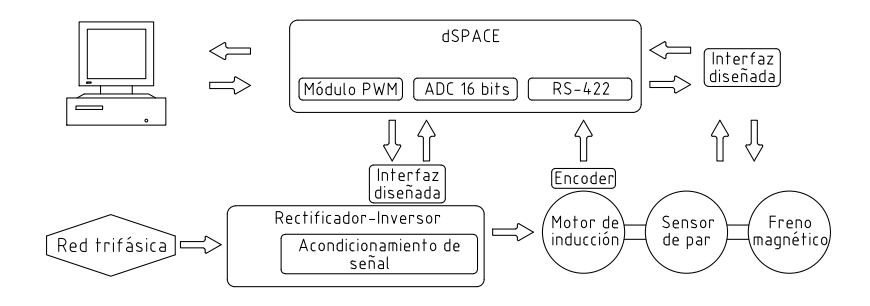

Figura 4.1: Diagrama de la nueva plataforma experimental

En este capítulo se describe y justifica cada circuito involucrado en la tarjeta electrónica, empezando por la conexión inicial, llamada alimentación, hasta la obtención o acoplamiento de se˜nales. El objetivo es demostrar que se tiene una interfaz, entre computadora y motor de inducción, lo suficientemente confiable y segura para resaltar diferentes aspectos del control basado en pasividad. La plataforma experimental seguirá entonces el diagrama mostrado en la Fig. [4.1.](#page-61-0)

#### 4.2. Alimentación

<span id="page-62-0"></span>Se pretende que la tarjeta sea amigable con el usuario por lo que éste únicamente tendrá que alimentar la instrumentación con  $\pm 24V_{dc}$  en la terminal X7, como se muestra en la Fig. [4.2,](#page-62-0) para su utilización. Se tienen diodos de protección, por si se llegara a cometer un error de conexión, y un diodo emisor de luz que indica la presencia de energía. Nótese el nombre DGND a la tierra de la fuente. rro de la fuent

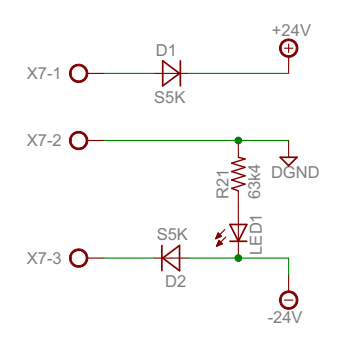

 $\tt FIGURA$ 4.2: Entrada de alimentación

 $\Lambda$  AGND  $\epsilon$ la tierra de la unidad protegida, como se muestra en la Fig. [4.3.](#page-62-1) El convertidor utilizado lgún experimento, es prioritario la  $\overline{\phantom{a}}$ se utiliza un convertidor DC-DC de  $10W$  con tierra aislada, donde la llamada AGND es  $\frac{1}{2}$ á conectada a la computadora. Por tal motiv de la plataforma dSPACE que a su vez está conectada a la computadora. Por tal motivo es el JCA1024D03 de la marca XP Power, éste recibe a la entrada 24V y a la salida se Si existiese un corto circuito durante algún experimento, es prioritario la protección tiene una fuente aislada bipolar de  $\pm 15V$ .

<span id="page-62-1"></span>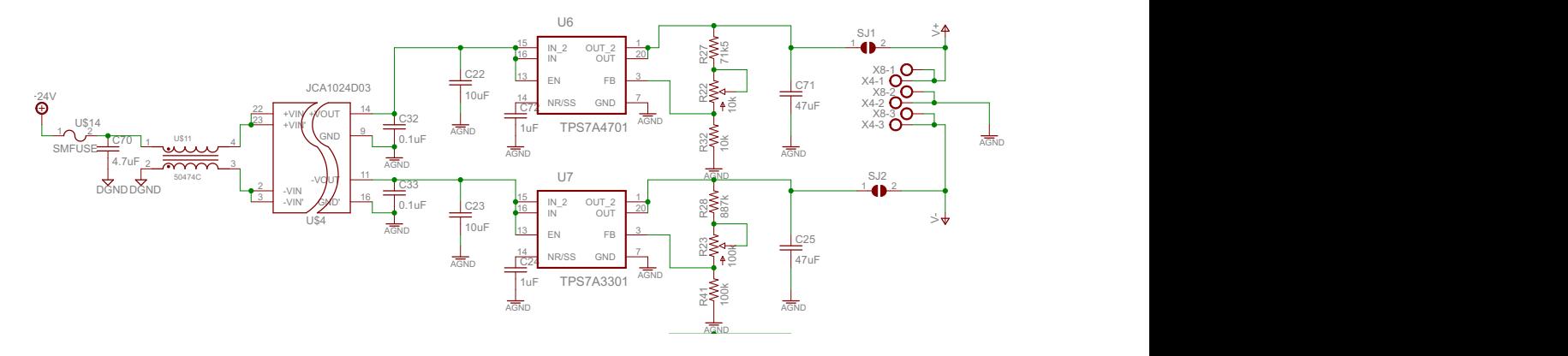

IN <sup>16</sup>  $_{\rm H20COH}$  prin FIGURA 4.3: Polarización primaria

dos en este trabajo se alimenta este circuito integrado debido a su baja amplitu $\overline{\phantom{a}}$  $\vee$ . Dada esta condición, se utiliza el regulador de voltaj  $\Delta$ La mayoría de los sensores utilizados en este trabajo se a a salida (4  $\mu V_{PMS}$ ) y a su buena regulación de carga (0. valores entre 11 y 13V. Se prefiere este circuito integrado debido a su baja amplitud de 3 uracion de ruido a la salida (4  $\mu V_{RMS}$ ) y a su buena regulación de carga (0,3 % $V_o$ ). La mayoría de los sensores utilizados en este trabajo se alimentan con un voltaje de  $\pm 12V$ . Dada esta condición, se utiliza el regulador de voltaje TPS7Ax para obtener  $\overline{\phantom{a}}$ 

<span id="page-63-0"></span>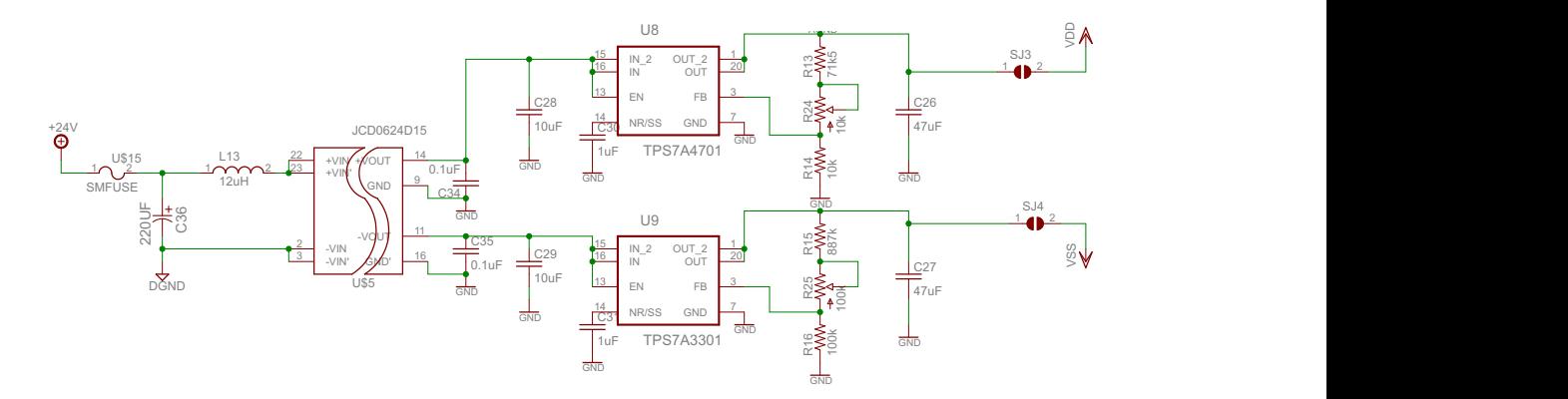

 $\overline{\phantom{a}}$ 

FIGURA 4.4: Polarización secundaria

DGND Sheet: 3/3 Por otro lado, la polarización de los circuitos necesarios para las salidas y entradas generales, como se muestra en la Fig. [4.4,](#page-63-0) se realiza mediante el convertidor JCD0624D15, el cual funciona de manera similar que el convertidor anterior pero con una potencia<br>de 6W. En este caso se tiene la tierra GND y se regula el voltaje de igual manera de  $6W$ . En este caso se tiene la tierra  $GND$  y se regula el voltaje de igual manera para polarizaciones de  $\pm 12V$ . Estas entradas y salidas generales pueden ser usadas para mandar o recibir señales de un controlador industrial. Dado que estos se polarizan de fuentes diferentes, se considera pertinente el aislamiento de tierras con el fin de proteger y dar certeza a las se˜nales.  $242$  $\alpha$ pertinente el aislamiento de tierras con el fin de p  $\mathcal{L}_1$  $\sim$  $\mathbf{E} = \mathbf{E} \cdot \mathbf{E} = \mathbf{E} \cdot \mathbf{E}$  $\sim$  $_{\rm n}$ 

<span id="page-63-1"></span>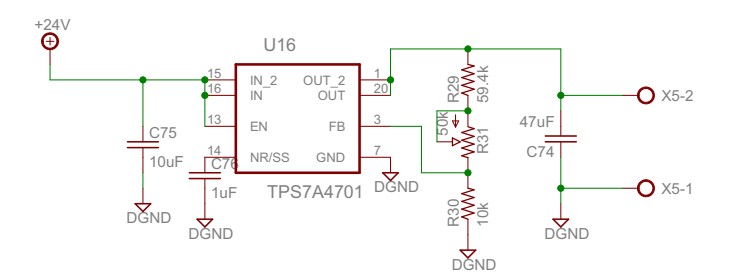

FIGURA 4.5: Polarización para el sensor de par

El sensor de par utilizado es el TQ514 de la marca Omega con capacidad de medir torques de hasta 200 *lb in*. El circuito de la Fig.  $4.5$  se encarga de la polarización de este sensor, con un voltaje variable de 9 a 15V por discrepancia de valores entre la hoja de datos y reporte de calibración.

#### 4.3. Señales de entrada

Los sensores magneto-resistivos utilizados durante la evaluación experimental son remplazados por los CMS3015 de la marca Sensitec, ambos tienen características parecidas con la diferencia de que estos últimos tienen un tiempo de levantamiento 34 veces menor que los NT-15, disminuyendo así el desfasamiento del motor y el controlador. El circuito de la Fig. [4.6](#page-64-0) se encarga de relacionar 1A : 1V la corriente de estator.

 $\overline{\phantom{a}}$ 

10uF

 $\overline{\phantom{0}}$ 

<span id="page-64-0"></span>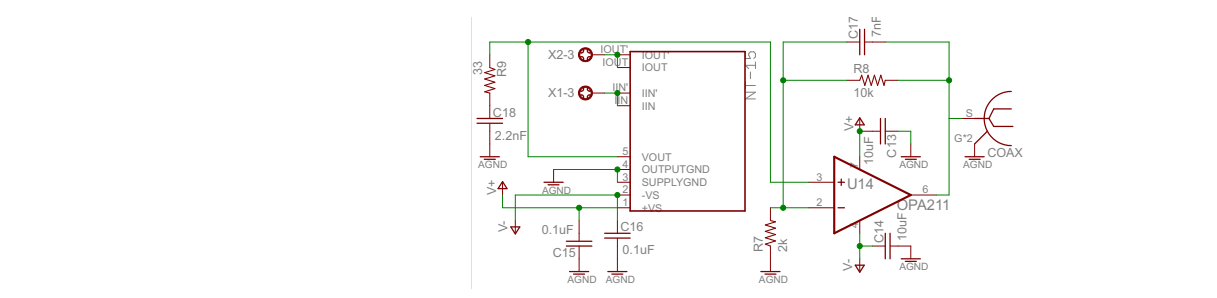

FIGURA 4.6: Sensor de corriente

<span id="page-64-1"></span>El sensor de par aísla interiormente la tierra de polarización ( $\mathrm{DGND}$ ) y la tierra de señal (AGND) por lo que el circuito de la Fig. [4.7](#page-64-1) únicamente se encarga de relacionar 1  $Nm$  con 1V. Disminuyendo así el número de tareas al procesador. HND) por lo que el circuito de la Fig. 4.7 únicamente se encarga 1990 – Andrej Sterling, Sterling and Sterling and Sterling and Sterling and Sterling and Sterling and Sterling

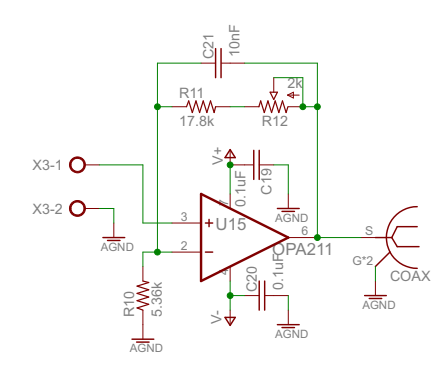

Figura 4.7: Sensor de par

 $\mathbf{F}$  is 1/3  $\mathbf{F}$  if  $\mathbf{F}$  is  $\mathbf{F}$  if  $\mathbf{F}$  is  $\mathbf{F}$  is  $\mathbf{F}$  is  $\mathbf{F}$  is  $\mathbf{F}$  is  $\mathbf{F}$  is  $\mathbf{F}$  is  $\mathbf{F}$  is  $\mathbf{F}$  is  $\mathbf{F}$  is  $\mathbf{F}$  is  $\mathbf{F}$  is  $\mathbf{F}$  is  $\mathbf{F}$  is El circuito de la Fig. [4.8](#page-64-2) se trata de una entrada general a la dSPACE. La señal entra por un conector BNC y se te tiene la opción de amplicarla si ésta llegase a ser muy débil. Después de esta etapa se tiene al amplificador operacional ISO124, el cual mantiene una relación unitaria pero aísla la tierra GND de la AGND. Si ocurriera algún problema de polarización o sobretensión, esta energía no llegaría a dañar los dispositivos conectados a la plataforma.

<span id="page-64-2"></span>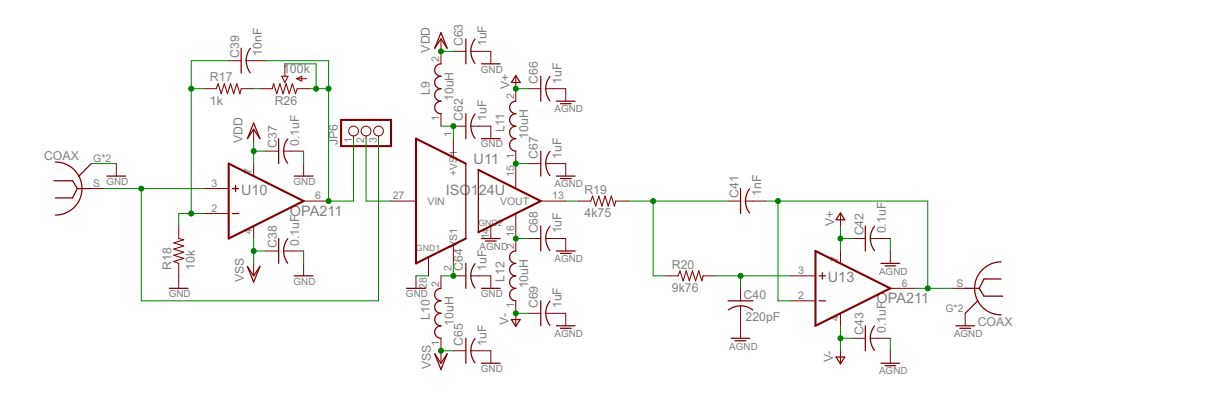

Figura 4.8: Entrada general

#### 4.4. Se˜nales de salida

Uno de los problemas principales encontrados durante la evaluación de robustez del control basado en pasividad, es la poca versatilidad que se tiene para modificar el par de carga. El circuito de la Fig.  $4.9$  se encarga, por lo tanto, de acondicionar una señal al de carga. El circulo de la Fig. 4.5 se encarga, por lo tanto, de acondicionar una señal al<br>freno de partículas magnéticas. Se tiene, por un lado, la posibilidad de aislar una señal proveniente de la dSPACE para después ser amplificada en voltaje y corriente por el amplificador operacional de potencia OPA549. e la dSPACE para después ser amplificada 1<br>1 i<sup>.</sup><br>e  $\frac{1}{1}$ de partículas magnéticas. Se tiene, por  $\ddot{\phantom{2}}$  $\overline{5}$  $\frac{1}{2}$ a  $\frac{1}{2}$ 

<span id="page-65-0"></span>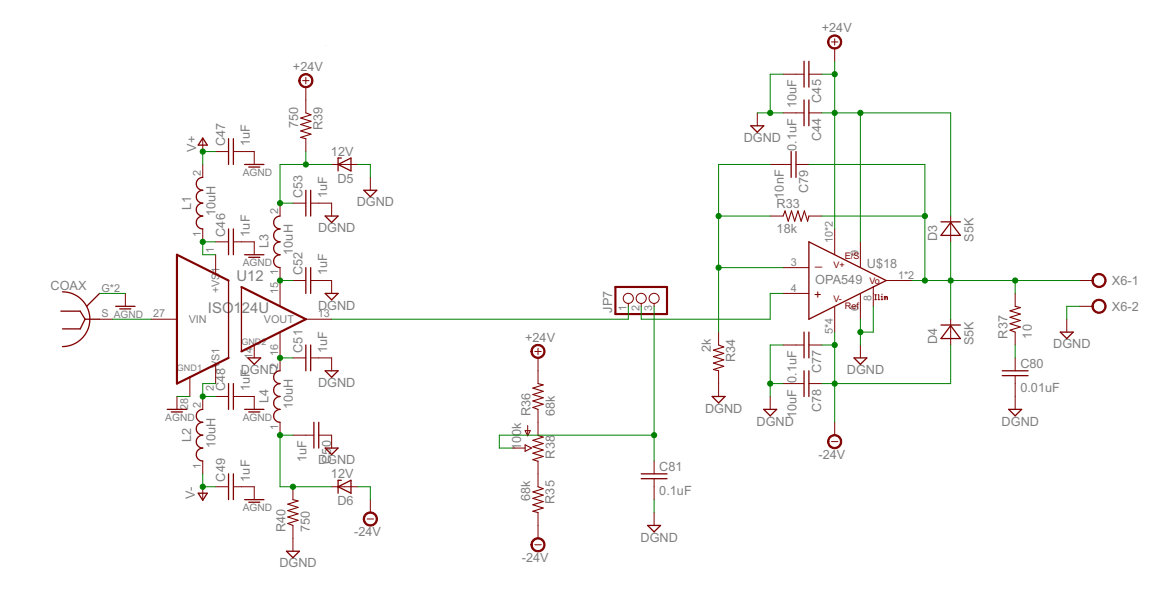

FIGURA 4.9: Potencia para freno de partículas magnéticas

Este amplificador tiene la capacidad de proporcionar una corriente continua de 8A, cantidad suficiente para el freno de partículas magnéticas. Sin embargo, se tiene ahora la posibilidad de energizar algún otro freno o un motor de corriente directa que actúe como perturbación en el par de carga. Es por esto que se tiene además un potenciómetro con posibilidad de mandar una señal de  $\pm 10V$ .

<span id="page-65-1"></span>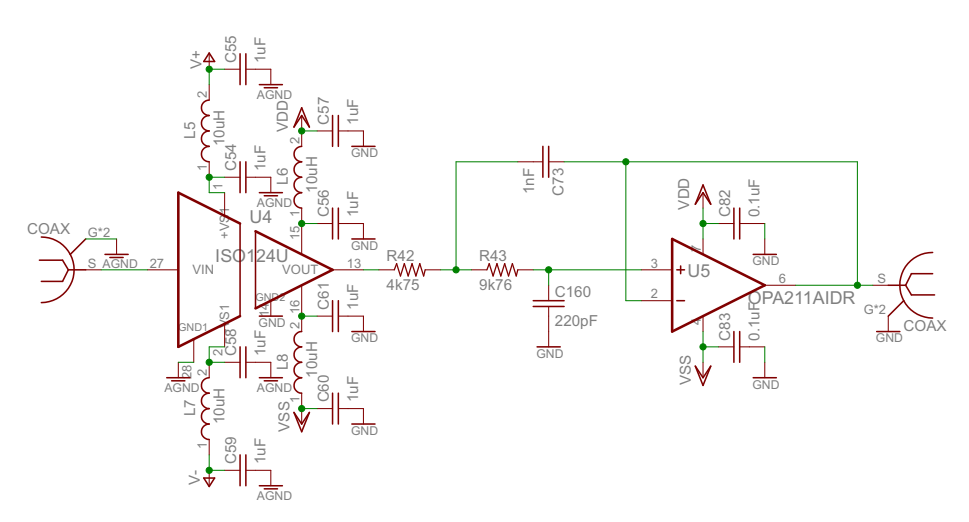

R39 Figura 4.10: Salida general

La tarjeta cuenta, finalmente, con una salida aislada de propósito general, como se muestra en la Fig. [4.10.](#page-65-1) El ISO124 se encarga de separar la tierra AGND de la GND y cuenta con un filtro Butterworth conectado en cascada. Esto con el fin de reducir el ruido que podría inducirse a la señal. Cabe resaltar que todos los aplicadores operaciones cuentan con un filtro paso bajos a una frecuencia de corte de 10  $kHz$ , valor en el cual el m´odulo PWM de la dSPACE se encuentra operando. Para estos amplificadores se escoge el OPA211 por su bajo voltaje de offset (125  $\mu$ V) y su rápida respuesta (27 V/ $\mu$ s).

### 4.5. Tarjeta electrónica

Se diseña la tarjeta de dimensiones  $10cm \times 11cm$  en dos niveles. El primero cuenta con los sensores de corriente y el acondicionamiento de señal para el sensor de par (Fig. [4.12\)](#page-66-0), y el segundo los circuitos restantes (Fig. [4.11\)](#page-66-1).

<span id="page-66-1"></span>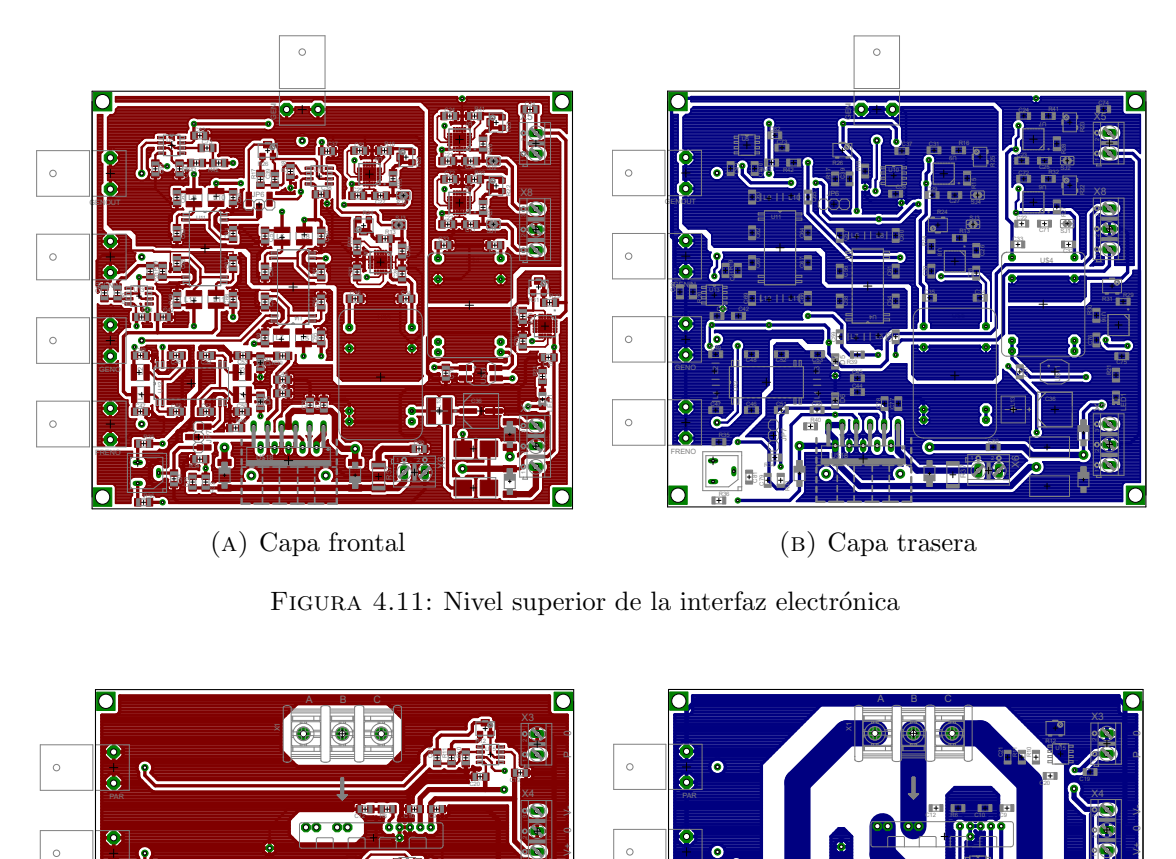

FIGURA 4.11: Nivel superior de la interfaz electrónica .<br>.

<span id="page-66-0"></span>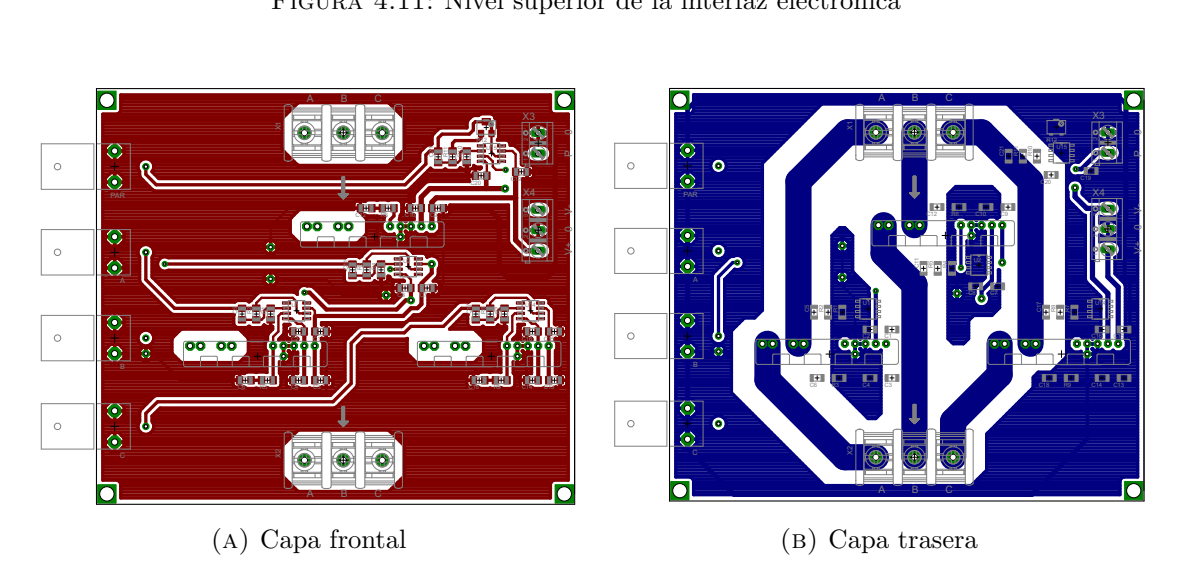

FIGURA 4.12: Nivel inferior de la interfaz electrónica

# Capítulo 5

# Conclusiones

De acuerdo al análisis experimental desarrollado en la presente tesis se puede afirmar, con la ayuda de diferentes indicadores, que el control no lineal basado en pasividad para motores de inducción es robusto (insensible) a perturbaciones externas y variaciones de par´ametros. El controlador rechaza eficiente las perturbaciones mediante un aumento en la amplitud de voltaje y corriente de estator. Es en esta acción donde se refleja la variación en el valor de la resistencia de rotor, donde, al no contar el controlador con un valor certero de este parámetro, se tiene una disminución en la eficiencia eléctrica del sistema. El objetivo de control en seguimiento de velocidad es, sin embargo, preciso en todos los escenarios. Un cambio abrupto en el par de carga es lo que provoca un error mayor en velocidad, aunque cabe decir que este tipo de comportamiento es evitado en la mayoría de las aplicaciones.

La plataforma experimental utilizada en este trabajo, conformada por el motor de inducción, rectificador-inversor, freno de partículas magnéticas, dSPACE y controlador, permiti´o implementar apropiadamente los experimentos propuestos. Sin embargo, existen evaluaciones deseadas que con la plataforma actual no es posible llevarlas a cabo, por lo que se diseña una interfaz electrónica que permita realizar más y mejores pruebas experimentales. Es recomendable que una de éstas sea la actualización de los parámetros del motor, ya que, como se ha demostrado, un valor certero en cada uno de ellos mejora notablemente el desempeño y eficiencia del controlador. No obstante, esto es no necesario para lograr un seguimiento de velocidad con errores menores al 1 % para trayectorias típicas de motores de inducción en condiciones controladas del par de carga, lo cual exhibe al control basado en pasividad como propuesta realmente viable para el control de movimiento en motores de inducción.

La implementación de este controlador sin duda resulta benéfico en la formación ingenieril del estudiante. En el desarrollo de este trabajo se encuentran y resuelven problemas matemáticos y de implementación relacionados con la eléctrica, electrónica y el control.

### 5.1. Trabajo futuro

Con el fin de contribuir a la investigación que aún se tiene sobre el control basado en pasividad para motores de inducción, el trabajo futuro propuesto consiste en:

- T.1. Construir de forma embebida la electrónica diseñada para que, junto con microcontroladores y un nuevo diseño del rectificador-inversor, sea posible tener un único módulo de control de velocidad para motores de inducción.
- T.2. Evaluar experimentalmente diversos perfiles de velocidad con perturbación en el par de carga con la nueva interfaz diseñada.
- T.3. Comparar, bajo los mismos escenarios, distintos controladores industriales con el fin de concluir si el control basado en pasividad es una opción viable a su reemplazo en centros de producción.
- T.4. Determinar, según el estándar IEEE 112-204, los parámetros del motor de inducción utilizado, teniendo así mayor certidumbre en sus valores y evaluar nuevamente el desempeño y robustez del controlador.

# **Bibliografía**

- [1] Amin, B., "Induction Motors," Springer, pp. 23-26, 2002.
- [2] Avila Becerril, S., "Control No Lineal de Motor de Inducción," UNAM, pp. 473-480, 1966.
- [3] Bednarczyk, J., "Induction Motor Theory," *PDHcenter*, pp. 1-13, 2012.
- [4] Comisión Reguladora de Energía "Reporte Mensual de Estadísticas del Sector Eléctrico," http://www.cre.gob.mx/documento/4178.pdf
- [5] Chan, T.F., and Shi, K., "Applied Intelligent Control of Induction Motor Drives," IEEE Press and John Wiley  $\mathcal C$  Sons (Asia) Pte Ltd, pp. 473-480, 2011.
- [6] Duchi, P., Verdier, M., and Abidh, G., "Cleaning PCBs in Electronics," nventec Performance Chemicals, pp. 2-16, 2002.
- <span id="page-69-0"></span>[7] Echavada, R., Horta S., and Oliver M., "A Three phase motor drive using IGBT's and Constant V/F speed control with slip regulation," 0- 7803-3071-4/95 1995 IEEE
- [8] Espinosa Pérez, G., "Passivity-based Control," Institut d'Organizació i Control de Sistemes Industials, pp. 473-480, 1966.
- [9] Gao, J., Zhang, L., and Wang, X., "AC Machine Systems," Springer, pp.60-74, 2009.
- [10] Karsruher Institut für Technologie "Die Erfindung des Elektromotors 1856-1893," https://www.eti.kit.edu/1390.php
- [11] Korondi, P., Samu, K., and Raj L., "Digital Servo Drives," BME MOGI, pp. 109- 180, 2014.
- [12] Krause, P., Wasynczuk, O., and Sudhoff S., "Analysis of Electric Machinery and Drive Systems," Wiley Interscience, pp. 109-180, 2002.
- [13] Meisel, J., "Principles of Electromechanical-energy conversion," McGraw Hill, pp. 473-480, 1966.
- [14] Marino, R., Tomei, F., and Verrelli C., "Induction Motor Control Design," Springer, pp. 43-280, 2010.
- <span id="page-70-0"></span>[15] Marino, R., Peresada, S., and Tomei P., "On-Line Stator and Rotor Resistance Estimation for Induction Motors," IEEE, Transactions on Control Systems Technology, Vol.8, No. 3, May 2000.
- [16] Mohamed, E.H., "Principles of Electric Machines with Power Electronic Applications," IEEE Press and John Wiley & Sons, pp.60-74, Second Edition, 2002.
- [17] Mujica Ortega, H., and Espinosa Pérez, G., "Control No Lineal Basado en Pasividad de Motores de Inducción para Alto Desempeño Dinámico," RIAI, pp. 473-480, 1966.
- <span id="page-70-2"></span>[18] Mujica Ortega, H., Espinosa Pérez, G., and Moreno J., "Seguimiento de Velocidad y Flujo Magnético con Alto Desempeño en Motores de Inducción," UNAM, pp. 473-480, 1966.
- [19] Nathan, I., "Engineering Electromagnetic," Springer, pp.60-74, Second Edition, 2003.
- <span id="page-70-1"></span>[20] Organización Panamericana de la Salud "Guía para Escribir un Protocolo de Investigación,"  $RGP$ .
- [21] Jez, R., and Polit, A., "Influence of Air-Gap Length and Cross-Section on Magnetic Circuit Parameters," ABB Corporate Research Centre, 2014.

# Apéndice A

# Plataforma experimental

La plataforma utilizada en el Laboratorio de Control, UNAM, está constituida por la tarjeta controladora dSPACE DS1104, diseñada específicamente para el desarrollo de controladores digitales multivariable de alta velocidad y también para simulaciones en tiempo real. Está constituida por un procesador PowerPC 603e de 64 bits y punto flotante corriendo a 250 MHz y un subsistema esclavo basado en el procesador digital de señales TMS320F240, operando a 25  $MHz$ . Incluye la interfaz de conectores específicos mostrado en la Fig. [A.1.](#page-71-0)

<span id="page-71-0"></span>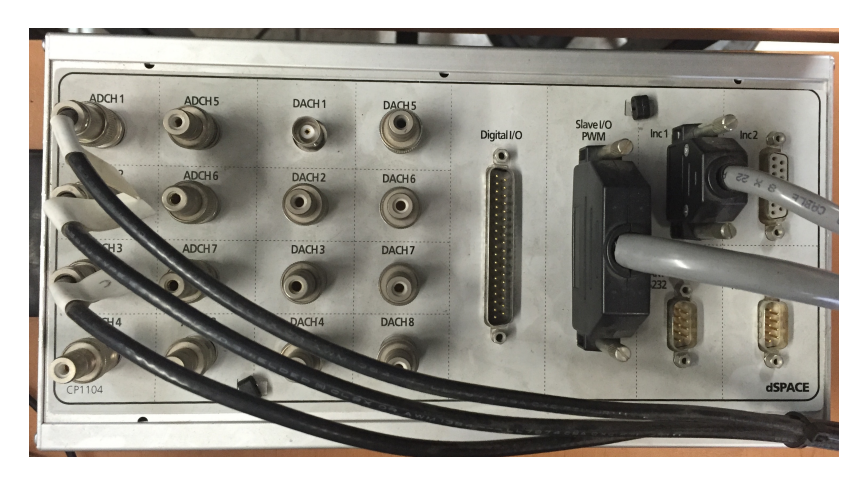

FIGURA A.1: Bornera de conexiones de la tarjeta de adquisición dSPACE

## A.1. Motor de inducción trifásico

El motor de inducción utilizado en este trabajo está diseñado para aplicaciones donde se requieren regímenes de operación de velocidad ajustable y con par mecánico completo desde velocidad cero hasta velocidad nominal. En la parte posterior del motor se tiene un codificador incremental que está aislado eléctricamente de la cubierta del motor, como se muestra en la Fig. [A.2.](#page-72-0) Mientras que en la Tabla [A.1](#page-72-1) se especifican las características del motor ZDNM3581T.
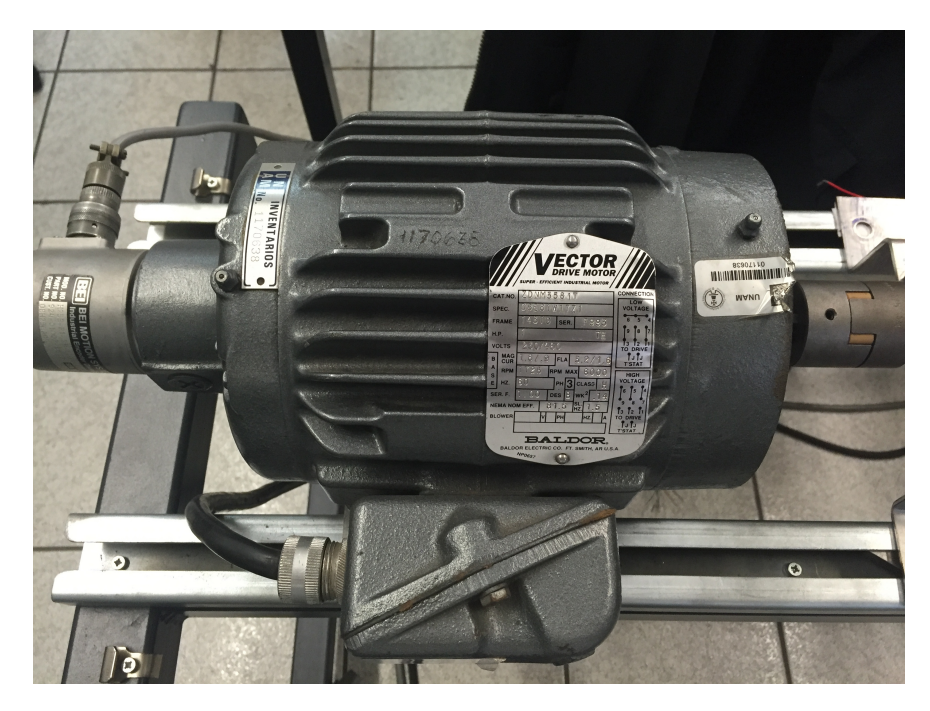

FIGURA A.2: Motor de inducción trifásico de 1hp

| Part Detail       |             |              |              |                   |                |                      |                            |  |  |
|-------------------|-------------|--------------|--------------|-------------------|----------------|----------------------|----------------------------|--|--|
| Revision:         | D           | Status:      | PRD/A        | Change $\#$ :     |                | Proprietary:         | No                         |  |  |
| Type:             | AC          | Prod. Type:  | 0524M        | Elec. Spec:       | 05WGX129       | CD Diagram:          | $\overline{\text{CD}0005}$ |  |  |
| Enclosure:        | <b>TENV</b> | Mfg Plant:   |              | Mech. Spec:       | 05E532         | Layout:              | 05LYE532                   |  |  |
| Frame:            | 143TC       | Mounting:    | F1           | Poles:            | 04             | <b>Created Date:</b> | 08-17-2010                 |  |  |
| Base:             | RG          | Rotation:    | $\mathbf{R}$ | Insulation:       | H              | Eff. Date:           | 09-15-2011                 |  |  |
| Leads:            | 9#18        | Literature:  |              | Elec. Diag.:      |                | Replaced By:         |                            |  |  |
| Nameplate NP1168L |             |              |              |                   |                |                      |                            |  |  |
| <b>CAT NO</b>     |             | ZDNM3581T    |              |                   |                |                      |                            |  |  |
| SPEC.             |             | 05E532X129Z1 |              |                   |                |                      |                            |  |  |
| <b>FRAME</b>      |             | 143TC        |              | HP                | $1$ TE         |                      |                            |  |  |
| <b>VOLTS</b>      |             | 230/460      |              |                   |                |                      |                            |  |  |
| MAG CUR           |             | 1.8/9        |              | <b>FLA</b>        | 2.9/1.45       |                      |                            |  |  |
| RPM               |             | 1725         |              | RPM MAX           | 6000           |                      |                            |  |  |
| $_{\rm HZ}$       |             | 60           |              | <b>PH</b>         | 3              | <b>CLASS</b>         | H                          |  |  |
| SER F.            |             | 1.00         |              | <b>DES</b>        | $\overline{B}$ | SL HZ                | 1.7                        |  |  |
| NEMA-NOM-EFF      |             | 85.5         |              | ${\rm W}{\rm K2}$ | 0.142          |                      |                            |  |  |
| <b>RATING</b>     |             | 40C AMB-CONT |              |                   |                |                      |                            |  |  |
| DE BRG            |             | 6205         |              | ODE BRG           | 6203           |                      |                            |  |  |
| $_{\rm CC}$       |             |              |              | <b>SER.NO</b>     |                |                      |                            |  |  |

CUADRO A.1: Características del motor de inducción ZDNM3581T

En la Tabla [A.2](#page-74-0) se muestra, por otro lado, los resultados proporcionados del fabricante de la evaluación de desempeño típico del motor de inducción conectado en alta tensión (460V). Se presenta la medición de residencias eléctricas de línea a línea a  $25^{\circ}C$ , el par a plena carga, la corriente que fluye en los devanados del estator cuando el motor no tiene carga mecánica, el par de arranque, par de rotor bloqueado, corriente de arranque y una comparación del factor de potencia, eficiencia y velocidad cuando se varía el par de carga. En la Fig. [A.3](#page-73-0) se muestran las curvas proporcionadas por el fabricante donde se observa la relación par-velocidad.

<span id="page-73-0"></span>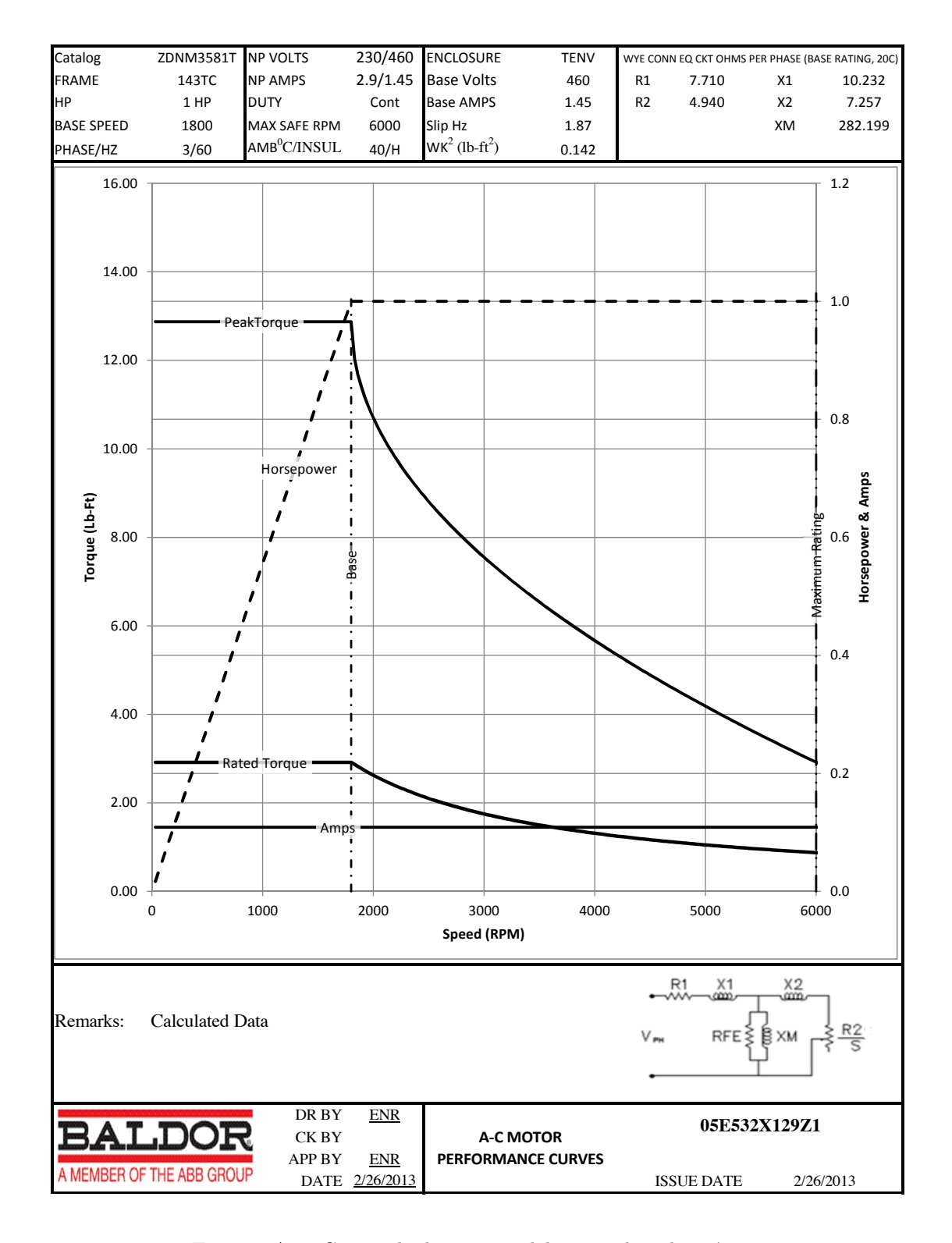

FIGURA A.3: Curvas de desempeño del motor de inducción

<span id="page-74-0"></span>

| <b>AC Induction Motor Performance Data</b>                  |              |             |                            |                          |            |             |      |  |
|-------------------------------------------------------------|--------------|-------------|----------------------------|--------------------------|------------|-------------|------|--|
| General Characteristics at 460V, 60Hz: High Volt Connection |              |             |                            |                          |            |             |      |  |
| <b>Full Load Torque</b>                                     | $3.02$ LB-FT |             | <b>Start Configuration</b> |                          | <b>DOL</b> |             |      |  |
| No-load Current                                             |              | $0.89$ Amps |                            | <b>Break Down Torque</b> |            | 14.3 LB-FT  |      |  |
| Line-line Res. a $25^{\circ}C$                              |              | 15.922 Ohms |                            | Pull-Up Torque           |            | 8.76 LB-FT  |      |  |
| Temp. Rise a Rated Load                                     |              |             | Locked-rotor Torque        |                          | 10.3 LB-FT |             |      |  |
| Temp. Rise a S.F. Load                                      |              |             |                            | <b>Starting Current</b>  |            | $13.5$ Amps |      |  |
| Load Characteristics at 460 Volts, 60 Hz, 1 HP              |              |             |                            |                          |            |             |      |  |
| % of Rated Load                                             | 25           | 40          | 75                         | 100                      | 125        | 150         | S.F. |  |
| <b>Power Factor</b>                                         | 33           | 53          | 67                         | 76                       | 81         | 85          |      |  |
| Efficiency                                                  | 74.6         | 83.4        | 85.4                       | 85.5                     | 84.7       | 82.6        |      |  |
| Speed                                                       | 1783.9       | 1773.9      | 1759.9                     | 1743.9                   | 1730.8     | 1698.3      |      |  |

CUADRO A.2: Datos de desempeño del motor de inducción ZDNM3581T

Dada las características del motor de inducción, éste puede operar a dos niveles de voltaje de alimentación  $(230/460)$ , para tal efecto es necesario realizar la conexión apropiada de los terminales como se explica en la Fig. [A.4.](#page-74-1) En los experimentos de este trabajo se empleó la conexión de doble estrella o de bajo voltaje.

<span id="page-74-1"></span>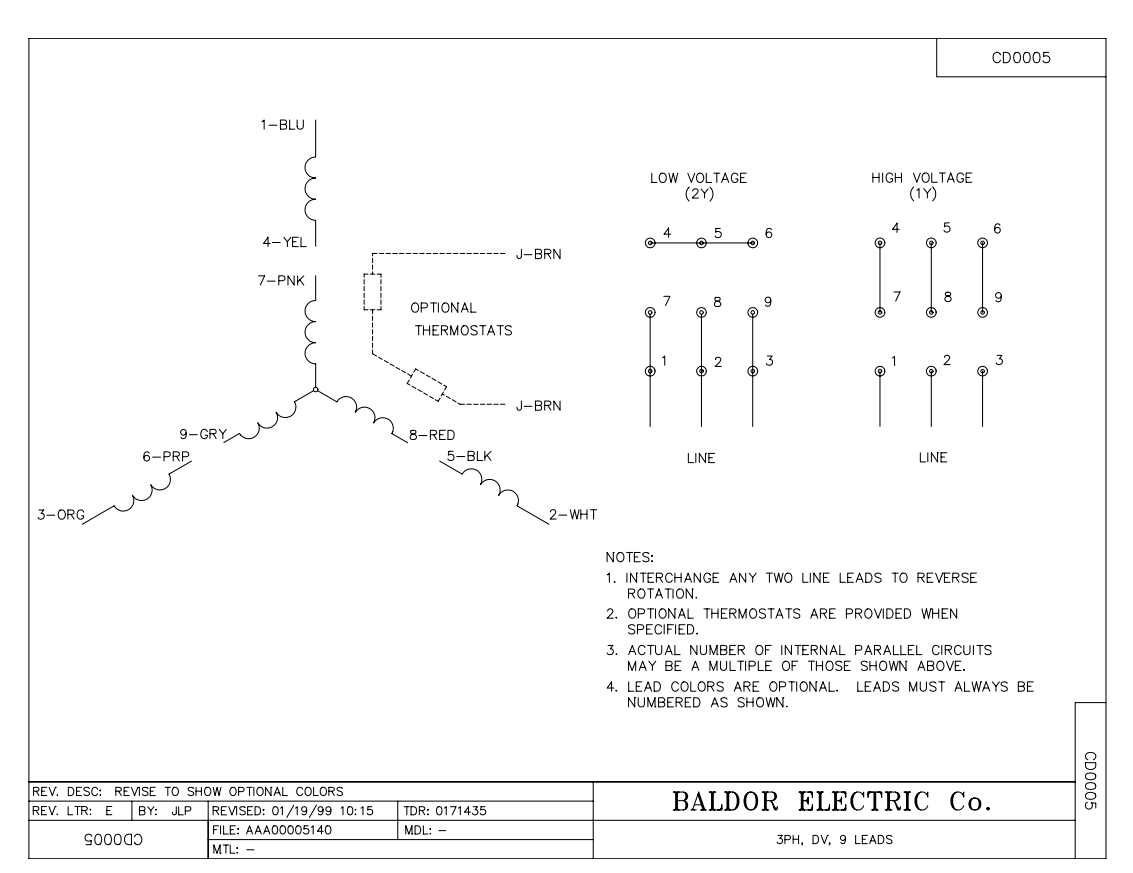

Figura A.4: Diagrama de conexiones en estator del motor

### A.2. Rectificador-Inversor trifásico

El sistema consta internamente de dos etapas, un convertidor controlado CA/CD basado en dispositivos SCR y un convertidor CD/CA de dispositivos IBGT como inversor de salida. El control está basado en la técnica PWM, con frecuencia de conmutación determinada por las señales de control. Los bloques operativos del sistema son:

- Control SCR, circuito donde se realiza el ajuste de ´angulo de disparo.
- frenado Regenerativo, bloque que activa la operación del IGBT de frenado regenerativo, para limitar la tensión del bus de CD cuando existe retorno de energía desde la carga.
- Control PWM y Tiempo Muerto, para generar los seis pulsos de encendido del inversor, a partir de las tres señales de control suministradas por el usuario.
- Medición, para realizar el acondicionamiento de las tres señales de corriente de salida y de la tensión del bus de CD.

<span id="page-75-0"></span>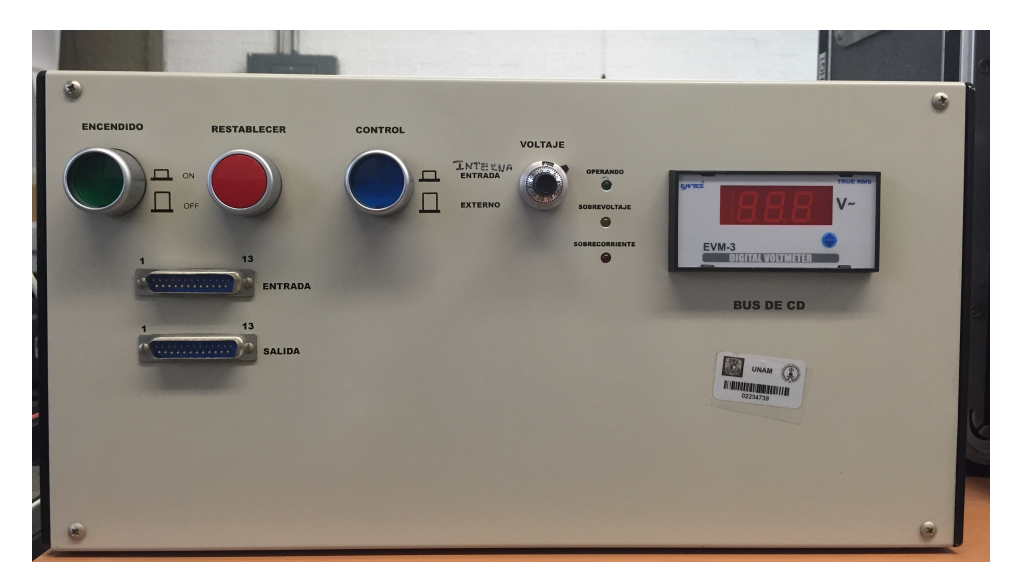

FIGURA A.5: Rectificador-inversor trifásico de 3kW

### A.3. Freno de partículas magnéticas

La unidad de partículas magnéticas consiste de cuatro componentes principales: 1) cubierta; eje/disco; bobina y 4) polvo magnético. La bobina está ensamblada dentro de la cubierta. El eje encaja dentro del arreglo cubierta/bobina con una banda de aire entre las dos; la banda de aire está llena del polvo magnético, como se muestra en la Fig. [A.6.](#page-76-0)

<span id="page-76-0"></span>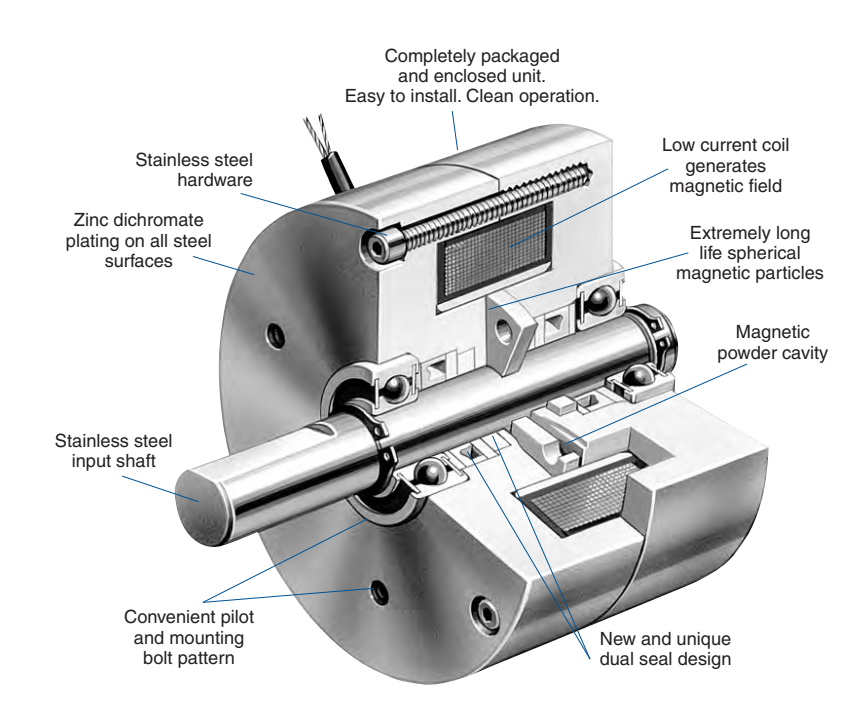

FIGURA A.6: Diagrama del freno de partículas magnéticas

**D** la corriente es re 100 **Disengagement** cavidad, permitiendo al eje de entrada rotar libremente. Las especificaciones del freno tran, a continuación, en la Tabla A.3. Mientras que una comparación entre distintos frenos de partículas magnéticas. **Percent**<br> **P** four main components: 1) housings in the components of the components: 1) housings in the components: 1) housings in the components: 1) and 1 ango una corriente dire powder. The coil is assembled inside nagnetico es formado, el the housing/coil assembly with an air nentada el flujo magnético se vuelve más pronunciado, aun o magnético crea un torque extremadamente s s aplicada a la unidad de particula ndo el eje a la cubierta. A medida o The magnetic flux creates extremely contained to the magnetic flux creates extremely and the creates of the creates of the creates of the creates of the creates of the creates of the creates of the creates of the creates o  $\mathbf{r}$ Cuando la corriente es removida, el polvo magnético es libre de moverse dentro de la se muestran, a continuación, en la Tabla [A.3.](#page-76-1) Mientras que en la Fig. [A.7](#page-77-0) se muestra flujo magnético es formado, enlazando el eje a la cubierta. A medida que la corriente es aumentada el flujo magnético se vuelve más pronunciado, aumentando el torque. El flujo magnético crea un torque extremadamente suave y virtualmente no viscoso. Cuando una corriente directa es aplicada a la unidad de partículas magnéticas, un

<span id="page-76-1"></span>

| Max. Drag           | Rated         |              |                    | Rated      |  |
|---------------------|---------------|--------------|--------------------|------------|--|
| <b>Torque</b>       | <b>Torque</b> | Rated        | Resistance         | Current    |  |
| $0$ Excit. (lb.in.) | (lb.in.)      | Voltage      | (Ohms)             | (Amps)     |  |
| 2.00                | 120           | 24           | 33                 | 0.742      |  |
| Response            | Response      | Inertia of   | Max. Heat          | Max. Speed |  |
| Zero Force          | With Force    | Output Shaft | <b>Dissipation</b> | Recom.     |  |
| (Milisec)           | (Milisecs)    | (lb.in.2)    | Watts              | (RPM)      |  |
| 90                  | 25            | 0.370        | 140                | 1,000      |  |

CUADRO A.3: Especificaciones del freno de partículas magnéticas MPB120

## <span id="page-77-0"></span>**Selection**

#### **Sizing**

To properly size magnetic particle clutches or brakes the thermal energy (slip watts) and torque transmitted must be considered. If thermal energy and torque are known for the application select the unit from the charts to the right.

#### **RPM**

RPM must be known when calculating thermal energy (slip watts). For load simulation, torque limiting and similar applications, RPM is known. For web handling, the RPM is calculated as follows:

Slip RPM\* =  $\frac{12 \times$  Velocity (feet per min.) π x Full Roll Dia.\*\* (in.)

\*In rewind applications the motor RPM should be higher (10%) than the fastest spool RPM. \*\*In applications with the web running over a pulley or in a nip roll application use the pulley diameter as the roll diameter.

#### **Thermal Energy (slip watts)**

Tension applications are considered continuous slip applications. When a brake or clutch is slipping, heat is generated. Heat is described in terms of "energy rate" and is a function of speed, inertia, and cycle rate. Heat generated is usually described in terms of thermal energy or slip watts. Starting and stopping applications generate heat when the unit slips during the stopping and starting of the load.

• For continuous slip applications, such as tension control in an unwind or rewind application slip watts are calculated using the following formula:

Slip Watts = .0118 x Torque (lb.in.) x Slip RPM

• For cycling applications heat is generated intermittently, and is calculated using the following formula:

Watts =  $2.67$  x Inertia (lb.in.<sup>2</sup>)  $x \left( \frac{\text{RPM}}{10,000} \right)^2$  x F  $\frac{\text{cycle}}{\text{min.}}$ 

#### **Duty Cycle**

The average heat input must be below the clutch or brake's heat dissipation rating. If the application generates intermittent heat dissipation, use the average speed for the thermal energy (slip watts) calculations.

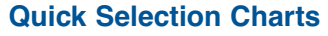

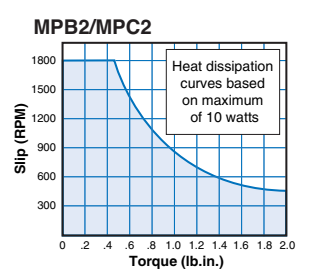

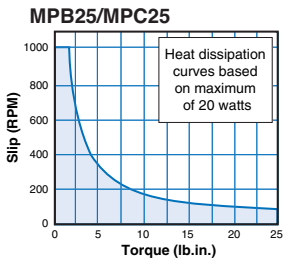

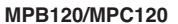

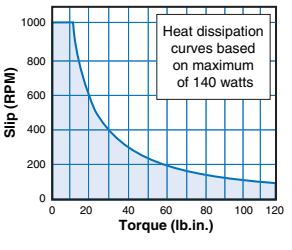

#### **Torque**

Torque limiting applications calculate Tension applications calculate torque as a function of roll radius and tension. Soft/controlled stopping applications calculate torque as a function of inertia, speed and desired time to stop the load. torque as the allowable drive through torque. Calculate the torque requirement based on the formulas for the different applications:

• To calculate torque for a web handling application, determine the desired tension in the web then calculate the required torque as follows:

Torque (lb.in.) =

$$
\frac{\text{Tension (lbs.) x Roll Dia.* (in.)}}{2}
$$

#### 1000 800 **Heat dissipation** curves based **MPB15/MPC15**

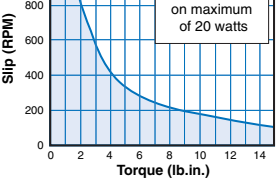

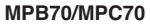

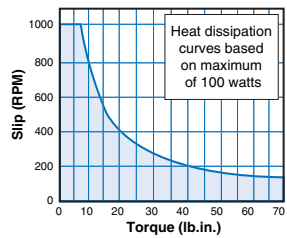

**MPB240**

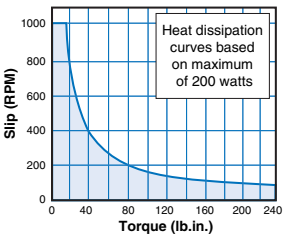

\*Use full roll diameter. In applications with the web running over a pulley or in a nip roll application use the pulley diameter as the roll diameter.

• To calculate torque for soft/controlled stop or cycling applications first determine the inertia (WR<sup>2</sup>), and apply it to the formula below:

Torque (Ib.in.) =  $\frac{\text{Inertia (lb.in.^2)} \times \text{RPM}}{}$ 3,690 x time(s)

Inertia (WR<sup>2</sup>) =

[(weight of body)  $x$  (radius of gyration\*)]<sup>2</sup>

\*to calculate for a cylinder about its axis: Solid cylinder =  $R^2 = 1/2r^2$ Hollow cylinder =  $R^2 = 1/2(r_1^2 + r_2^2)$ 

FIGURA A.7: Comparación del freno de partículas magnéticas

### Apéndice B

## Implementación por simulación

Para el análisis en simulación numérica se construyó el model de Simulink que se muestra en la Fig. [B.1.](#page-78-0) En ésta se tiene el modelo matemático del motor de inducción en un subsistema con tres salidas y tres entradas. Una de estas últimas se trata de la señal de perturbación en el par de carga. Mientras que las salidas del bloque *Induction Motor* se dirigen a la entrada del control basado en pasividad. En esta etapa de la simulación se observan las corrientes de estator, la señal de control, la perturbación y la comparación entre velocidad deseada y velocidad de rotor.

<span id="page-78-0"></span>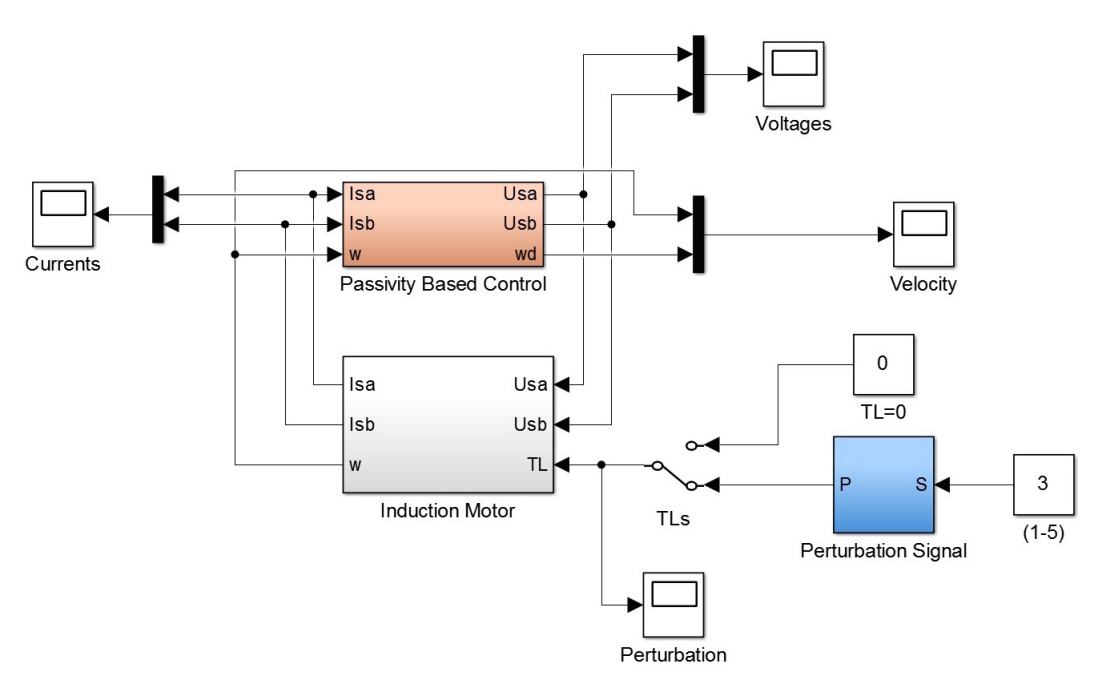

FIGURA B.1: Diagrama de bloques principal para simulación

En la Fig. [B.2,](#page-79-0) por otro lado, se muestran los bloques utilizados para la simulación del motor de inducción. Dentro del bloque Motor Dynamic se tiene en código el modelo matemático descrito en la Ec. 1.100.

<span id="page-79-0"></span>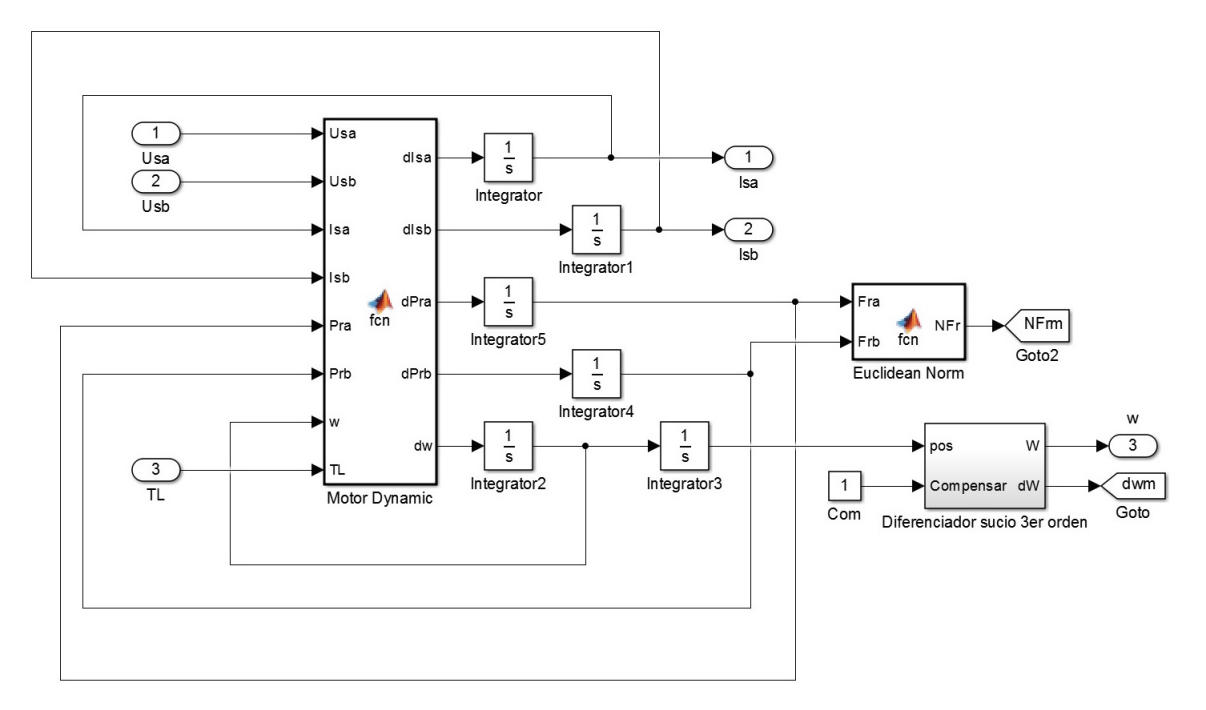

FIGURA B.2: Diagrama de bloques del MI para simulación

Para el control basado en pasividad descrito en la Sección 2.3 se tiene el subsistema mostrado en la Fig. [B.3.](#page-79-1) En él se obtiene la señal de error en velocidad, torque estimado y la comparación entre norma de flujo magnético deseado y obtenido. Tanto para el perfil de velocidad como la para el de norma de flujo y perturbación, se utiliza la función embebida Signal Builder.

<span id="page-79-1"></span>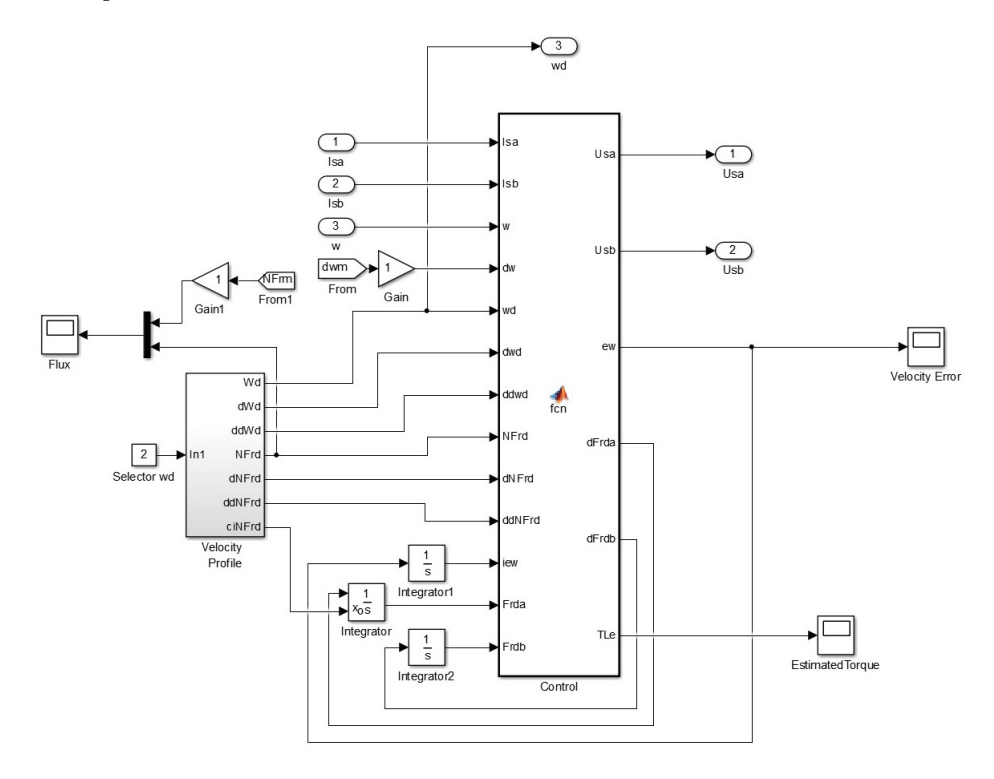

FIGURA B.3: Diagrama de bloques del PCB para simulación

### B.1. Modelo para experimentos

Para los experimentos en tiempo real se arma el esquema mostrado en la Fig. [B.4.](#page-80-0) Donde, después de obtener las señales de corriente y posición, éstas son acondicionadas para el controlador mediante la transformación descrita en la Sección 1.6.2 y el diferenciador sucio de segundo orden. Finalmente, la salida de control es nuevamente acondicionada para el inversor. Las perturbaciones en el par de carga se obtienen, por otro lado, mediante las salidas digitales disponibles.

<span id="page-80-0"></span>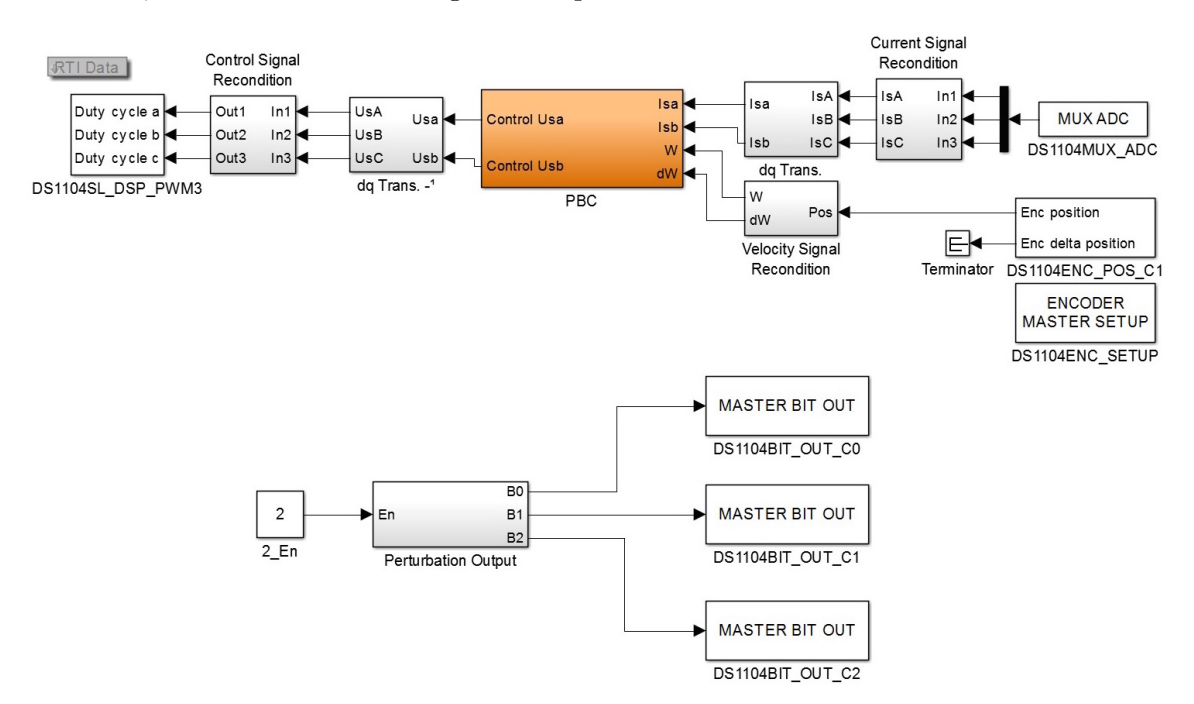

Figura B.4: Diagrama para experimentos en tiempo real

# ´ Indice de figuras

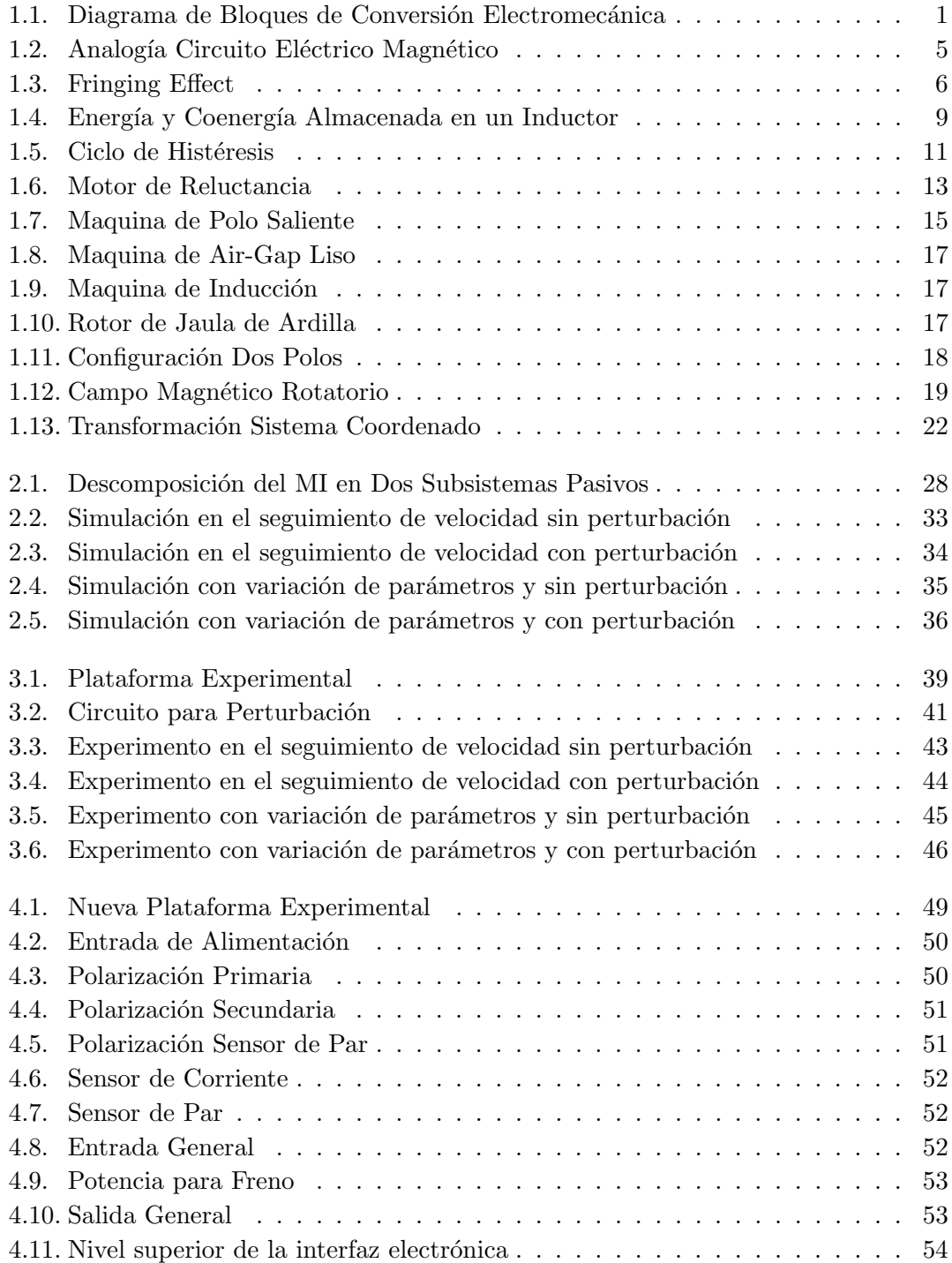

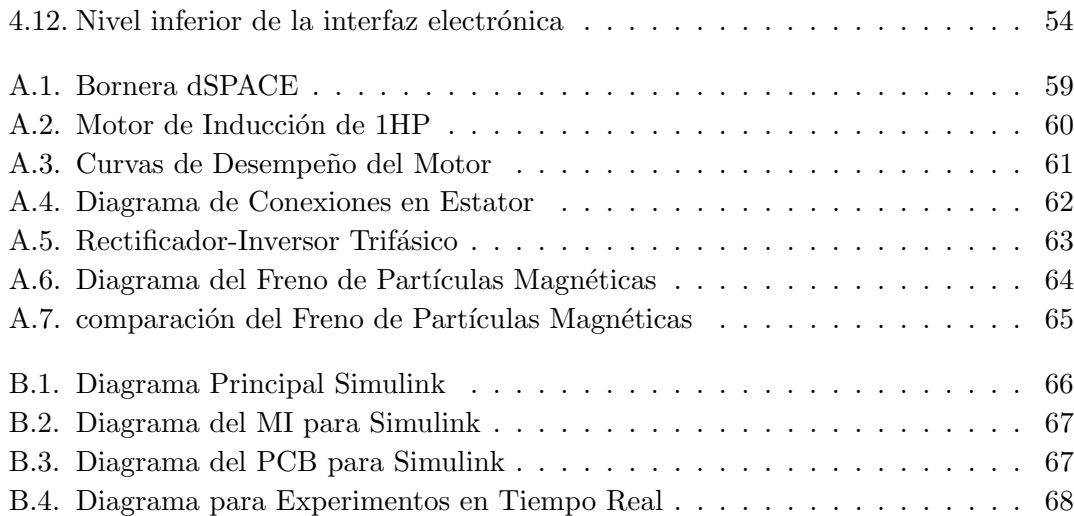

# ´ Indice de cuadros

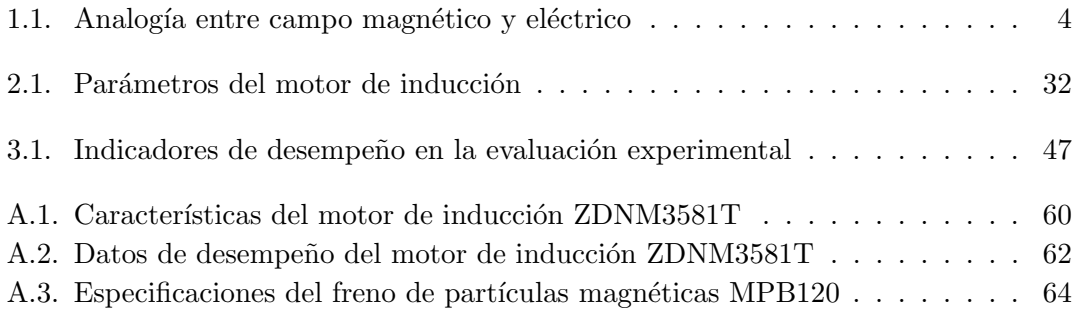

## Abreviaturas

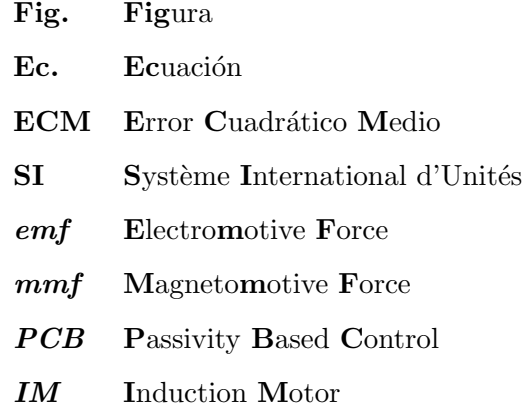

# Símbolos

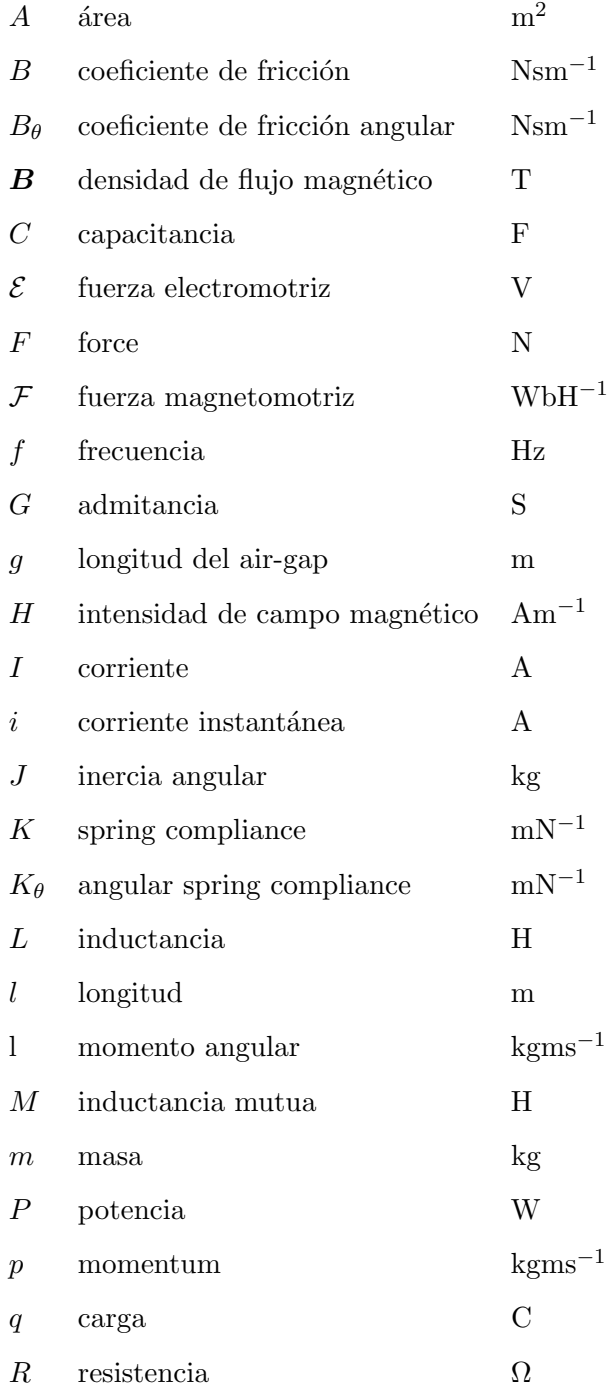

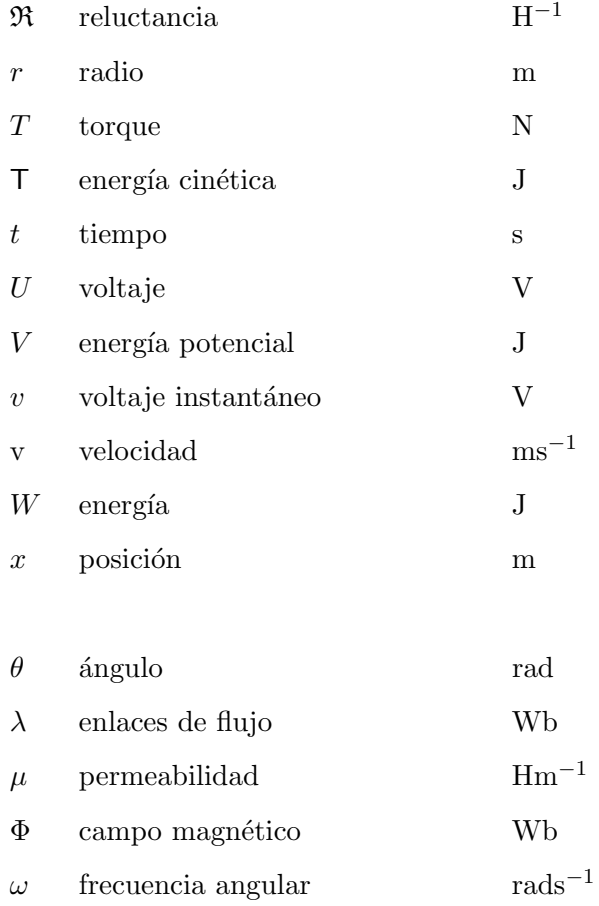